# Package 'karyoploteR'

October 16, 2019

<span id="page-0-0"></span>Type Package

Title Plot customizable linear genomes displaying arbitrary data

Version 1.10.5

Date 2017-05-03

Author Bernat Gel <br/>bgel@igtp.cat>

Maintainer Bernat Gel <br/>bgel@igtp.cat>

Description karyoploteR creates karyotype plots of arbitrary genomes and offers a complete set of functions to plot arbitrary data on them. It mimicks many R base graphics functions coupling them with a coordinate change function automatically mapping the chromosome and data coordinates into the plot coordinates. In addition to the provided data plotting functions, it is easy to add new ones.

License Artistic-2.0

**Depends**  $R$  ( $>= 3.4$ ), regioneR, GenomicRanges, methods

Imports regioneR, GenomicRanges, IRanges, Rsamtools, stats, graphics, memoise, rtracklayer, GenomeInfoDb, S4Vectors, biovizBase, digest, bezier, GenomicFeatures, bamsignals, AnnotationDbi, grDevices

Suggests BiocStyle, knitr, testthat, magrittr,

BSgenome.Hsapiens.UCSC.hg19, TxDb.Hsapiens.UCSC.hg19.knownGene, TxDb.Mmusculus.UCSC.mm10.knownGene, org.Hs.eg.db, org.Mm.eg.db, pasillaBamSubset

URL <https://github.com/bernatgel/karyoploteR>

BugReports <https://github.com/bernatgel/karyoploteR/issues>

VignetteBuilder knitr

biocViews Visualization, CopyNumberVariation, Sequencing, Coverage, DNASeq, ChIPSeq, MethylSeq, DataImport, OneChannel

NeedsCompilation no

RoxygenNote 6.1.1

git\_url https://git.bioconductor.org/packages/karyoploteR

git\_branch RELEASE\_3\_9

git last commit 3d1c8a2

git\_last\_commit\_date 2019-09-10

Date/Publication 2019-10-15

# R topics documented:

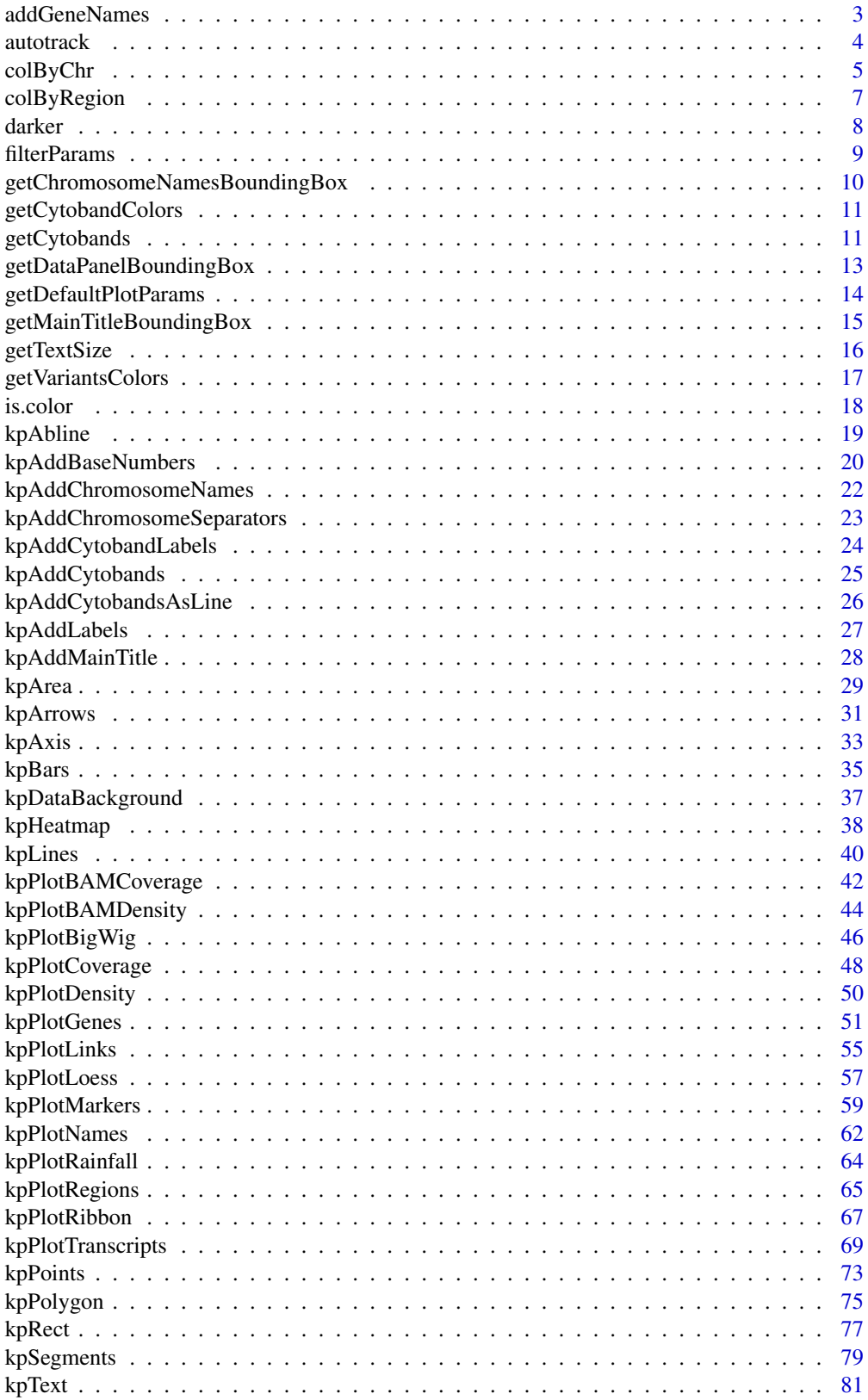

#### <span id="page-2-0"></span>addGeneNames 3

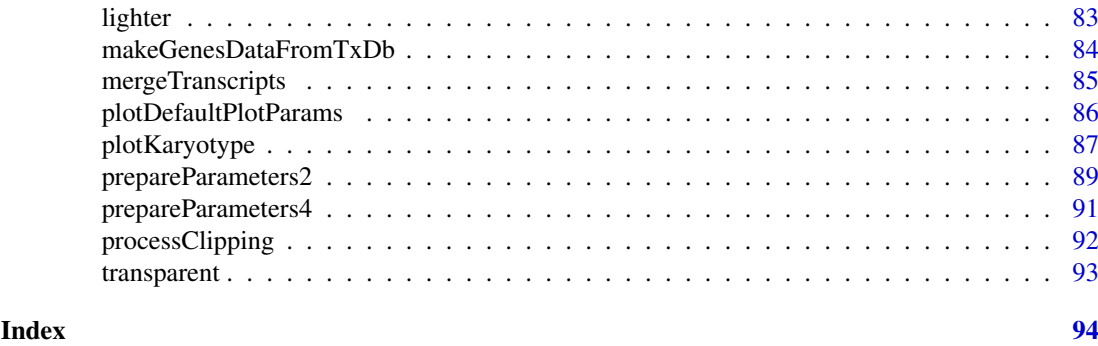

addGeneNames *addGeneNames*

#### Description

Adds the gene names (defaults to symbols) to a GenesData object to be used by kpPlotGenes

#### Usage

addGeneNames(genes.data, orgDb="auto", keys=NULL, keytype="ENTREZID", names="SYMBOL")

# Arguments

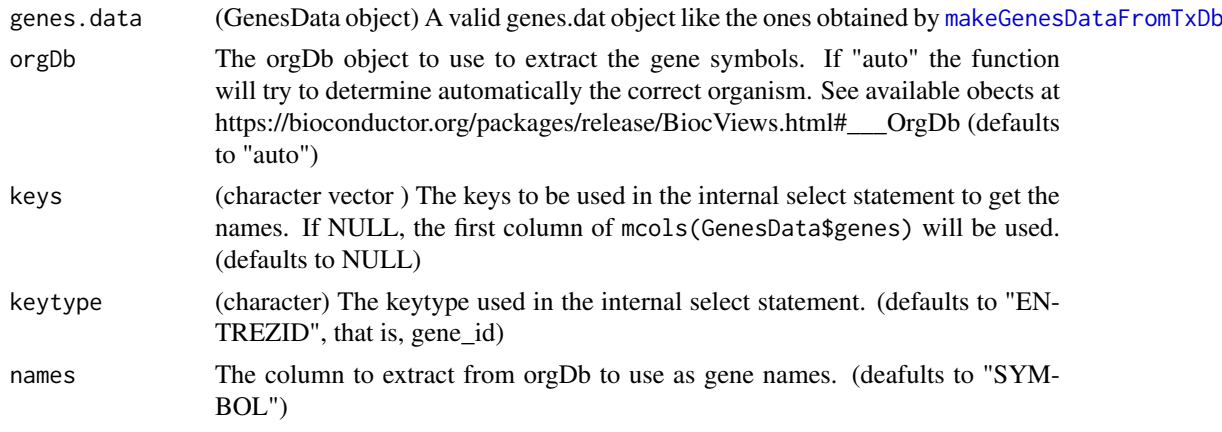

# Details

This function takes a valid data object and uses an OrgDb object to find the gene names (symbols by default) and add them. Names are added as a column named names to the genes element of GenesData and they replace anything that was present there before. If no ObjDb object is given, the function will try to identify the correct organism using the data in GenesData\$metadata and select the OrgDb object if available. If it cannot identify the organism or there's no valid OrgDb for that organism it will fail with an error. Internally, the function uses a call to AnnotationDbi::select on the OrgDb. It is possible to specify the keys and keytypes as well as the column we want to use as names (defaults to SYMBOL for gene symbols).

# Value

The original GenesData object with one additional column named "names" in GenesData\$genes\$names.

<span id="page-3-0"></span>4 autotrack and the contract of the contract of the contract and the contract of the contract of the contract of the contract of the contract of the contract of the contract of the contract of the contract of the contract

#### See Also

[kpPlotGenes](#page-50-1), [makeGenesDataFromTxDb](#page-83-1)

#### Examples

library(TxDb.Hsapiens.UCSC.hg19.knownGene)

```
zoom <- toGRanges("chr17:29e6-30e6")
kp <- plotKaryotype(genome="hg19", zoom=zoom)
genes.data <- makeGenesDataFromTxDb(TxDb.Hsapiens.UCSC.hg19.knownGene,
                 karyoplot=kp, plot.transcripts=FALSE,
                 plot.transcripts.structure=FALSE)
genes.data <- addGeneNames(genes.data)
kpPlotGenes(kp, data=genes.data, r1=0.5, plot.transcripts=FALSE,
           gene.name.position = "left")
```
autotrack *autotrack*

#### Description

Computes r0 and r1 given track definition

#### Usage

```
autotrack(current.track, total.tracks, margin=0.05, r0=0, r1=1)
```
#### Arguments

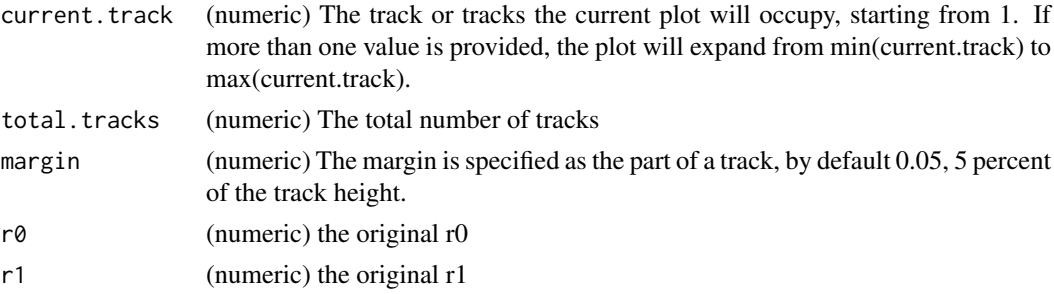

# Details

Small utility function to help compute r0 and r1 given the total number of tracks and the track(s) the current plot will occupy. It also takes into account a margin between tracks and original r0 and r1, so we can say something like, "Out of 5 tracks between 0 and 0.5, this plot will be at track 2", and it will return  $r0=0.1$  and  $r1=0.2$ 

#### Value

A list of two numerics: r0 and r1

#### <span id="page-4-0"></span>colByChr 5

#### Examples

```
#first track out of 4
autotrack(1, 4)
#the same, but without margin
autotrack(1, 4, 0)
#first and second tracks out of 4
autotrack(c(1,2), 4)#The first track out of 4, fitting the four track between 0 and 0.5
autotrack(1, 4, r0=0, r1=0.5)
```
<span id="page-4-1"></span>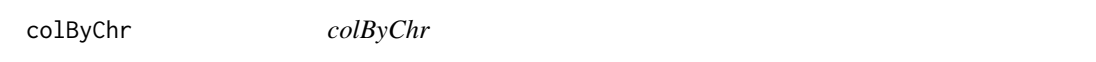

# Description

Given a set of data elements, return a color for each one based on their chromosome

# Usage

```
colByChr(data, colors="2grays", all.chrs=NULL, default.col="black")
```
# Arguments

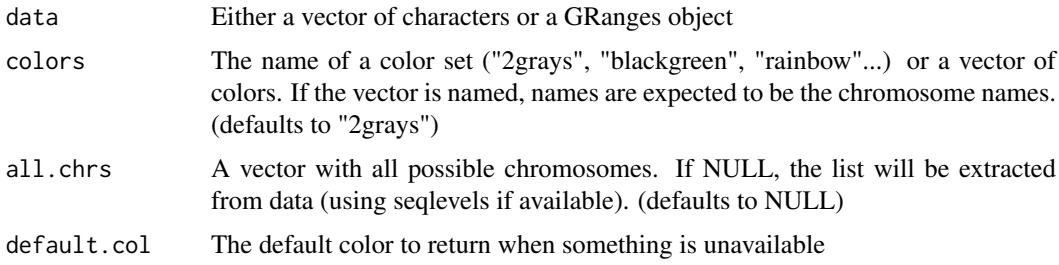

### Details

Returns a color for each data element based on its chromosome. The returned colors might com from one of the predefined color sets or passed in as a parameter.

If colors is the name of one of the available color sets, it the color set is used. If it's a named character vector with the chromosome as names, they will be assigned by name and any missing chromosome will be default.col. If it's a non-named chraracter vector, will be used in order and recycled if necessary.

Data might be either a GRanges object or a vector of chromosomes.

# Value

A vector of colors

#### Note

Available color.sets: "2grays"=c("#888888", "#444444"), "2blues"=c("#6caeff", "#2b5d9b") "blackgreen"=c("black", "green"), "greengray"=c("#c6ffb7", "#888888"), "brewer.set1"=c("#E41A1C", "#377EB8", "#4DAF4A", "#984EA3", "#FF7F00", "#FFFF33", "#A65628", "#F781BF", "#999999") "brewer.set2"=c("#66C2A5", "#FC8D62", "#8DA0CB", "#E78AC3", "#A6D854", "#FFD92F", "#E5C494", "#B3B3B3") "brewer.set3"=c("#8DD3C7", "#FFFFB3", "#BEBADA", "#FB8072", "#80B1D3", "#FDB462", "#B3DE69", "#FCCDE5", "#D9D9D9", "#BC80BD", "#CCEBC5", "#FFED6F") "brewer.pastel1"=c("#FB "#B3CDE3", "#CCEBC5", "#DECBE4", "#FED9A6", "#FFFFCC", "#E5D8BD", "#FDDAEC", "#F2F2F2"), "brewer.pastel2"=c("#B3E2CD", "#FDCDAC", "#CBD5E8", "#F4CAE4", "#E6F5C9", "#FFF2AE", "#F1E2CC", "#CCCCCC"), "rainbow"=rainbow(n=length(all.chrs))

#### See Also

[kpPoints](#page-72-1)

#### Examples

}

```
chrs <- c("chr1", "chr2", "chr2", "chr1", "chr5")
points <- toGRanges(paste0("chr", c(1:22, "X", "Y")), rep(10e6, 24), rep(10e6, 24))
colByChr(chrs)
colByChr(points)
kp <- plotKaryotype(plot.type=4, labels.plotter=NULL, ideogram.plotter=NULL)
kpAddChromosomeNames(kp, srt=45)
kpAddChromosomeSeparators(kp)
total.tracks <- 6
kpPoints(kp, points, col=colByChr(points), y=0.5, cex=1, r0=autotrack(1,total.tracks)$r0, r1=autotrack(1,tot
colors <- NULL
kpPoints(kp, points, y=0.5, col=colByChr(points, colors=colors), cex=1, r0=autotrack(2,total.tracks)$r0, r1=a
colors <- c("red", "blue")
kpPoints(kp, points, y=0.5, col=colByChr(points, colors=colors), cex=1, r0=autotrack(3,total.tracks)$r0, r1=a
colors <- c(chr1="red", chr7="blue")
kpPoints(kp, points, y=0.5, col=colByChr(points, colors=colors), cex=1, r0=autotrack(4,total.tracks)$r0, r1=a
kpPoints(kp, points, y=0.5, col=colByChr(points, colors=colors, default.col="green"), cex=1, r0=autotrack(5,t
colors <- c("red", "yellow", 3, "orchid", "blue")
kpPoints(kp, points, y=0.5, col=colByChr(points, colors=colors), cex=1, r0=autotrack(6,total.tracks)$r0, r1=a
#Color sets
pp <- getDefaultPlotParams(plot.type=4)
pp$leftmargin <- 0.2
kp <- plotKaryotype(plot.type=4, labels.plotter=NULL, ideogram.plotter=NULL, plot.params=pp)
kpAddChromosomeNames(kp, srt=45)
kpAddChromosomeSeparators(kp)
color.sets <- c( "2grays", "2blues", "blackgreen", "greengray", "brewer.set1",
             "brewer.set2", "brewer.set3", "brewer.pastel1", "brewer.pastel2", "rainbow" )
total.tracks <- length(color.sets)
for(i in seq_len(length(color.sets))) {
  kpPoints(kp, points, y=0.5, col=colByChr(points, colors=color.sets[i]), cex=1, r0=autotrack(i,total.tracks
  kpAddLabels(kp, labels=color.sets[i], cex=0.7, r0=autotrack(i,total.tracks)$r0, r1=autotrack(i,total.trac
```
<span id="page-6-0"></span>colByRegion *colByRegion*

### Description

Given a set of data elements, return a color for each one based on whether they overlap a given set of regions. This might be useful, for example, to set a different color for data points overlapping a certain region of interest.

#### Usage

colByRegion(data, regions, colors=NULL, default.col="black")

# Arguments

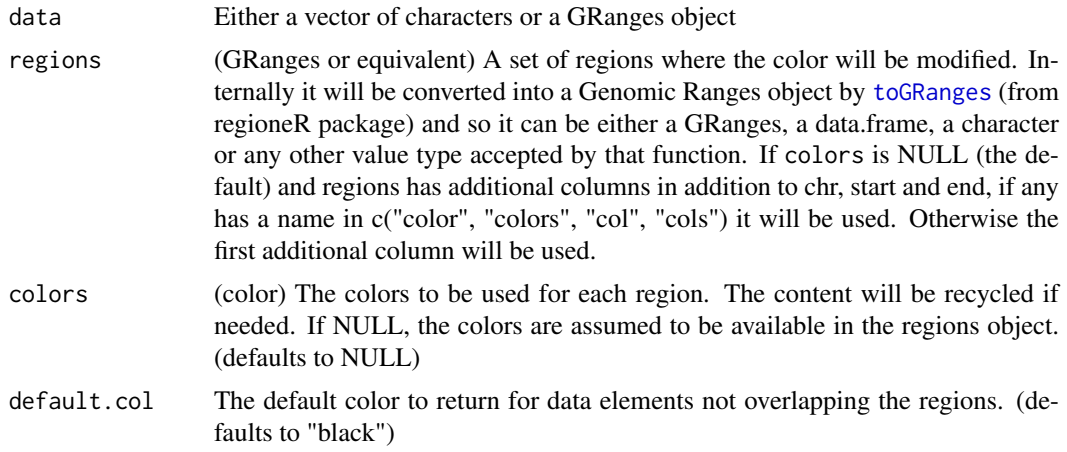

# Details

Given a set of data elements, return a color for each one based on whether they overlap a given set of regions. The colors might be different for each region and can be specified either in the regions object itself or in a separate colors parameter. If specified in colors, the values will be recycled as needed.

#### Value

A vector of colors

# See Also

[kpPoints,](#page-72-1) [colByChr,](#page-4-1) [toGRanges](#page-0-0)

```
data <- toGRanges("chr1", c(1e6*1:245), c(1e6*1:245)+10)
data$y <- rnorm(n = length(data), mean = 0.5, sd = 0.15)
regions <- toGRanges(c("chr1:10e6-20e6", "chr1:100e6-150e6"))
```

```
regions$col <- c("red", "blue")
kp <- plotKaryotype(chromosomes="chr1")
kpPoints(kp, data=data, r0=0, r1=0.2)
kpPoints(kp, data=data, r0=0.2, r1=0.4, col=colByRegion(data, regions = regions) )
kpText(kp, data=data, r0=0.4, r1=0.6, col=colByRegion(data, regions = regions), label="A", cex=0.5 )
kpBars(kp, data=data, y0=0, y1=data$y, r0=0.6, r1=0.8, border=colByRegion(data, regions = regions))
#It might not work wor objects where R expects a single color such as lines. Segments should be used instead
kpLines(kp, data=data, r0=0.8, r1=1, col=colByRegion(data, regions = regions) )
kp <- plotKaryotype(chromosomes="chr1")
kpPoints(kp, data=data, r0=0, r1=0.25)
```

```
kpPoints(kp, data=data, r0=0.25, r1=0.5, col=colByRegion(data, regions = regions, colors="green"))
kpText(kp, data=data, r0=0.5, r1=0.75, col=colByRegion(data, regions = regions, color=c("gray", "gold")), labe
kpBars(kp, data=data, y0=0, y1=data$y, r0=0.75, r1=1, border=colByRegion(data, regions = regions))
```
darker *darker*

#### Description

Given a color, return a darker one

# Usage

darker(col, amount=150)

#### Arguments

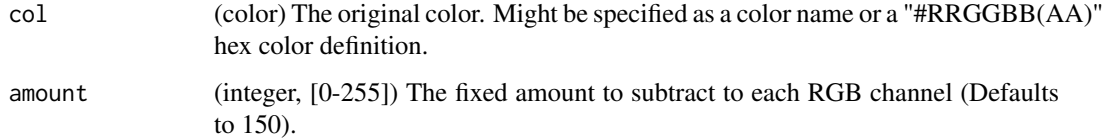

# Details

Very simple utility function to create darker colors. Given a color, it transforms it to rgb space, adds a set amount to all chanels and transforms it back to a color.

#### Value

A darker color

#### See Also

[lighter](#page-82-1)

# <span id="page-8-0"></span>filterParams 9

# Examples

```
darker("red")
darker("#333333")
darker(c("red", 3, "#FF00FF"))
```
filterParams *filterParams*

# Description

Given a list, select just only the valid.elements from each member. Also works with vectors instead of lists

# Usage

filterParams(p, valid.elements, orig.length)

# Arguments

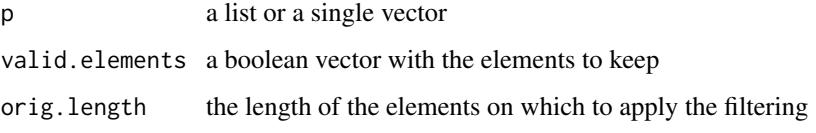

# Details

This function is used in filtering the graphical parameters when plotting only a part of the genome. For each element of the list, if it has the exact specified length, filters it using the 'valid.elements' parameter.

# Value

p with some members filtered

```
a \le -1:10b \le -3:5c \le -2filterParams(list(a,b,c), c(rep(TRUE,5), rep(FALSE,5)), 10)
filterParams(a, c(rep(TRUE,5), rep(FALSE,5)), 10)
```
<span id="page-9-1"></span><span id="page-9-0"></span>getChromosomeNamesBoundingBox

*getChromosomeNamesBoundingBox*

#### Description

Return the regions where the chromosome names should be placed

#### Usage

getChromosomeNamesBoundingBox(karyoplot)

# Arguments

karyoplot a karyoplot object returned by a call to plotKaryotype

# Details

Given a KaryoPlot object, return the regions where the chromosome labels should be placed. The positions will depend on the plot type used.

# Value

Returns a list with four elements  $(x0, x1, y0$  and  $y1)$ , each of them a named vector of integers with one coordinatefor every chromosome in the plot.

## Note

In general, this function is automatically called by karyoploteR and the user never needs to call it.

# See Also

[plotKaryotype](#page-86-1), [kpAddChromosomeNames](#page-21-1)

```
kp <- plotKaryotype()
bb <- getChromosomeNamesBoundingBox(kp)
```
<span id="page-10-1"></span><span id="page-10-0"></span>getCytobandColors *getCytobandColors*

#### Description

Returns a named character vector with the colors of associated with the cytoband names

#### Usage

```
getCytobandColors(color.table=NULL, color.schema=c("circos", "biovizbase", "only.centromeres"))
```
# Arguments

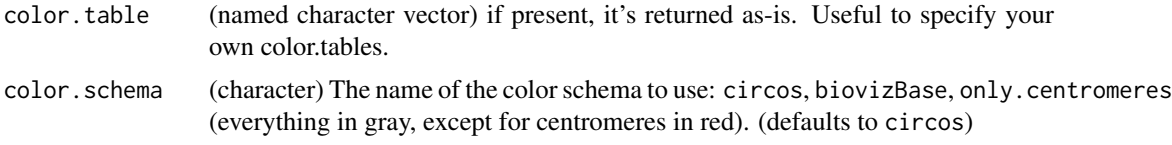

# Details

The function returns a named character vector with the colors of associated with the cytoband names. Two color schemas are available: circos (which copies the colors used by Circos) and biovizbase (that gets the cytoband colors from the biovizBase Bioconductor package). If a color.table is given, it is returned untouched.

# Value

a named character vector with the colors associated to each cytoband name

# See Also

[plotKaryotype](#page-86-1), [kpAddCytobands](#page-24-1)

# Examples

```
getCytobandColors()
getCytobandColors(color.schema="biovizbase")
```
getCytobands *getCytobands*

# Description

Get the cytobands of the specified genome.

# Usage

```
getCytobands(genome="hg19", use.cache=TRUE)
```
#### Arguments

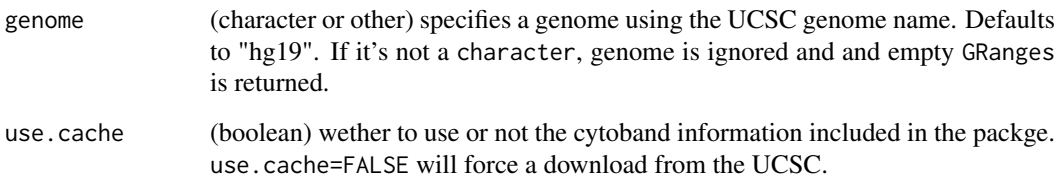

# Details

It returns GRanges object with the cytobands of the specified genome. The cytobands for some organisms and genome versions have been pre-downloaded from UCSC and included in the karyoploteR package. For any other genome, getCytobands will use rtracklayer to try to fetch the cytoBandIdeo table from UCSC. If for some reason it is not possible to retrieve the cytobands, it will return an empty GRanges object. Setting the parameter use.cache to FALSE, the data included in the package will be ignored and the cytobands will be downloaded from UCSC.

The genomes (and versions) with pre-downloaded cytobands are: hg19, hg38, mm9, mm10, rn5, rn6, danRer10, dm6, ce6 and sacCer3.

#### Value

It returns a [GenomicRanges](#page-0-0) object with the cytobands of the specified genome. If no cytobands are available for any reason, an empty GRanges is returned.

#### Note

This function is memoised (cached) using the [memoise](#page-0-0) package. To empty the cache, use [forget\(](#page-0-0)getCytobands)

# See Also

#### [plotKaryotype](#page-86-1)

#### Examples

```
#get the cytobands for hg19 (using the data included in the package)
cyto <- getCytobands("hg19")
```
#do not use the included data and force the download from UCSC cyto <- getCytobands("hg19", use.cache=FALSE)

```
#get the cytobands for Drosophila Melanogaster
cyto <- getCytobands("dm6")
```

```
#get the cytobands for Chimpanzee (not included in the package)
cyto <- getCytobands("panTro4")
```
<span id="page-12-0"></span>getDataPanelBoundingBox

*getDataPanelBoundingBox*

## Description

Return the bounding box of a data panel in plot coordinates

# Usage

getDataPanelBoundingBox(karyoplot, data.panel)

# Arguments

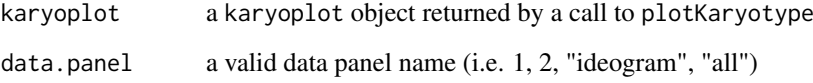

### Details

Given a KaryoPlot object and a data.panel name, return the region where the data panel is placed. The returned values are in plot coordinates, that is, the coord.change.function has been applied.

# Value

Returns a list with four elements (x0, x1, y0 and y1), each of them an integer with the plot coordinates for the data.panel

## Note

A user is not expected to need this function. It is mainly used by plotting functions, specially when clipping the plot in a zoomed region.

# See Also

[plotKaryotype](#page-86-1), [kpDataBackground](#page-36-1)

# Examples

kp <- plotKaryotype(plot.type=2) dp1 <- getDataPanelBoundingBox(kp, 1) <span id="page-13-0"></span>getDefaultPlotParams *getDefaultParameters*

# Description

Returns the default parameters for the given plot.type

#### Usage

```
getDefaultPlotParams(plot.type)
```
# Arguments

plot.type (integer) the required plot type. can be any valid plot type (see [plotKaryotype](#page-86-1))

# Details

Given a plot.type, this function returns a list suitable as a valid plot.params object. The user can then proceed to change the parameter values as needed and supply the modified list to the plotKaryotype function.#'

# Value

A valid plot. params object with the default values for the plotting parameters and ready to be used in the plotKaryotype

#### See Also

[plotKaryotype](#page-86-1)

# Examples

```
pp <- getDefaultPlotParams(plot.type=2)
pp
```
#Change the ideogramheight param to create thicker ideograms pp\$ideogramheight <- 150

```
plotKaryotype(genome="hg19", plot.type=2, plot.params=pp)
```
<span id="page-14-1"></span><span id="page-14-0"></span>getMainTitleBoundingBox

*getMainTitleBoundingBox*

# Description

Return the regions where the chromosome names should be placed

#### Usage

getMainTitleBoundingBox(karyoplot)

# Arguments

karyoplot a karyoplot object returned by a call to plotKaryotype

# Details

Given a KaryoPlot object, return the regions where the main plot should be placed. The position will depend on the plot type used.

# Value

Returns a list with four elements (x0, x1, y0 and y1), each of them an integer with the coordinates for the main title

## Note

In general, this function is automatically called by karyoploteR and the user never needs to call it.

# See Also

[plotKaryotype](#page-86-1), [kpAddMainTitle](#page-27-1)

```
kp <- plotKaryotype()
bb <- getMainTitleBoundingBox(kp)
```
<span id="page-15-0"></span>getTextSize *getTextSize*

Description

Returns the size of character strings in bases and r's

#### Usage

```
getTextSize(karyoplot, labels, cex=1, data.panel="1")
```
#### Arguments

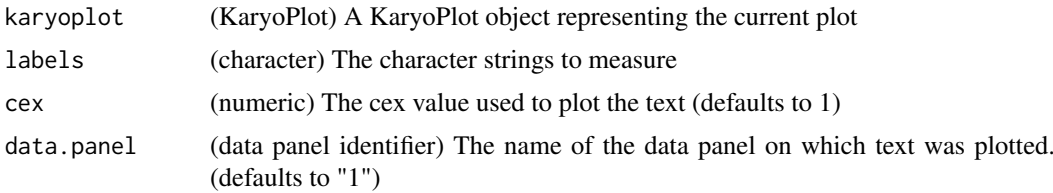

#### Details

Small utility function to get the size of text labels in usable units for karyoploteR: bases for the width and r's for the height. The r units are the ones passed to r0 and r1 and take into account that a data panel has always total height of 1 r (from r0=0 to  $r1=1$ )

#### Value

Returns a list with two elements: width and height. Each of them is a numeric vector of the same length as "labels" with the width in bases of each label and the height in r units of each label.

```
pp <- getDefaultPlotParams(plot.type=2)
pp$data2height <- 50
kp <- plotKaryotype(chromosomes="chr1", plot.type=2, plot.params=pp)
label <- "Looooooong label"
kpText(kp, chr="chr1", x=70e6, y=0.5, labels=label)
text.size <- getTextSize(kp, labels=label)
kpRect(kp, chr="chr1", x0=70e6-text.size$width/2, x1=70e6+text.size$width/2,
           y0=0.5-text.size$height/2, y1=0.5+text.size$height/2)
label <- "SHORT"
text.size <- getTextSize(kp, labels=label, cex=3)
kpRect(kp, chr="chr1", x0=170e6-text.size$width/2, x1=170e6+text.size$width/2,
          y0=0.2-text.size$height/2, y1=0.2+text.size$height/2, col="gold")
kpText(kp, chr="chr1", x=170e6, y=0.2, labels=label, cex=3)
label <- c("two_labels", "in a small data.panel=2")
kpText(kp, chr="chr1", x=c(100e6, 170e6), y=c(0.4, 0.2), labels=label, cex=0.6, data.panel=2)
```

```
text.size <- getTextSize(kp, labels=label, cex=0.6, data.panel=2)
kpRect(kp, chr="chr1", x0=c(100e6, 170e6)-text.size$width/2, x1=c(100e6, 170e6)+text.size$width/2,
       y0=c(0.4, 0.2)-text.size$height/2, y1=c(0.4, 0.2)+text.size$height/2, data.panel=2)
```
getVariantsColors *getVariantsColors*

### Description

Given the reference and alternative for a set of variants, assigns a color to each of them

# Usage

```
getVariantsColors(ref, alt, color.table=NULL, color.schema=c("cell21breast"))
```
# Arguments

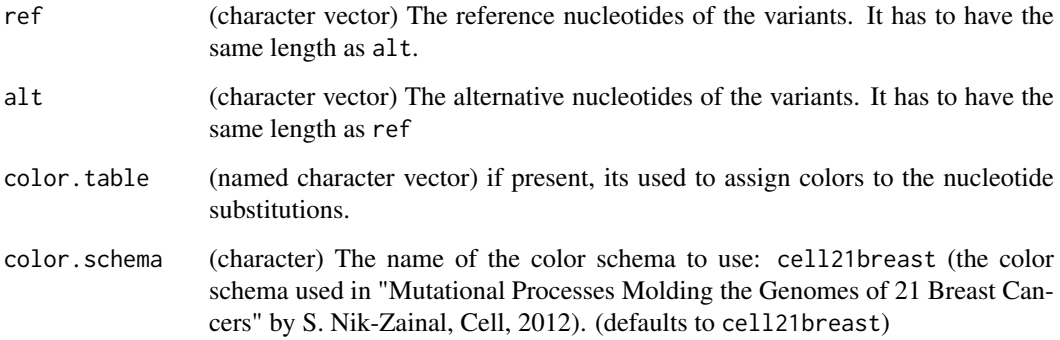

#### Details

The function creates an nucleotide substitution identifier with for each variant and uses it to query the color.table lookup table. If color.table is NULL, a color.table based in the selected color.schema is used. All unkwonwn nucleotide substitutions are assigned a gray color. Color table needs to have entries for C>A, C>G, C>T, T>A, T>C and T>G (and optionally "others"), since other changes can be reverse complemented to these.

#### Value

a named character vector with the colors associated to each variant

# See Also

[plotKaryotype](#page-86-1), [kpPlotRainfall](#page-63-1)

<span id="page-17-0"></span>18 is.color

# Examples

```
ref <- c("A", "A", "C", "T", "G", "A")
alt <- c("G", "C", "T", "A", "A", "-")
getVariantsColors(ref, alt)
col.table <- c("C>A"="#FF0000", "C>G"="#000000", "C>T"="#00FF00", "T>A"="#0000FF", "T>C"="#BB00BB", "T>G"="#6
getVariantsColors(ref, alt, col.table)
```
is.color *is.color*

# Description

Test if something is a valid color

# Usage

is.color(x)

#### Arguments

x The element to test

#### Details

This function tests if something is a valid color. Returns TRUE or FALSE. The function is vectorised.

#### Value

TRUE is x is a valid color, FALSE otherwise

```
is.color("red")
is.color("#333333")
is.color(NA)
is.color(NULL)
is.color("not_a_color")
is.color(3)
is.color(c("not_a_color", "red", 3, "#FF0000"))
```
<span id="page-18-1"></span><span id="page-18-0"></span>kpAbline *kpAbline*

# Description

This is the KaryoploteR version of the [abline](#page-0-0) function to add horizontal or vertical lines to the plot.

# Usage

kpAbline(karyoplot, chr=NULL, h=NULL, v=NULL, ymin=NULL, ymax=NULL, data.panel=1, r0=NULL, r1=NULL

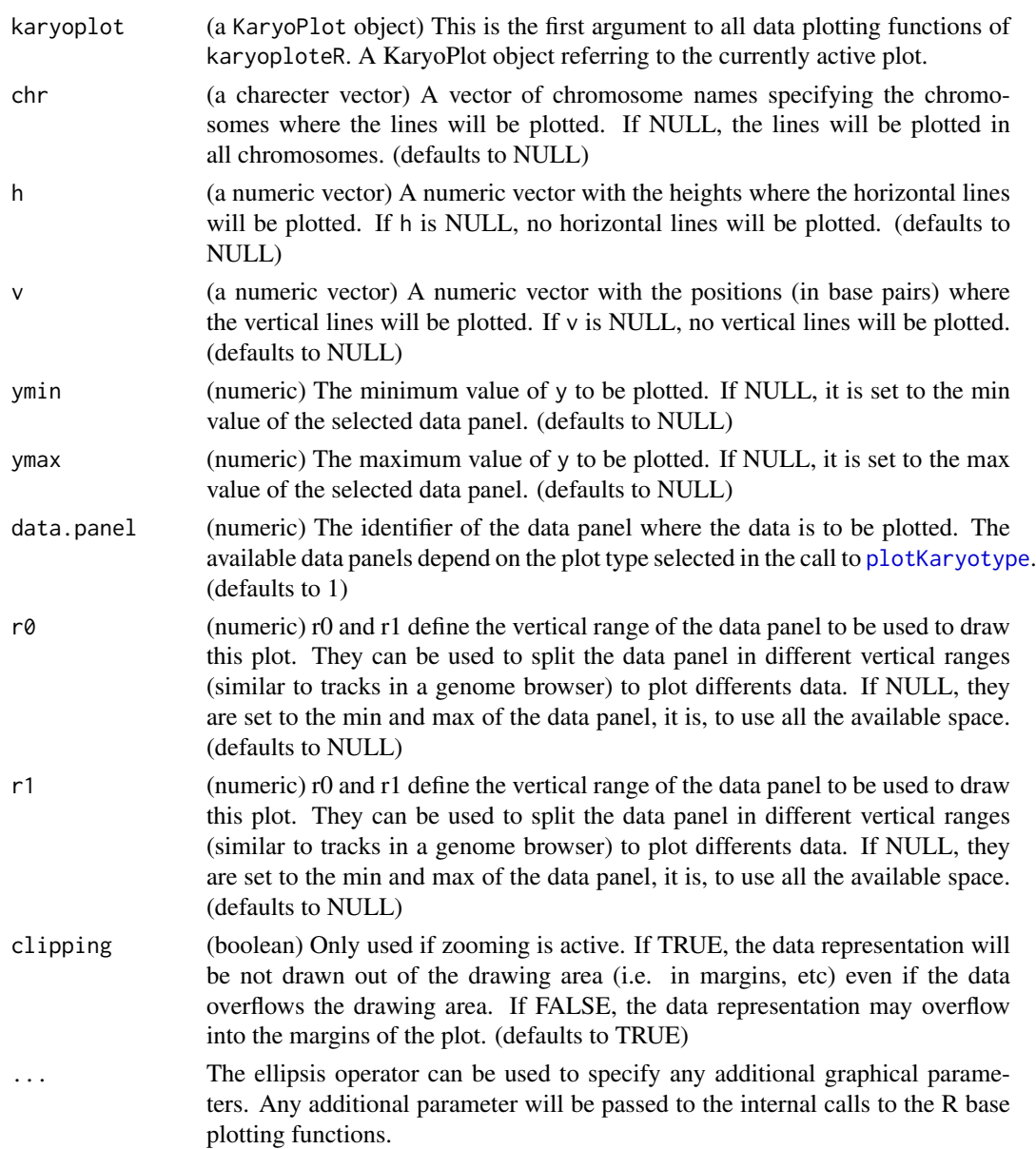

#### Details

As with all other base-inspired low-level plotting functions in karyoploteR, the function has been designed to accept mostly the same parameters as the base one (see the package vignette for more information). In this case, however, the interface has been reduced and it is only possible to plot vertical and horizontal lines and it's not possible to provide an intercept and slope. In addition, the function accepts graphical parameters that are valid for the base function [segments](#page-0-0).

## Value

Returns the original karyoplot object, unchanged.

# See Also

[plotKaryotype](#page-86-1), [kpSegments](#page-78-1), [kpLines](#page-39-1)

# Examples

```
set.seed(1000)
data.points <- sort(createRandomRegions(nregions=1000, mask=NA))
mcols(data.points) < - data.frame(y=rnorm(1000, mean = 0.5, sd = 0.1))kp <- plotKaryotype("hg19", plot.type=1, chromosomes=c("chr1", "chr2"))
kpDataBackground(kp, data.panel=1)
kpPoints(kp, data=data.points, pch=".", col="#2222FF", cex=3)
#Add horizontal lines at mean
kpAbline(kp, h=0.5, col="red")
#and at the 1 sd
kpAbline(kp, h=c(0.4, 0.6), col="orange", lwd=0.5)
#and 2 sd's
kpAbline(kp, h=c(0.3, 0.7), col="orange", lwd=0.5, lty=2)
#And add two vertical lines at specific chromosomal locations
kpAbline(kp, v=c(67000000, 190000000), chr="chr1")
```
<span id="page-19-1"></span>kpAddBaseNumbers *kpAddBaseNumbers*

#### Description

Plots the base numbers along the chromosome ideograms

# Usage

kpAddBaseNumbers(karyoplot, tick.dist=20000000, tick.len=5, add.units=FALSE, digits=2, minor.tick.

<span id="page-19-0"></span>

# Arguments

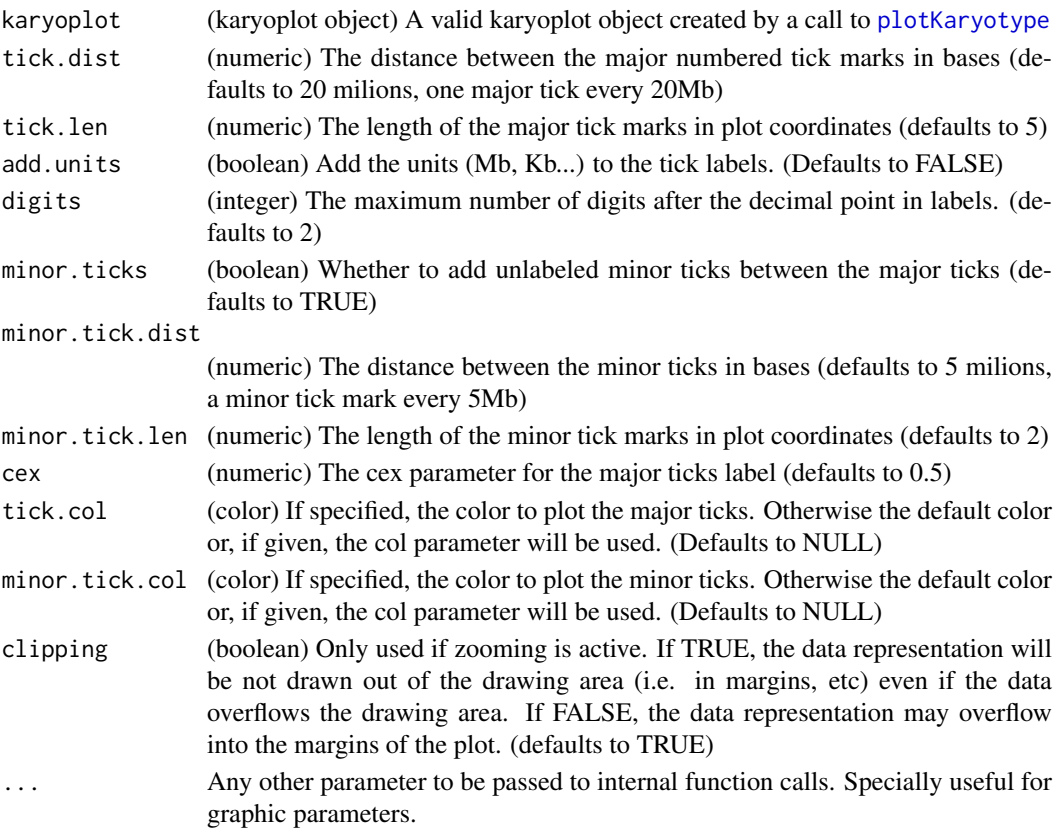

# Details

This function can be used to add the base numbers scale to the chromosome ideograms. The base numbers and ticks witll be drawn next to the ideograms and not on a separate independent x axis. It is possible to control the number and position of the tick marks and labels

# Value

Returns the original karyoplot object, unchanged.

#### See Also

[plotKaryotype](#page-86-1)

```
kp <- plotKaryotype()
kpAddBaseNumbers(kp)
```

```
kp <- plotKaryotype(chromosomes="chr17")
kpAddBaseNumbers(kp, tick.dist=10000000, minor.tick.dist=1000000)
```
<span id="page-21-1"></span><span id="page-21-0"></span>kpAddChromosomeNames *kpAddChromosomeNames*

# Description

Plots the chromosome names in the karyoplot

#### Usage

```
kpAddChromosomeNames(karyoplot, xoffset=0, yoffset=0, ...)
```
# Arguments

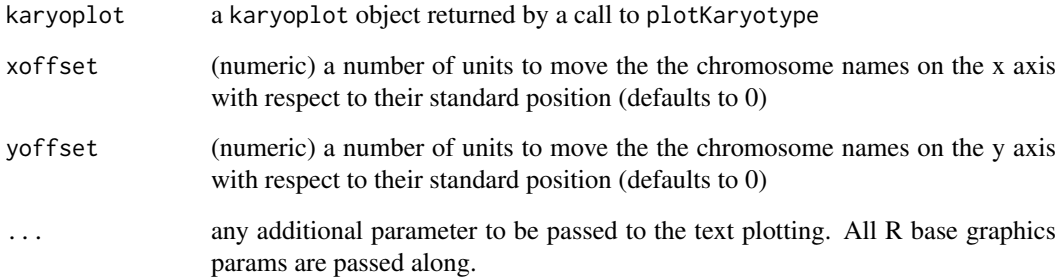

# Details

Given a KaryoPlot object, plot the names of the depicted chromosomes. This function is usually automatically called by plotKaryotype unless labels.plotter is NULL.

# Value

invisibly returns the given karyoplot object

#### See Also

[plotKaryotype](#page-86-1), [getChromosomeNamesBoundingBox](#page-9-1)

```
kp <- plotKaryotype(labels.plotter = NULL)
kpAddChromosomeNames(kp, col="red", srt=30)
```
<span id="page-22-0"></span>kpAddChromosomeSeparators

*kpAddChromosomeSeparators*

# Description

Plots between the chromosomes

# Usage

```
kpAddChromosomeSeparators(karyoplot, col="gray", lty=3, data.panel="all", ...)
```
# Arguments

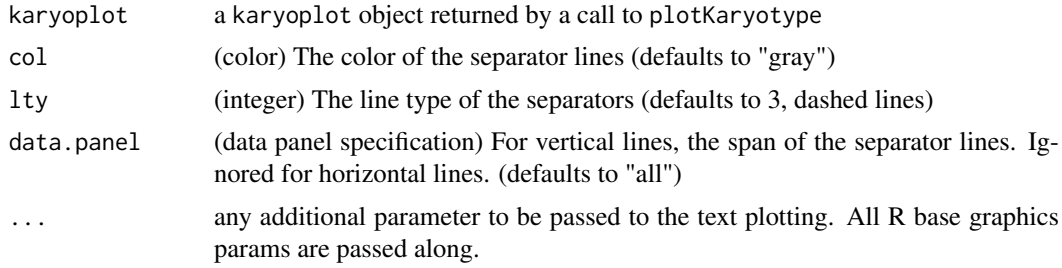

# Details

Depending on the plot type it will draw vertical lines (if all chromosomes are in a one line (3,4,5,7)) or horizontal lines (1,2,6)

By default the lines will occupy the whole chromsome extent (data.panel="all") but using the data.panel parameter it can be tuned.

#### Value

invisibly returns the given karyoplot object

#### See Also

[plotKaryotype](#page-86-1)

```
kp <- plotKaryotype(plot.type=4)
kpAddChromosomeSeparators(kp)
```

```
kp <- plotKaryotype(plot.type=5, ideogram.plotter=NULL)
kpAddChromosomeSeparators(kp)
```

```
kp <- plotKaryotype(plot.type=2)
kpAddChromosomeSeparators(kp, col="red")
```
<span id="page-23-1"></span><span id="page-23-0"></span>kpAddCytobandLabels *kpAddCytobandLabels*

### Description

Plots the base numbers along the chromosome ideograms

# Usage

```
kpAddCytobandLabels(karyoplot, cex=0.5, force.all=FALSE, clipping=TRUE, ...)
```
# Arguments

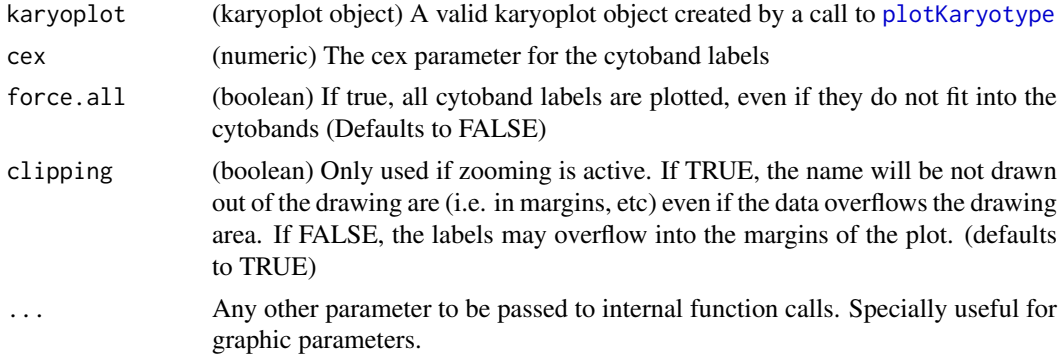

#### Details

This function can be used to add labels idenfifying the cytobands. It gets the labels from the cytobands information stored in the karyoplot object and it will only plot the labels that fit inside the available space. This means than in some cases (such as when plotting a complete genome with default parameters) it is possible that no labels at all are added.

#### Value

Returns the original karyoplot object, unchanged.

#### See Also

[plotKaryotype](#page-86-1)

```
kp <- plotKaryotype()
kpAddBaseNumbers(kp)
kpAddCytobandLabels(kp)
kp <- plotKaryotype(chromosomes="chr17")
kpAddBaseNumbers(kp, tick.dist=10000000, minor.tick.dist=1000000)
kpAddCytobandLabels(kp)
```
<span id="page-24-1"></span><span id="page-24-0"></span>kpAddCytobands *kpAddCytobands*

# Description

Plots the chromosome cytobands in a karyoplot

#### Usage

kpAddCytobands(karyoplot, color.table=NULL, color.schema=c("circos", "biovizbase", "only.centrome

#### Arguments

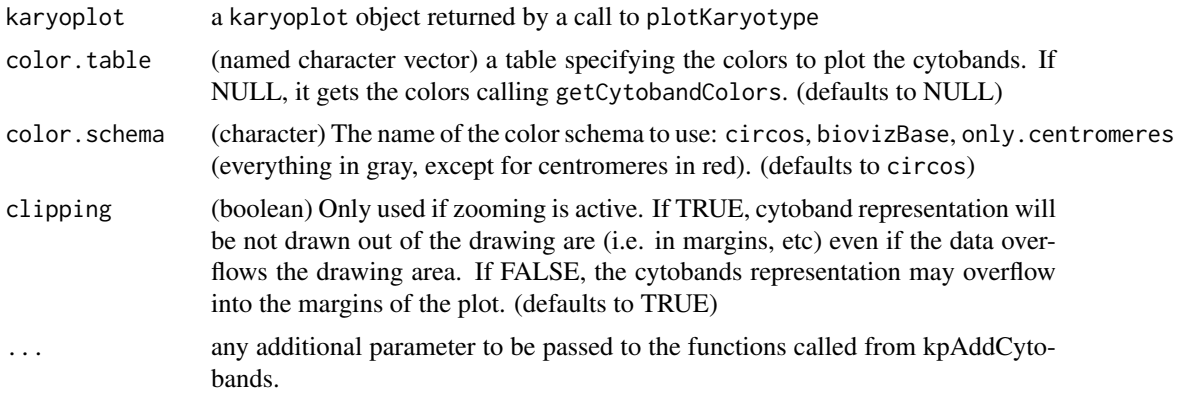

# Details

Plots the cytobands representing the chromosome structure in a karyoplot. It extracts the cytobands from the karyoplot object it recieves as a parameter. It is possible to specify the colors used to plot the cytobands.

# Value

invisibly returns the given karyoplot object

#### Note

In general, this function is automatically called by plotKaryotype and the user never nees to call it.

#### See Also

[plotKaryotype](#page-86-1), [getCytobandColors](#page-10-1), [kpAddBaseNumbers](#page-19-1), [kpAddCytobandLabels](#page-23-1)

```
kp <- plotKaryotype(ideogram.plotter = NULL)
kpAddCytobands(kp)
```
<span id="page-25-0"></span>kpAddCytobandsAsLine *kpAddCytobandsAsLine*

#### Description

Plots the chromosome cytobands in a karyoplot as a line

# Usage

kpAddCytobandsAsLine(karyoplot, color.table=NULL, color.schema='only.centromeres', lwd=3, lend=1,

#### Arguments

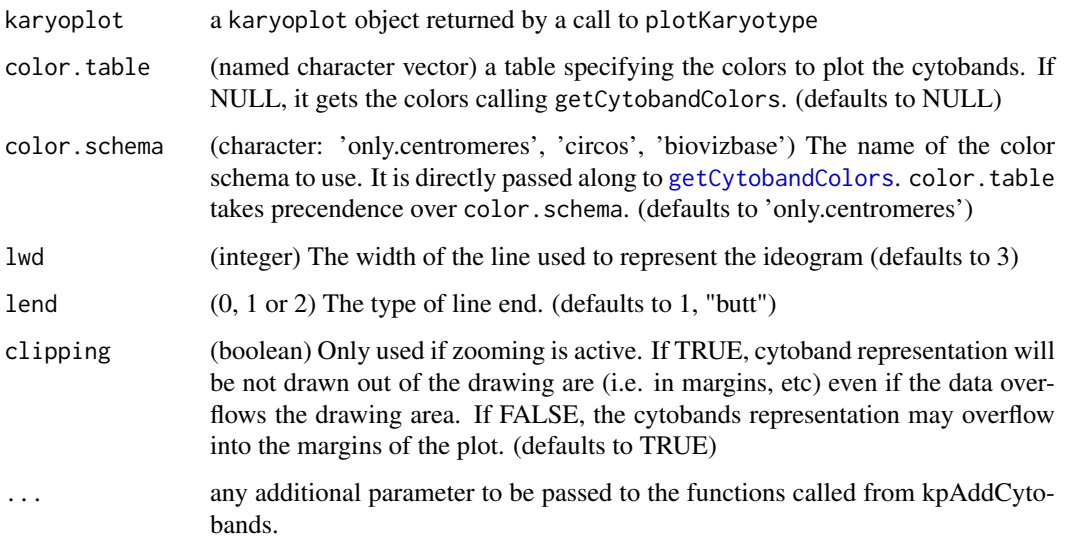

#### Details

Plots the cytobands representing the chromosome structure in a karyoplot. It extracts the cytobands from the karyoplot object it recieves as a parameter. It is possible to specify the colors used to plot the cytobands. In contrast to [kpAddCytobands](#page-24-1) it represents the chromosomes as a thin line

# Value

invisibly returns the given karyoplot object

# Note

In general, this function is automatically called by plotKaryotype and the user never needs to call it.

# See Also

[plotKaryotype](#page-86-1), [getCytobandColors](#page-10-1), [kpAddBaseNumbers](#page-19-1), [kpAddCytobandLabels](#page-23-1)

# <span id="page-26-0"></span>kpAddLabels 27

# Examples

```
kp <- plotKaryotype(ideogram.plotter = NULL)
kpAddCytobandsAsLine(kp)
kp <- plotKaryotype(ideogram.plotter = NULL, plot.type=2)
kpAddCytobandsAsLine(kp)
```
kpAddLabels *kpAddLabels*

# Description

Add labels to identify the data in the plot

# Usage

kpAddLabels(karyoplot, labels, label.margin=0.01, side="left", pos=NULL, offset=0, r0=NULL, r1=NU

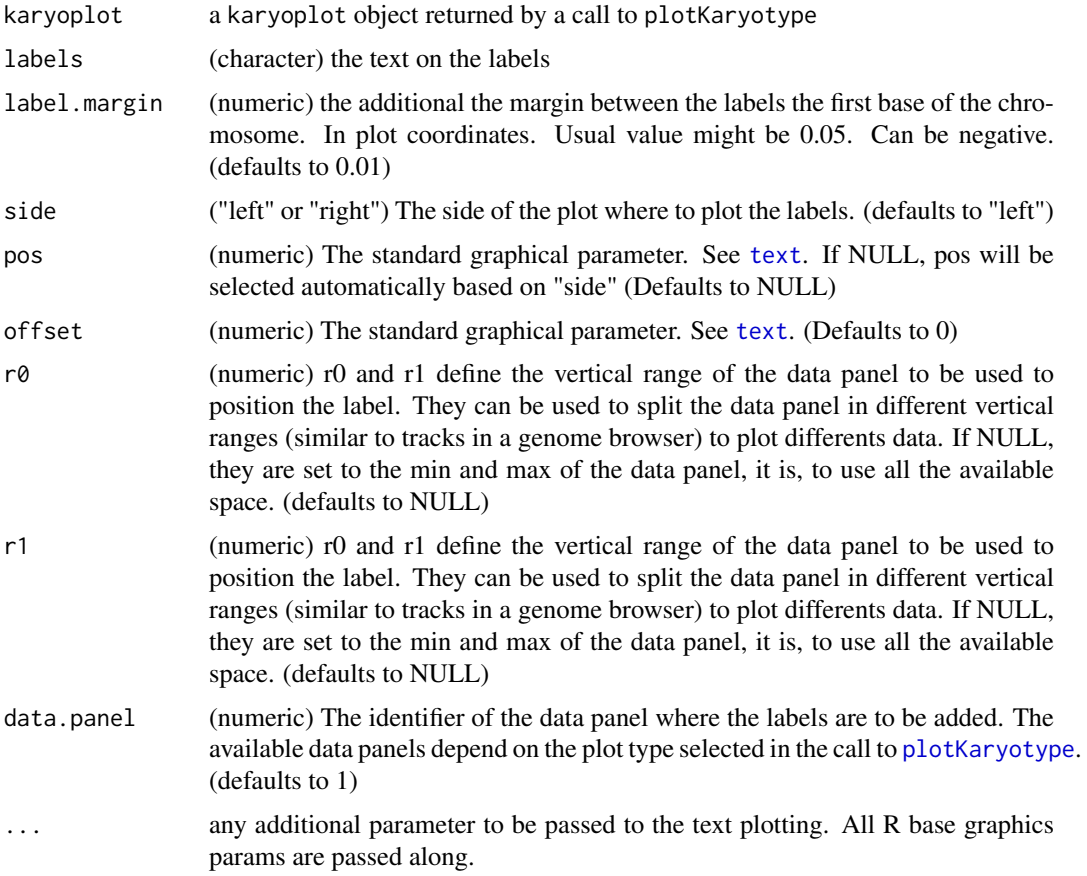

# <span id="page-27-0"></span>Details

Given a KaryoPlot object, plot labels on the side of the data panels to help identify the different types of data plotted

# Value

invisibly returns the given karyoplot object

# See Also

[plotKaryotype](#page-86-1)

# Examples

```
plot.params <- getDefaultPlotParams(plot.type=2)
plot.params$leftmargin <- 0.2
plot.params$rightmargin <- 0.2
kp <- plotKaryotype("hg19", chromosomes=c("chr1", "chr2"), plot.type=2, plot.params = plot.params)
#data panel 1
kpDataBackground(kp, r0=0, r1=0.5, col="#FFDDDD")
kpDataBackground(kp, r0=0.5, r1=1, col="#DDFFDD")
kpAddLabels(kp, "Everything", label.margin = 0.12, srt=90, pos=3, cex=0.8)
kpAddLabels(kp, "Red", r0=0, r1=0.5, cex=0.6)
kpAddLabels(kp, "Green", r0=0.5, r1=1, cex=0.6)
#data panel 2
kpDataBackground(kp, col="#DDDDFF", data.panel = 2)
kpAddLabels(kp, "BLUE", data.panel=2)
#Plot on the right
#data panel 1
kpAddLabels(kp, "Everything", label.margin = 0.12, srt=90, pos=1, cex=0.8, side="right")
kpAddLabels(kp, "Red", r0=0, r1=0.5, cex=0.6, side="right")
kpAddLabels(kp, "Green", r0=0.5, r1=1, cex=0.6, side="right")
```
<span id="page-27-1"></span>kpAddMainTitle *kpAddMainTitle*

#### Description

Plots the chromosome names in the karyoplot

#### Usage

```
kpAddMainTitle(karyoplot, main=NULL, ...)
```
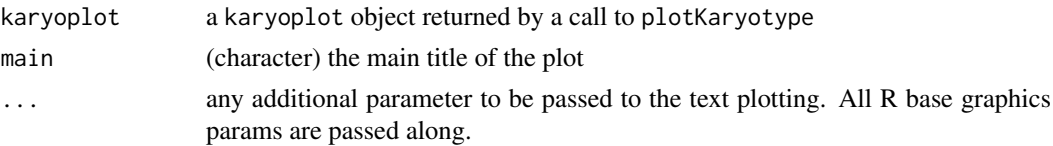

#### <span id="page-28-0"></span>kpArea 29

# Details

Given a KaryoPlot object and a character string, plot the character strings as the main title of the plot. This function is usually automatically called by plotKaryotype unless.

# Value

invisibly returns the given karyoplot object

# See Also

[plotKaryotype](#page-86-1), [getMainTitleBoundingBox](#page-14-1)

# Examples

```
kp <- plotKaryotype(labels.plotter = NULL)
kpAddMainTitle(kp, col="red", srt=30)
```
kpArea *kpArea*

# Description

Plots a line joining the data points along the genome and fills the area below the line.

# Usage

kpArea(karyoplot, data=NULL, chr=NULL, x=NULL, y=NULL, base.y=0, ymin=NULL, ymax=NULL, data.panel=

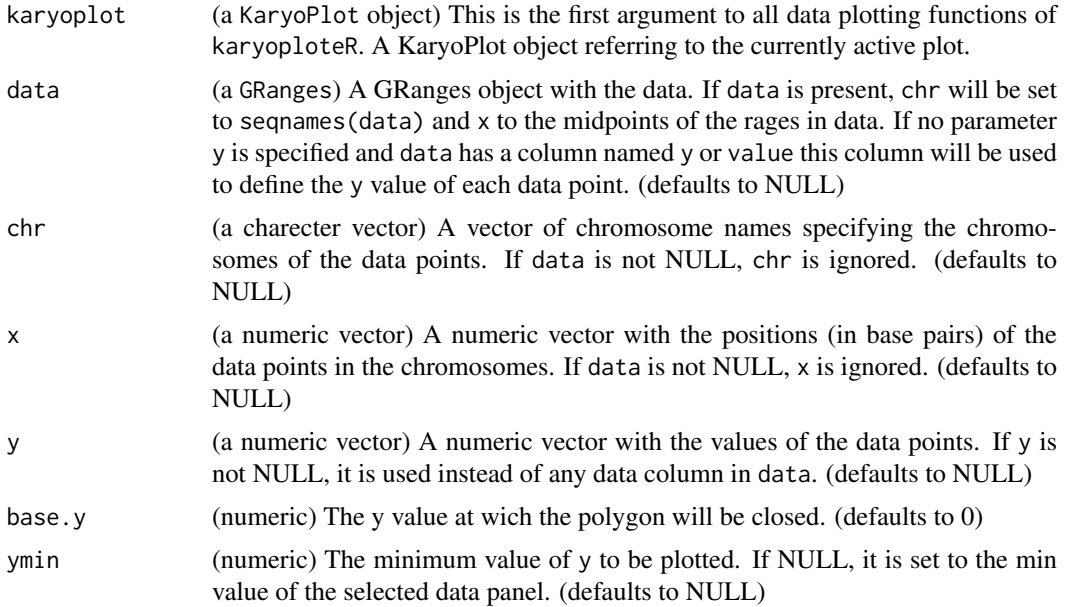

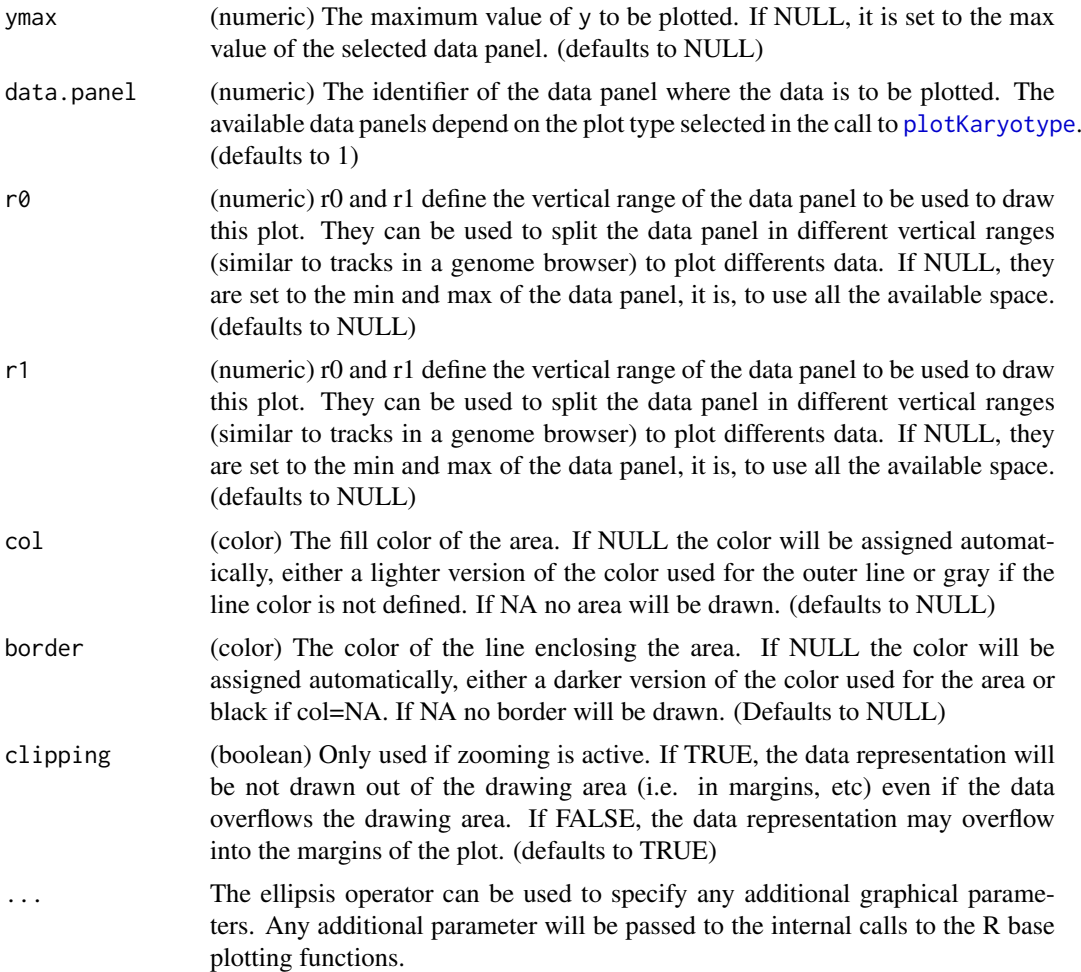

# Details

This is a karyoploteR low-level plotting functions. Given a set of positions on the genome (chromosome and base) and a value (y) for each of them, it plots a line joining them and shades the area below them. Data can be provided via a GRanges object (data), independent parameters for chr, x and y or a combination of both. A number of parameters can be used to define exactly where and how the line and area are drawn. In addition, via the ellipsis operator  $(\ldots)$ , kpArea accepts any parameter valid for [lines](#page-0-0) and [polygon](#page-0-0) (e.g. lwd, lty, col, density...) The lines are drawn in a per chromosome basis, so it is not possible to draw lines encompassing more than one chromosome.

#### Value

Returns the original karyoplot object, unchanged.

# See Also

[plotKaryotype](#page-86-1), [kpLines](#page-39-1), [kpText](#page-80-1), [kpPlotRibbon](#page-66-1)

# Examples

set.seed(1000)

#### <span id="page-30-0"></span>kpArrows 31

```
data.points <- sort(createRandomRegions(nregions=500, mask=NA))
mcols(data.points) <- data.frame(y=runif(500, min=0, max=1))
kp <- plotKaryotype("hg19", plot.type=2, chromosomes=c("chr1", "chr2"))
  kpDataBackground(kp, data.panel=1)
  kpDataBackground(kp, data.panel=2)
  kpArea(kp, data=data.points)
  kpArea(kp, data=data.points, col="lightgray", border="red", lty=2, r0=0, r1=0.5)
  kpArea(kp, data=data.points, border="red", data.panel=2, r0=0, r1=0.5)
  kpArea(kp, data=data.points, border="blue", data.panel=2, r0=0, r1=0.5, base.y=1)
  kpArea(kp, data=data.points, border="gold", data.panel=2, r0=0.5, r1=1, base.y=0.5)
```
kpArrows *kpArrows*

# Description

Plots segments at the specified genomic positions.

### Usage

kpArrows(karyoplot, data=NULL, chr=NULL, x0=NULL, x1=NULL, y0=NULL, y1=NULL, ymin=NULL, ymax=NULL,

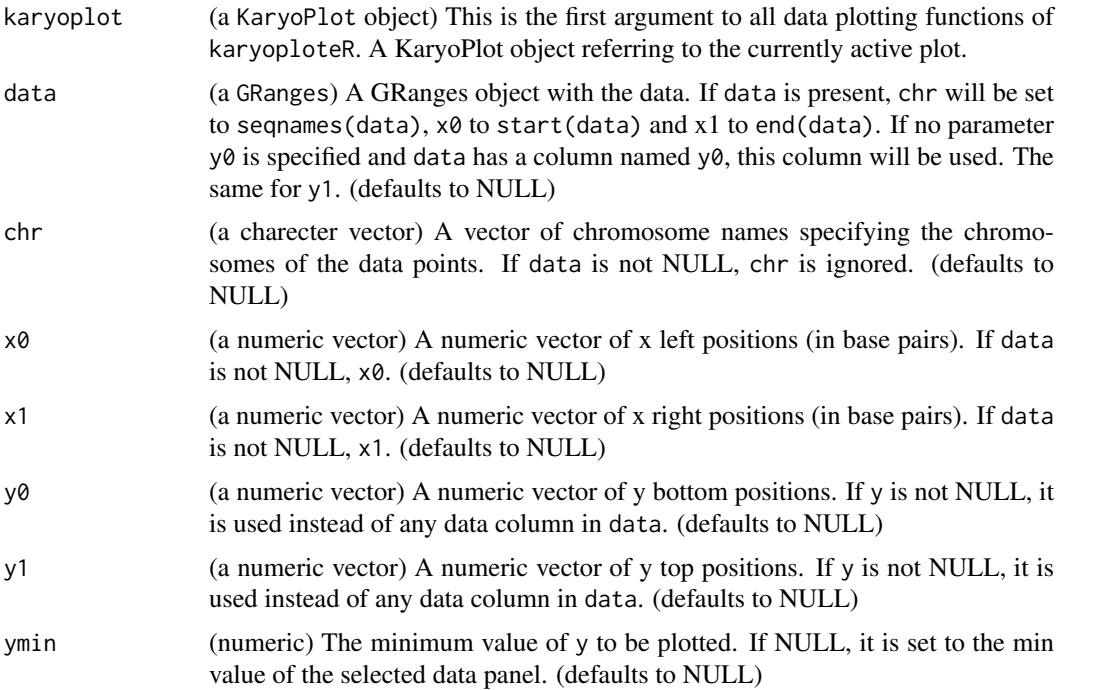

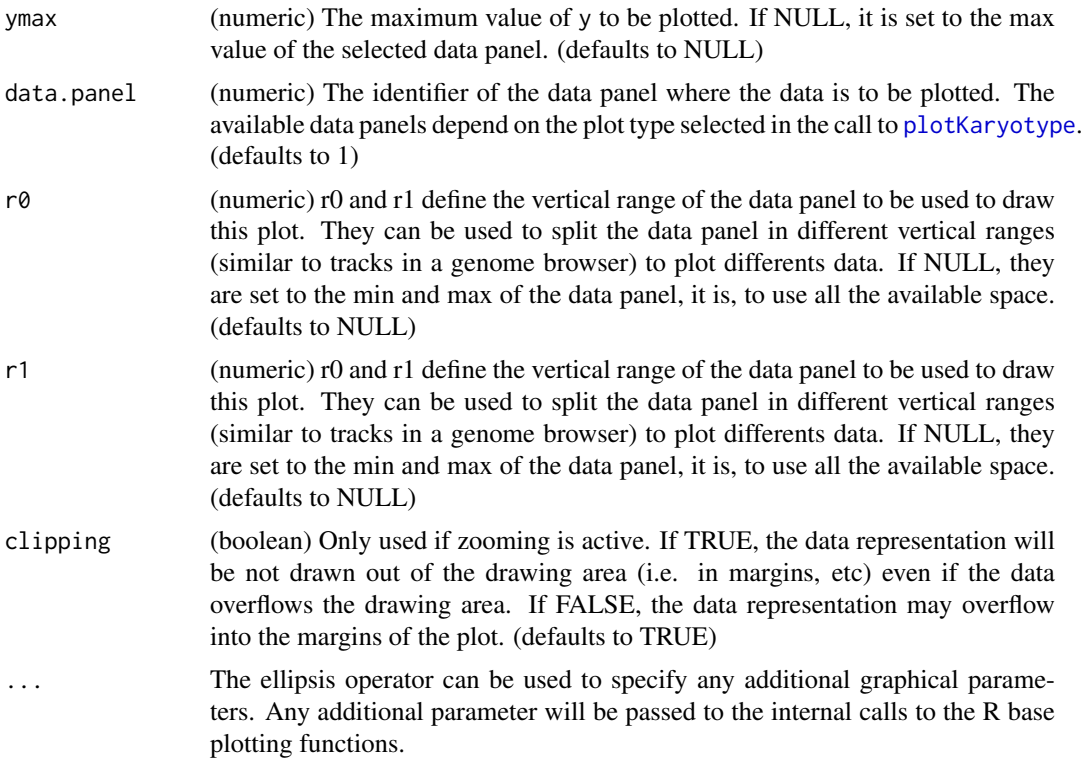

#### Details

This is one of the functions from karyoploteR implementing the adaptation to the genome context of basic plot functions from R base graphics. Given a set of positions on the genome (chromosome,  $x0$  and  $x1$ ) and values (y0 and y1) for each of them, it plots arrows going from  $(x0, y0)$  to  $(x1,$ y1). Data can be provided via a GRanges object (data), independent parameters for chr, x0, x1, y0 and y1, or a combination of both. A number of parameters can be used to define exactly where and how the arrows are drawn. In addition, via the ellipsis operator (...), kpSegments accepts any parameter valid for segments (e.g. code, lwd, lty, col, ...)

# Value

Returns the original karyoplot object, unchanged.

# See Also

[plotKaryotype](#page-86-1), [kpRect](#page-76-1), [kpPoints](#page-72-1), [kpPlotRegions](#page-64-1)

```
set.seed(1000)
data.points <- sort(createRandomRegions(nregions=500, length.mean=2000000, mask=NA))
y <- runif(500, min=0, max=0.8)
mcols(data.points) <- data.frame(y0=y, y1=y+0.2)
kp <- plotKaryotype("hg19", plot.type=2, chromosomes=c("chr1", "chr2"))
  kpDataBackground(kp, data.panel=1)
```
#### <span id="page-32-0"></span> $k\text{p}A\text{x}$ is 33

```
kpDataBackground(kp, data.panel=2)
```
kpArrows(kp, data=data.points, col="black", lwd=2, length=0.04)

kpArrows(kp, data=data.points, y0=0, y1=1, r0=0.2, r1=0.8, col="lightblue", data.panel=2)

kpAxis *kpAxis*

# Description

Plot axis at the sides of the data panels

# Usage

kpAxis(karyoplot, ymin=NULL, ymax=NULL, r0=NULL, r1=NULL, side=1, numticks=3, labels=NULL, tick.po

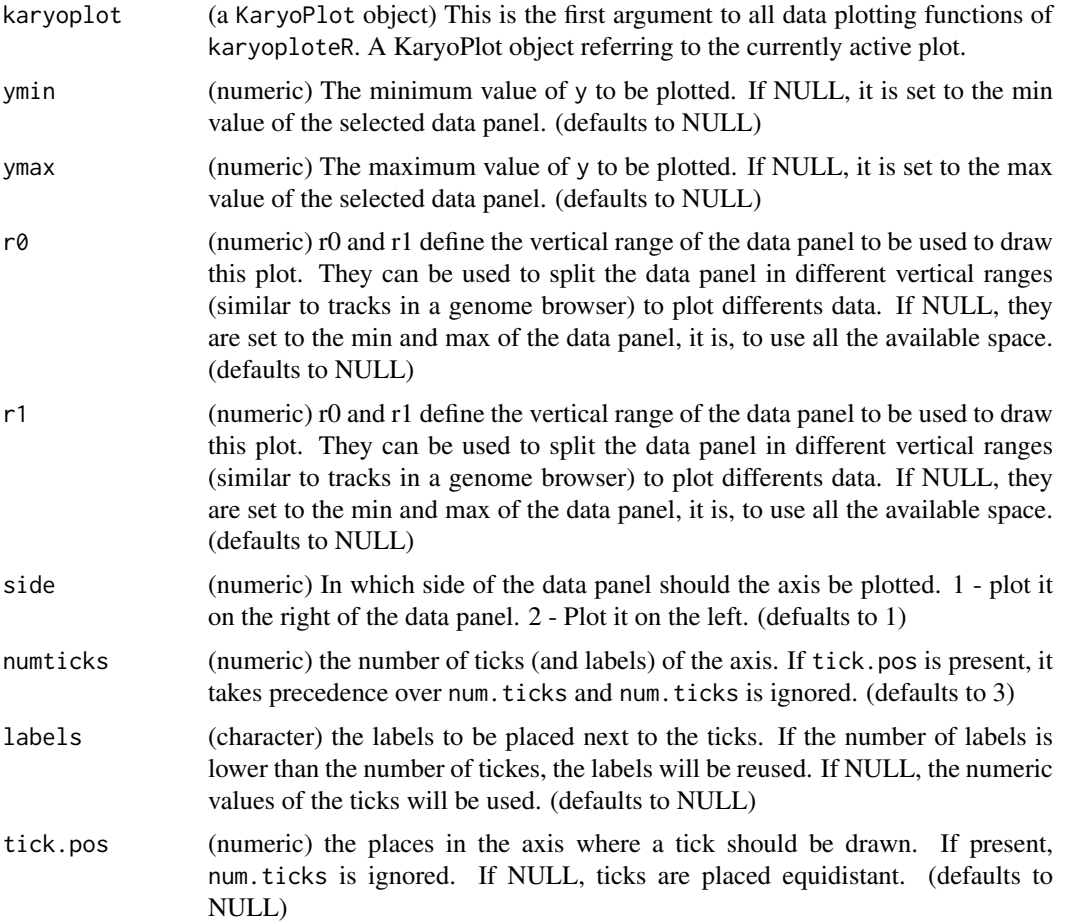

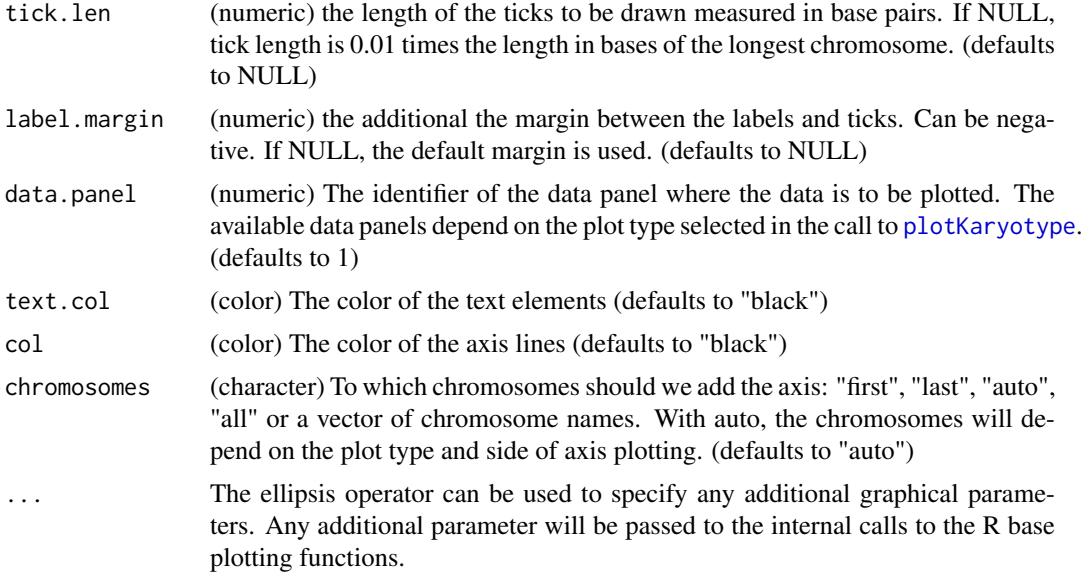

#### Details

kpAxis plots axis at the sides of the data panels. It is possible to control the number of ticks and their labels, the placement of the plots and whether they span the whole data panel or just part of it. To do that they use the same placement parameters used by other karyoploteR functions ( $r\theta$  and r1). This function does not have a chr option: axis are always plotted for all chromosomes.

#### Value

Returns the original karyoplot object, unchanged.

#### See Also

[plotKaryotype](#page-86-1), [kpDataBackground](#page-36-1), [kpAbline](#page-18-1)

```
kp <- plotKaryotype("hg19", plot.type=2, chromosomes=c("chr1", "chr2"))
#Prepare data panel 1
kpDataBackground(kp, data.panel=1)
kpAxis(kp, data.panel = 1)kpAxis(kp, data.panel = 1, ymin = 0, ymax=10, numticks = 11, side = 2, cex = 0.4, col="red")
#Prepare data panel 2
#Data panel 2 is conceptually split into two parts and the second part is "inverted"
kpDataBackground(kp, data.panel=2, r0 = 0, r1 = 0.45, color = "#EEEEFF")
kpAxis(kp, data.panel = 2, r0=0, r1=0.45, ymin = 0, ymax = 1, cex=0.5,
          tick.pos = c(0.3, 0.5, 0.7), labels = c("-1 sd", "mean", "+1 sd")kpAxis(kp, data.panel = 2, r0=0, r1=0.45, ymin = 0, ymax = 1, cex=0.5, side=2)
kpDataBackground(kp, data.panel=2, r0 = 0.55, r1 = 1, color = "#EEFFEE")
kpAxis(kp, data.panel = 2, r0=1, r1=0.55, ymin = 0, ymax = 1, side=1, cex=0.5)
kpAxis(kp, data.panel = 2, r0=1, r1=0.55, ymin = 0, ymax = 1, side=2, cex=0.5)
```
#### <span id="page-34-0"></span>kpBars 35

```
#Customizing the axis appearance
pp <- getDefaultPlotParams(plot.type=4)
pp$leftmargin <- 0.2
pp$rightmargin <- 0.2
kp <- plotKaryotype("hg19", plot.type=4, chromosomes=c("chr1", "chr2"), plot.params=pp)
#Prepare data panel 1
kpDataBackground(kp, data.panel=1)
kpAxis(kp, data.panel = 1, text.col="red", cex=1.6, srt=45)
kpAxis(kp, data.panel = 1, ymin = 0, ymax=10, numticks = 11, side = 2,
       cex = 0.7, col="red", text.col="gold", tick.len=30e6, )
```
kpBars *kpBars*

# Description

Plot bars along the genome

#### Usage

kpBars(karyoplot, data=NULL, chr=NULL, x0=NULL, x1=x0, y1=NULL, y0=NULL, ymin=NULL, ymax=NULL, data

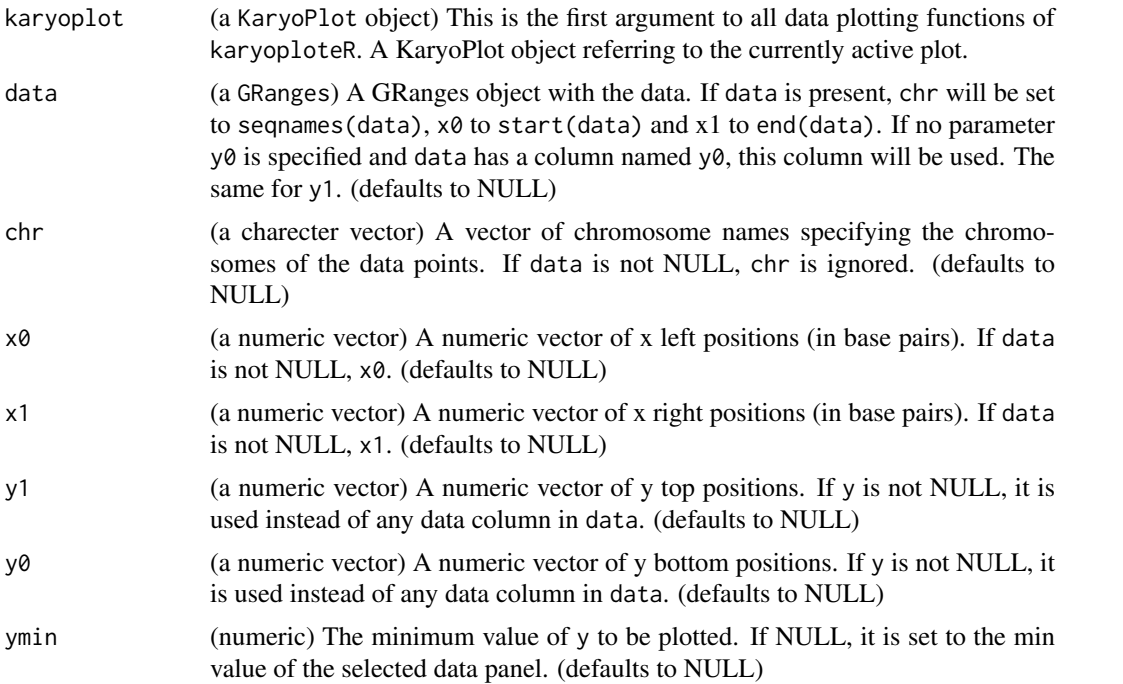

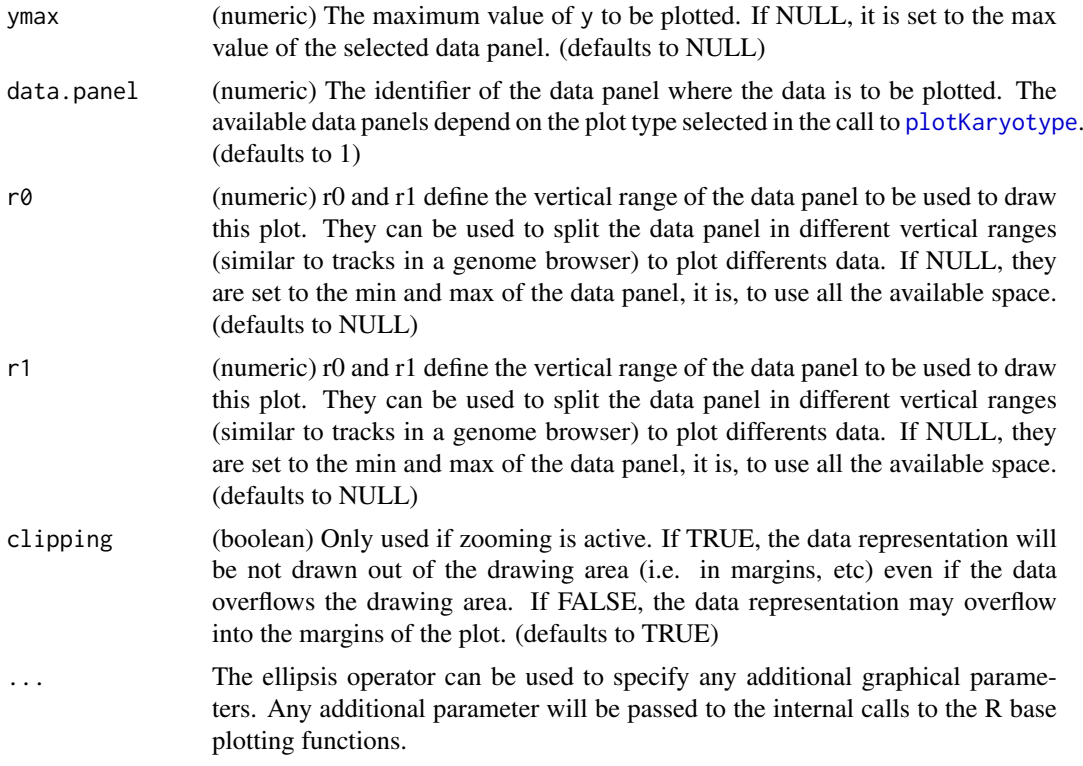

#### Details

kpBars plots bars (rectangles) along the genome. It is very similar to [kpRect](#page-76-1) except that if y0 is missing, it's automatically set to ymin so all bars start from the base of the plotting region.

#### Value

Returns the original karyoplot object, unchanged.

#### See Also

[plotKaryotype](#page-86-1), [kpRect](#page-76-1), [kpLines](#page-39-1)

#### Examples

set.seed(1000)

```
data <- toGRanges(data.frame(chr="chr1", start=10000000*(0:23), end=10000000*(1:24)))
y1 <- ((sin(start(data)) + rnorm(n=24, mean=0, sd=0.1))/5)+0.5
y0 \le -y1 - \text{norm}(n=24, \text{ mean } = 0, \text{ sd } = 0.15)kp <- plotKaryotype("hg19", plot.type=2, chromosomes=c("chr1", "chr2"))
#We can specify all data values separately. If missing y0, it defaults to ymin
kpBars(kp, chr=as.character(seqnames(data)), x0=start(data), x1=end(data), y1=y1,
       col="#FFBBBB", border="#EEAAAA")
kpLines(kp, data=data, y=y1, col="red")
```
#### kpDataBackground 37

```
#or we can provide all data into a single GRanges object
mcols(data) <- data.frame(y0=y0, y1=y1)
kpBars(kp, data[data$y0>data$y1], col="orange", border="orange", data.panel=2)
kpBars(kp, data[data$y0<=data$y1], col="purple", border="purple", data.panel=2)
kpLines(kp, data, y=data$y1, data.panel=2, col="red")
kpLines(kp, data, y=data$y0, data.panel=2, col="blue")
kpAxis(kp, data.panel = 1, cex=0.8, numticks = 5, col="#777777")
kpAxis(kp, data.panel = 2, cex=0.8, numticks = 5, col="#777777")
```
kpDataBackground *kpDataBackground*

## Description

Draws a solid rectangle delimiting the plotting area

## Usage

kpDataBackground(karyoplot, r0=NULL, r1=NULL, data.panel=1, color="gray90", clipping=TRUE, ...)

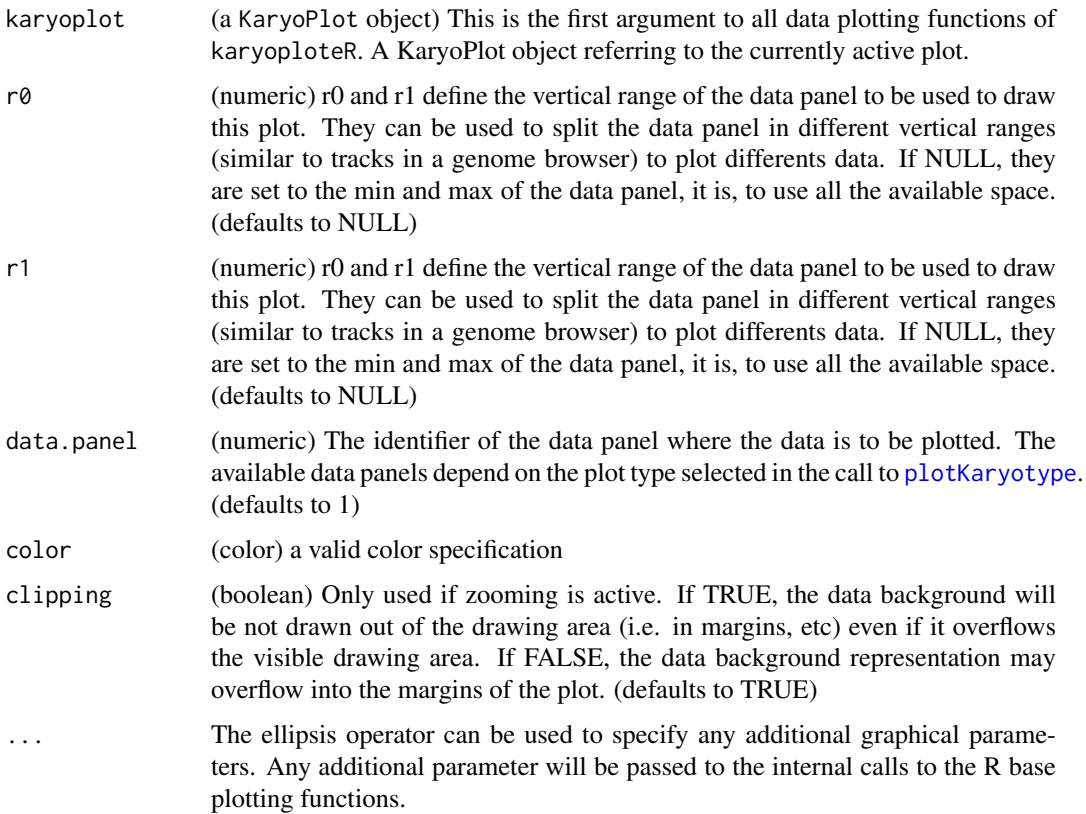

This function is used to add a background color to delimit the plotting area. It can either delimit the whole plotting area or part of it so different data plotting regions can be seen.

# Value

Returns the original karyoplot object, unchanged.

# See Also

[plotKaryotype](#page-86-0), [kpAxis](#page-32-0)

#### Examples

```
kp <- plotKaryotype("hg19", plot.type=2, chromosomes=c("chr1", "chr2"))
#Prepare data panel 1
kpDataBackground(kp, data.panel=1)
kpAxis(kp, data.panel = 1)kpAxis(kp, data.panel = 1, ymin = 0, ymax=10, numticks = 11, side = 2, cex = 0.4, col="red")
#Prepare data panel 2
#Data panel 2 is conceptually split into two parts and the second part is "inverted"
kpDataBackground(kp, data.panel=2, r0 = 0, r1 = 0.45, color = "#EEEEFF")
kpAxis(kp, data.panel = 2, r0=0, r1=0.45, vmin = 0, vmax = 1, cex=0.5.
       tick.pos = c(0.3, 0.5, 0.7), labels = c("-1 sd", "mean", "+1 sd")kpAxis(kp, data.panel = 2, r0=0, r1=0.45, ymin = 0, ymax = 1, cex=0.5, side=2)
kpDataBackground(kp, data.panel=2, r0 = 0.55, r1 = 1, color = "#EEFFEE")
kpAxis(kp, data.panel = 2, r0=1, r1=0.55, ymin = 0, ymax = 1, side=1, cex=0.5)
kpAxis(kp, data.panel = 2, r0=1, r1=0.55, ymin = 0, ymax = 1, side=2, cex=0.5)
```
kpHeatmap *kpHeatmap*

#### Description

Plots the given data as a heatmap along the genome

#### Usage

kpHeatmap(karyoplot, data=NULL, chr=NULL, x0=NULL, x1=x0, y=NULL, ymax=NULL, ymin=NULL, r0=NULL, r1

#### Arguments

karyoplot (a KaryoPlot object) This is the first argument to all data plotting functions of karyoploteR. A KaryoPlot object referring to the currently active plot.

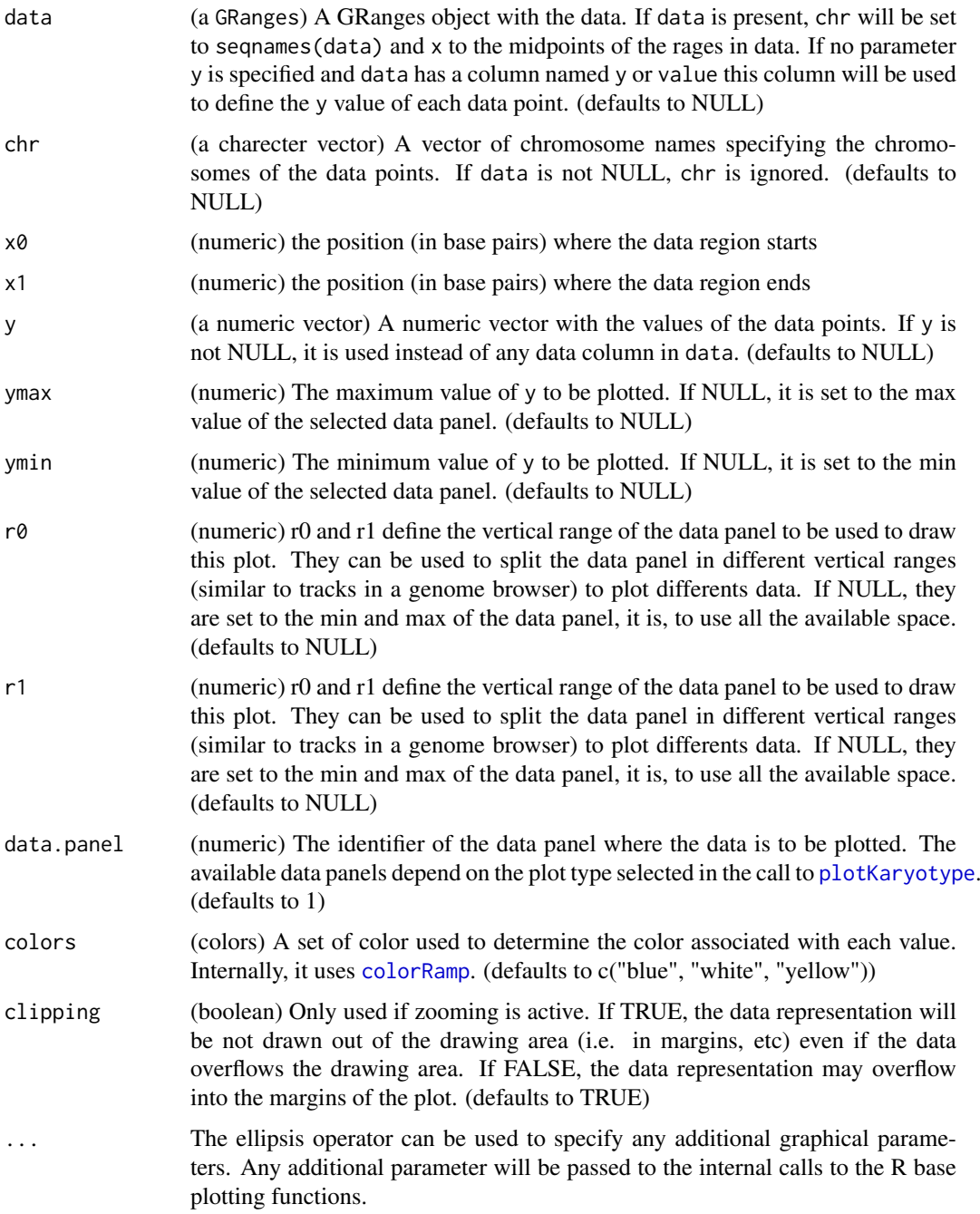

Given regions of the genome with a start, end and a value, draws a heatmap-like representation, with the color of the region determined by its value. It is important to note that kpHeatmap will not extend the regions in any way, so if regions are not contiguous, they will appear as a series of rectangles and not as a continuous plot.

# Value

Returns the original karyoplot object, unchanged.

#### See Also

[plotKaryotype](#page-86-0), [kpRect](#page-76-0), [kpLines](#page-39-0)

# Examples

```
dd <- toGRanges(data.frame(chr="chr1", start=4980000*(0:49), end=4980000*(1:50)))
y <- sin(x=c(1:length(dd))/2)
kp <- plotKaryotype("hg19", plot.type=1, chromosomes=c("chr1", "chr2"))
kpLines(kp, dd, y=y, r0=0.4, r1=0.6, ymin=-1, ymax=1)
kpAxis(kp, r0=0.4, r1=0.6, ymin=-1, ymax=1, cex=0.5)
kpHeatmap(kp, dd, y=y, colors = c("red", "black", "green"), r0=0, r1=0.2)
kpHeatmap(kp, dd, y=y, colors = c("green", "black", "red"), r0=0.2, r1=0.4)
#or we can provide all data into a single GRanges object
mcols(dd) <- data.frame(y=y)
kpHeatmap(kp, dd, r0=0.6, r1=0.8)
#non-contiguous regions appear as solitary rectangles
kpHeatmap(kp, sample(x = dd, 10), r0=0.8, r1=1, color=c("orange", "black", "purple", "green"))
```
<span id="page-39-0"></span>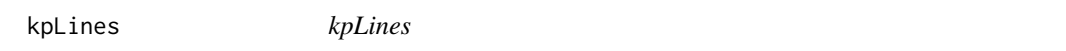

#### Description

Plots a line joining the data points along the genome.

# Usage

```
kpLines(karyoplot, data=NULL, chr=NULL, x=NULL, y=NULL, ymin=NULL, ymax=NULL, data.panel=1, r0=NULI
```
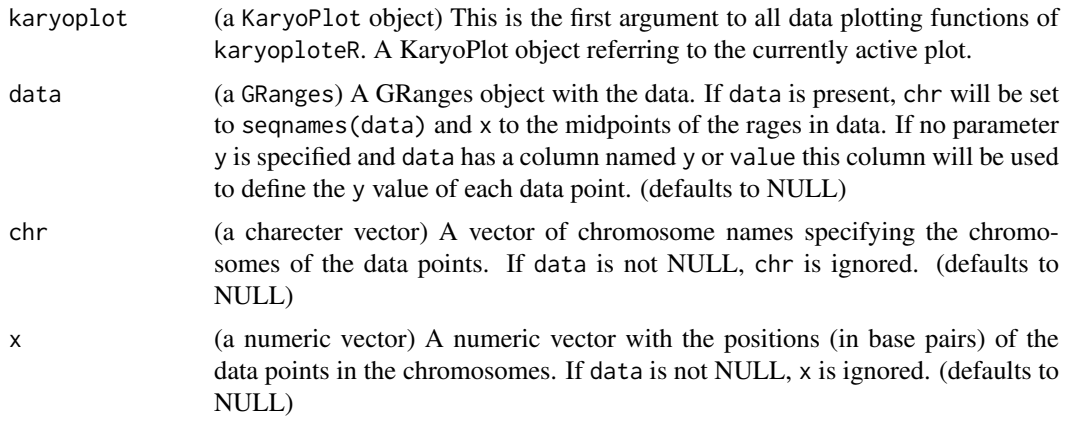

kpLines 41

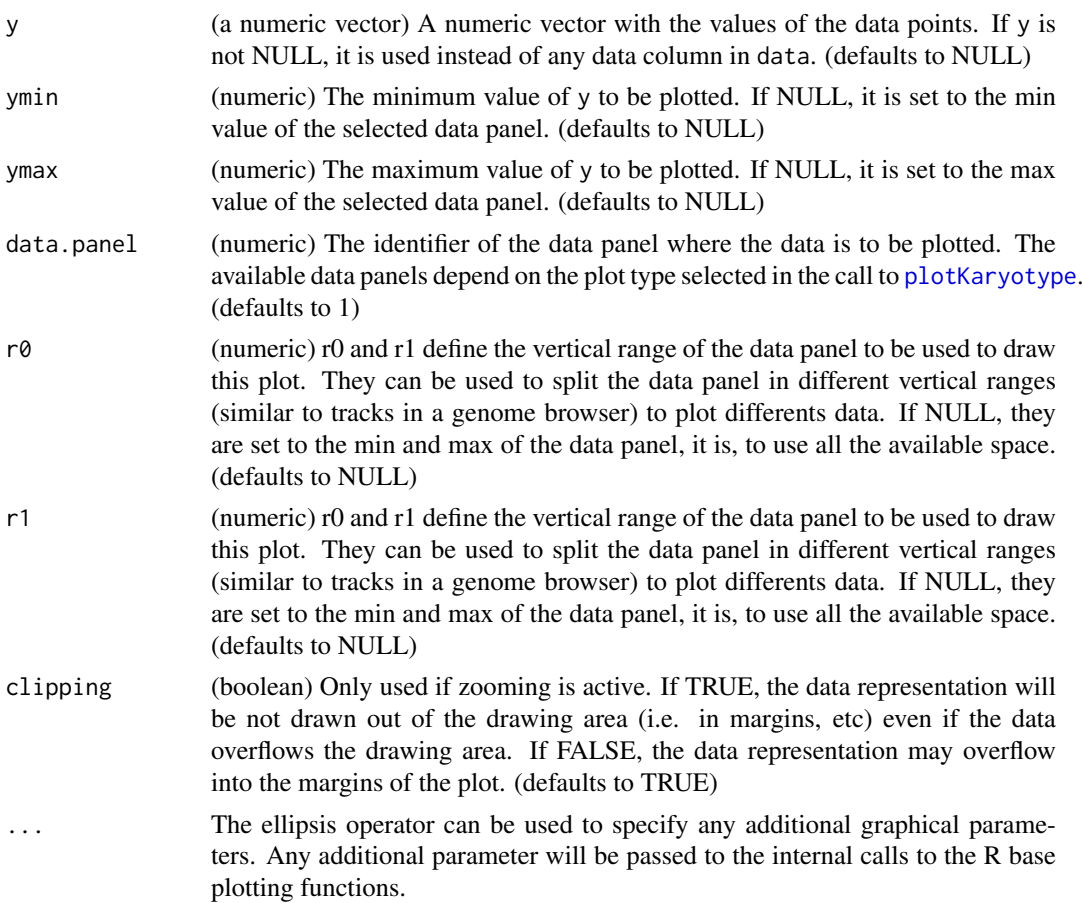

# Details

This is one of the functions from karyoploteR implementing the adaptation to the genome context of basic plot functions from R base graphics. Given a set of positions on the genome (chromosome and base) and a value (y) for each of them, it plots a line joining them. Data can be provided via a GRanges object (data), independent parameters for chr, x and y or a combination of both. A number of parameters can be used to define exactly where and how the lines are drawn. In addition, via the ellipsis operator  $(\ldots)$ , kpLines accepts any parameter valid for [lines](#page-0-0) (e.g. lwd, lty, col, ...) The lines are drawn in a per chromosome basis, so it is not possible to draw lines encompassing more than one chromosome.

# Value

Returns the original karyoplot object, unchanged.

# See Also

[plotKaryotype](#page-86-0), [kpLines](#page-39-0), [kpText](#page-80-0), [kpPlotRegions](#page-64-0)

# Examples

```
set.seed(1000)
data.points <- sort(createRandomRegions(nregions=500, mask=NA))
mcols(data.points) <- data.frame(y=runif(500, min=0, max=1))
```

```
kp <- plotKaryotype("hg19", plot.type=2, chromosomes=c("chr1", "chr2"))
  kpDataBackground(kp, data.panel=1)
  kpDataBackground(kp, data.panel=2)
  kpLines(kp, data=data.points, col="red")
  #Three ways of specifying the exact same data.points
  kpPoints(kp, data=data.points)
  kpPoints(kp, data=data.points, y=data.points$y, pch=16, col="#CCCCFF", cex=0.6)
  kpPoints(kp, chr=as.character(seqnames(data.points)),
           x=(start(data.points)+end(data.points))/2, y=data.points$y, pch=".",
           col="black", cex=1)
  #plotting in the data.panel=2 and using r0 and r1, ymin and ymax
  kpLines(kp, data=data.points, col="red", r0=0, r1=0.3, data.panel=2)
  kpPoints(kp, data=data.points, r0=0, r1=0.3, data.panel=2, pch=".", cex=3)
  kpLines(kp, data=data.points, col="blue", r0=0.4, r1=0.7, data.panel=2)
  kpLines(kp, data=data.points, col="blue", y=-1*(data.points$y),
          ymin=-1, ymax=0, r0=0.7, r1=1, data.panel=2)
  #It is also possible to "flip" the data by giving an r0 > r1
  kpPoints(kp, data=data.points, col="red", y=(data.points$y),
          r0=1, r1=0.7, data.panel=2, pch=".", cex=2)
```
kpPlotBAMCoverage *kpPlotBAMCoverage*

# Description

Plots the coverage of a BAM file along the genome

# Usage

kpPlotBAMCoverage(karyoplot, data=NULL, max.valid.region.size=1e6, ymin=NULL, ymax=NULL, data.pan

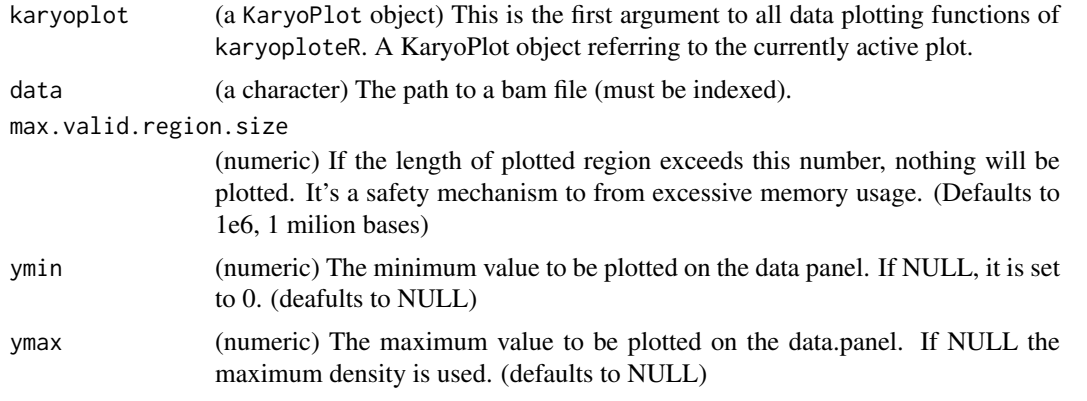

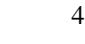

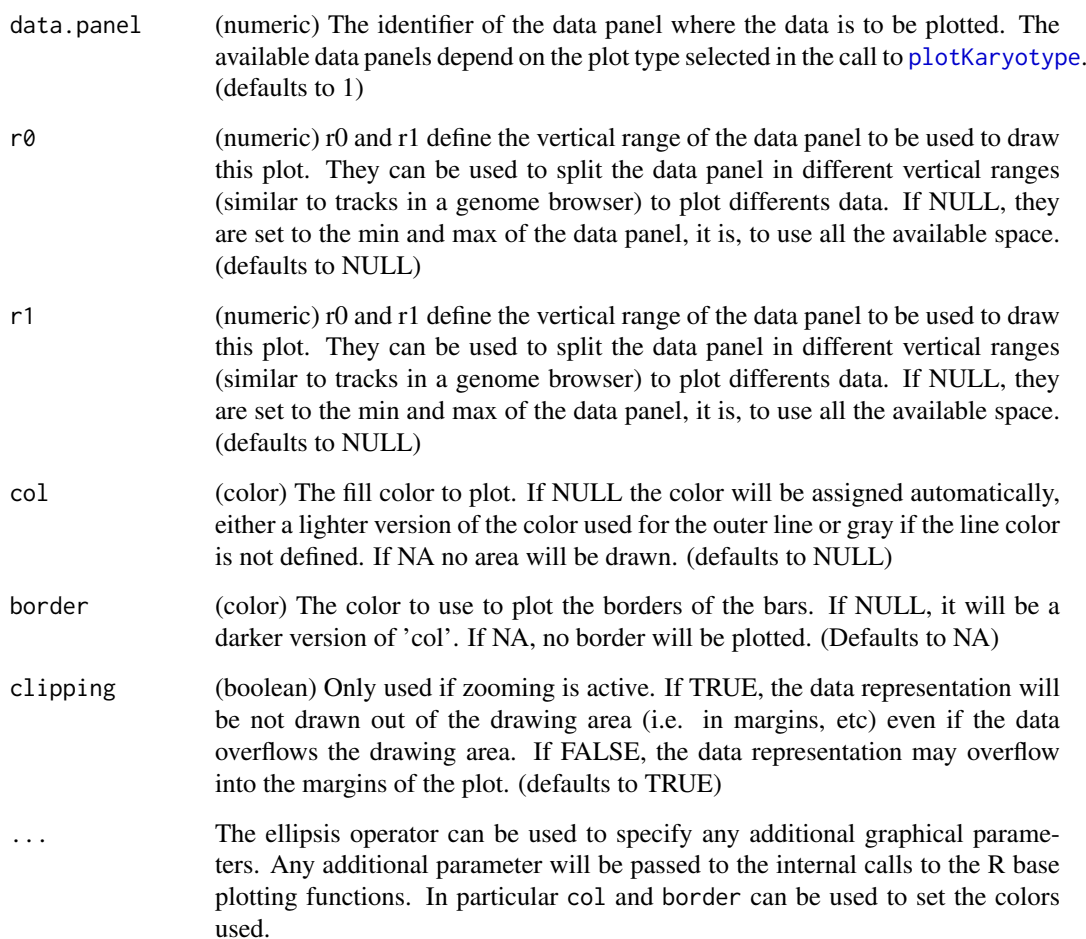

kpPlotBAMCoverage plots the read coverage of a BAM file, that is, the number of reads overlapping each position. It uses the [bamsignals](#page-0-0) package to efficiently access the BAM file. The BAM file must be indexed. This function is only recommended when plotting small parts of the genome. For larger plots consider using [kpPlotBAMDensity](#page-43-0).

# Value

Returns the original karyoplot object with the data computed (max.coverage) stored at karyoplot\$latest.plot

## Note

Since the plotting the exact coverage for large regions of the genome may be unfeasable, it includes a safety mechanism causing it to raise a warning and do nothing if the region is larger than a threshold specified by max.valid.region.size.

# See Also

[kpPlotBAMDensity](#page-43-0), [kpPlotCoverage](#page-47-0)

#### Examples

```
library(pasillaBamSubset) #A package with 2 example bam files
un1.bam.file <- untreated1_chr4() # get the name of the first bam
un3.bam.file <- untreated3_chr4() #and the name of the second
kp <- plotKaryotype(genome="dm6", chromosomes="chr4") #The pasilla data comes from drosophila
kp <- kpAddBaseNumbers(kp, tick.dist = 1e5)
kp <- kpPlotBAMCoverage(kp, data = un1.bam.file) #Warning and does not plot. region too large.
kp <- kpPlotBAMCoverage(kp, data = un1.bam.file, max.valid.region.size=2000000)
#Use zoom to plot a smaller region to see the coverage with more detail
kp <- plotKaryotype(genome="dm6", zoom=toGRanges("chr4", 340000, 350000))
kp <- kpAddBaseNumbers(kp, tick.dist = 1e3)
kp <- kpPlotBAMCoverage(kp, data = un1.bam.file)
#Change the colors and borders and compare two bams
kp <- plotKaryotype(genome="dm6", zoom=toGRanges("chr4", 340000, 350000))
kp <- kpAddBaseNumbers(kp, tick.dist = 1e3)
kp <- kpPlotBAMCoverage(kp, data = un1.bam.file, r0=0.5, r1=1, border="orange")
kp <- kpPlotBAMCoverage(kp, data = un3.bam.file, r0=0.5, r1=0, border="darkgreen") #r1 < r0 will flip the plot
kpAbline(kp, h=0.5, col="darkgray")
```
<span id="page-43-0"></span>kpPlotBAMDensity *kpPlotBAMDensity*

#### Description

Plots the density of features along the genome

# Usage

kpPlotBAMDensity(karyoplot, data=NULL, window.size=1e6, normalize=FALSE, ymin=NULL, ymax=NULL, dat

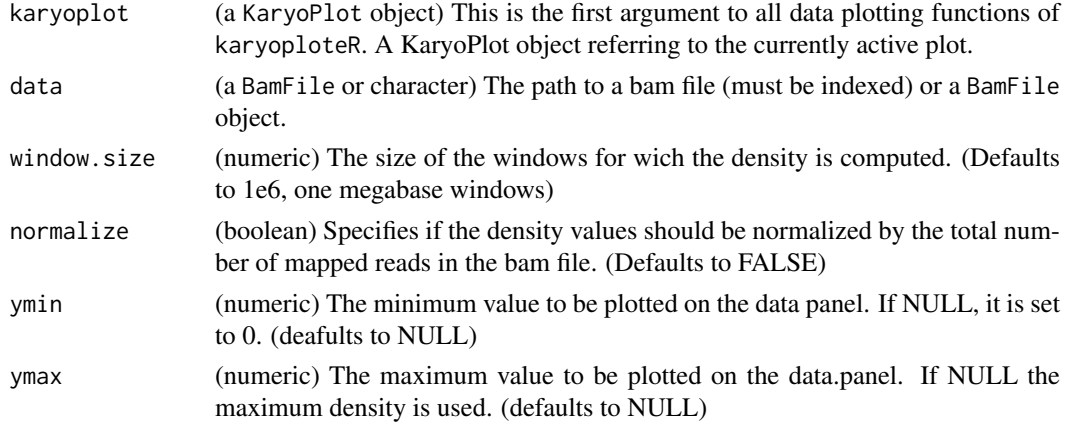

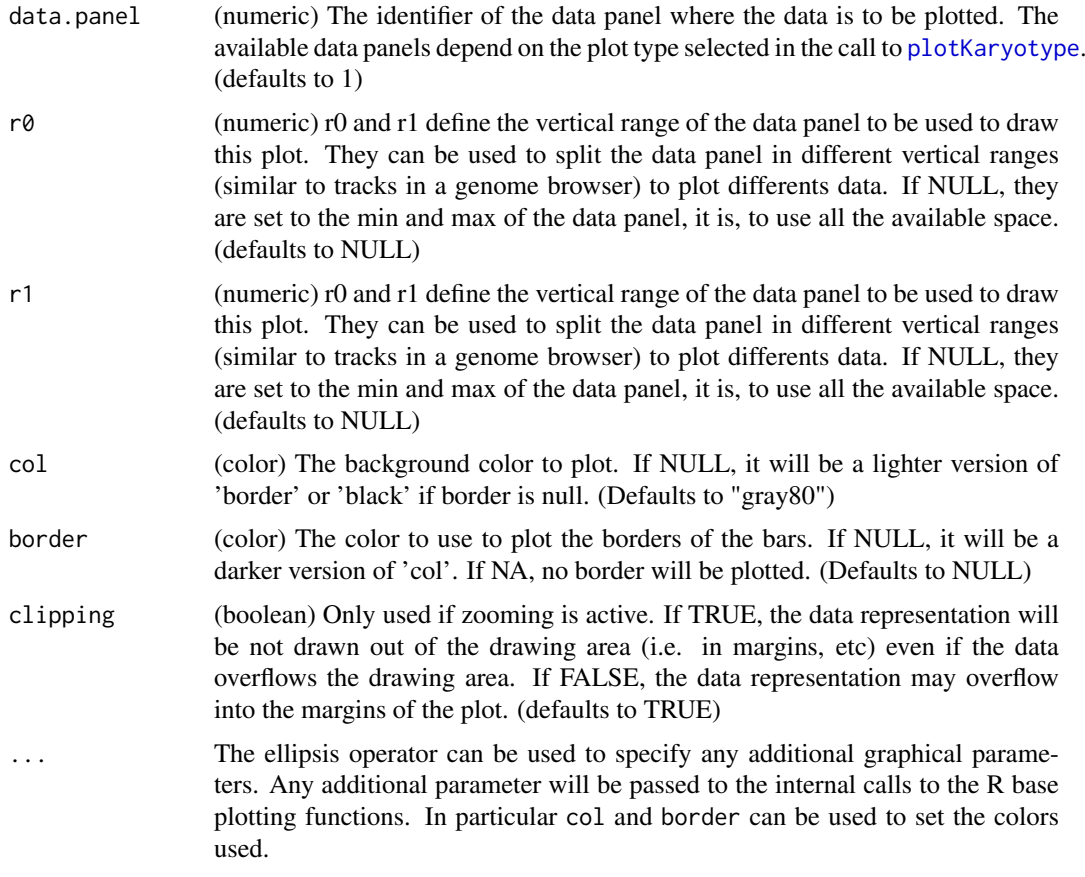

kpPlotBAMDensity plots the read density of a BAM file. It does not plot the coverage but the read density as the number of reads overlapping a every window. It uses [Rsamtools](#page-0-0) to efficiently access the BAM file. The BAM file must be indexed.

# Value

Returns the original karyoplot object with the data computed (windows and density) stored at karyoplot\$latest.plot

# See Also

[plotKaryotype](#page-86-0), [kpPlotRibbon](#page-66-0), [kpPlotCoverage](#page-47-0)

# Examples

```
library(pasillaBamSubset) #A package with 2 example bam files
un1.bam.file <- untreated1_chr4() # get the name of the first bam
un3.bam.file <- untreated3_chr4() #and the name of the second
window.size <- 1e4 #compute the density with 10kb windows
kp <- plotKaryotype(genome="dm6", chromosomes="chr4") #The pasilla data comes from drosophila
kp <- kpAddBaseNumbers(kp, tick.dist = 1e5)
```

```
kp <- kpPlotBAMDensity(kp, data = un1.bam.file, window.size = window.size, r0=0.5, r1=1, ymax=50000, col="dark
kp <- kpPlotBAMDensity(kp, data = un3.bam.file, window.size = window.size, r0=0.5, r1=0, ymax=50000, col="dark
kpAxis(kp, ymin=0, ymax=50000, r0=0.5, r1=1, labels = c("0", "25K", "50K"))
kpAxis(kp, ymin=0, ymax=50000, r0=0.5, r1=0, labels = c("0", "25K", "50K"))
```

```
kpText(kp, chr = "chr4", x=7e5, y=0.85, labels = paste0("Untreated 1 (reads per ", window.size, " bases)"))
kpText(kp, chr = "chr4", x=7e5, y=0.15, labels = paste0("Untreated 3 (reads per ", window.size, " bases)"))
```

```
#Or normalizing by the number of mapped reads
kp <- plotKaryotype(genome="dm6", chromosomes="chr4") #The pasilla data comes from drosophila
kp <- kpAddBaseNumbers(kp, tick.dist = 1e5)
kp <- kpPlotBAMDensity(kp, data = un1.bam.file, window.size = window.size, normalize=TRUE, r0=0.5, r1=1, ymax=
kp <- kpPlotBAMDensity(kp, data = un3.bam.file, window.size = window.size, normalize=TRUE, r0=0.5, r1=0, ymax=
```
kpPlotBigWig *kpPlotBigWig*

#### Description

Plots the wiggle values in a BigWig file. This function does not work on windows.

# Usage

```
kpPlotBigWig(karyoplot, data, ymin=NULL, ymax="global", data.panel=1, r0=NULL, r1=NULL, col=NULL, l
```
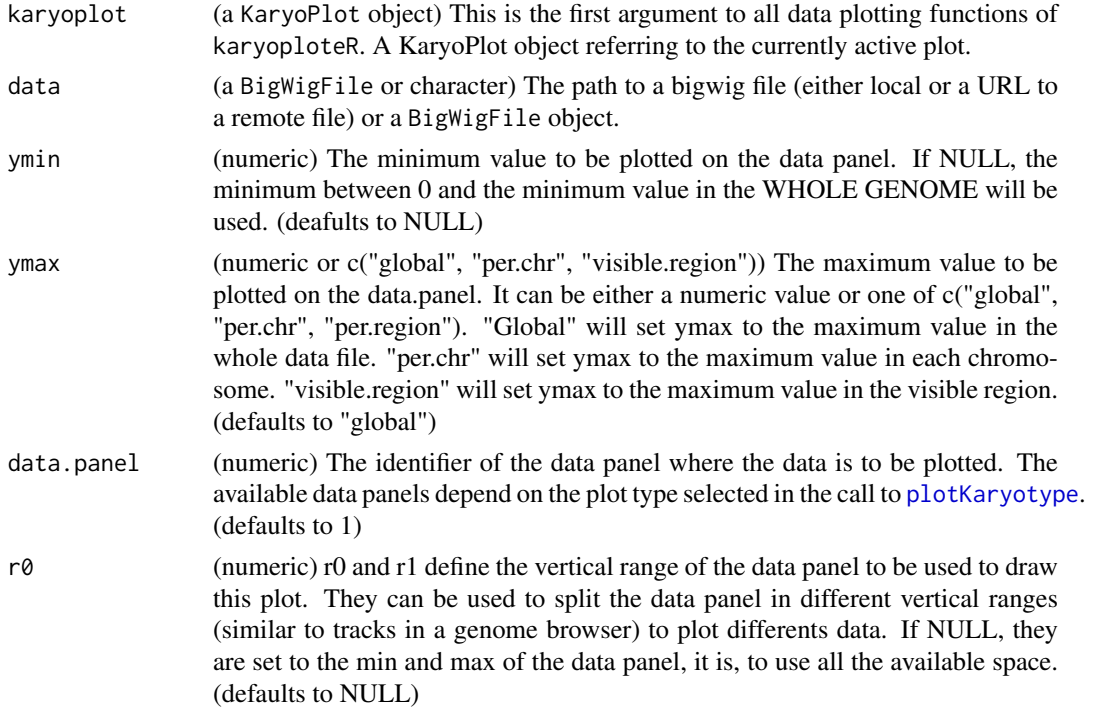

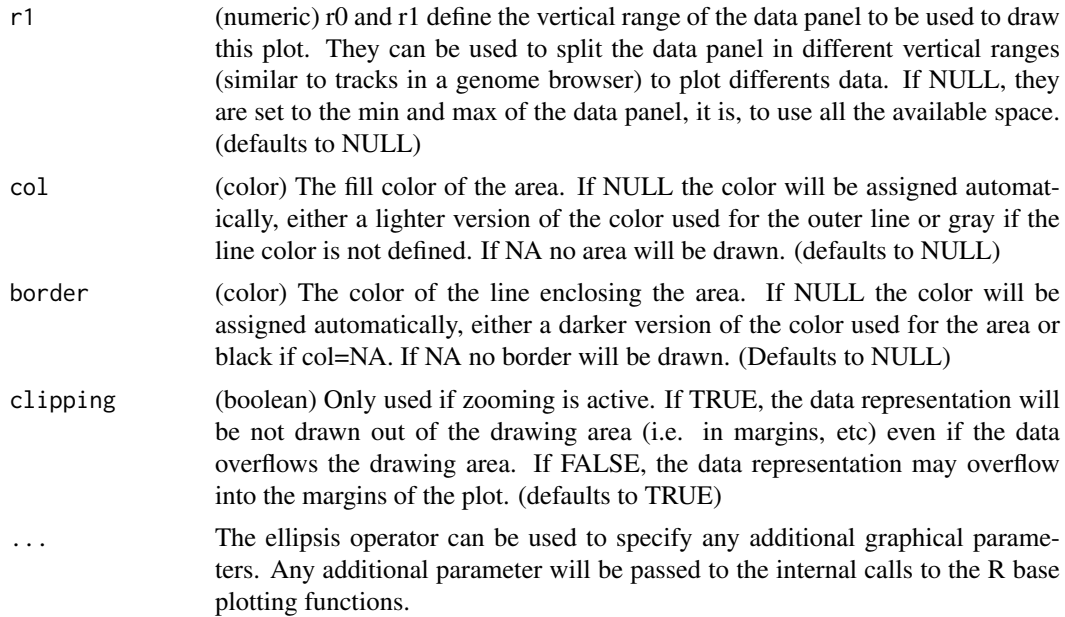

kpPlotBigWig plots the data contained in a binary file format called BigWig. BigWig are used to efficiently store numeric values computed for windows covering the whole genome, ususally the coverage from an NGS experiment such as ChIP-seq. Only data required for the plotted region is loaded, and when more than one chromosome is visible, it will load the data for one crhomosome at a time. The function accepts either a [BigWigFile](#page-0-0) oject or a character with the path to a valid big wig file. The character can also be a URL to a remote server. In this case data will be loaded transparently using the import function from rtracklayer. The data is plotted using [kpArea](#page-28-0) and therefore it is possible to plot as a single line, a line with shaded area below or as a shaded area only adjusting the col and border parameters.

#### Value

Returns the original karyoplot object with the data computed (ymax and ymin values used) stored at karyoplot\$latest.plot

#### Note

Since this functions uses rtracklayer BigWig infrastructure and it does not work on windows, this function won't work on windows either.

#### See Also

[plotKaryotype](#page-86-0), [kpArea](#page-28-0), [kpPlotBAMDensity](#page-43-0)

# Examples

```
if (.Platform$OS.type != "windows") {
 bigwig.file <- system.file("extdata", "BRCA.genes.hg19.bw", package = "karyoploteR")
 brca.genes.file <- system.file("extdata", "BRCA.genes.hg19.txt", package = "karyoploteR")
 brca.genes <- toGRanges(brca.genes.file)
  seqlevelsStyle(brca.genes) <- "UCSC"
```

```
kp <- plotKaryotype(zoom = brca.genes[1])
 kp <- kpPlotBigWig(kp, data=bigwig.file, r0=0, r1=0.2)
 kp <- kpPlotBigWig(kp, data=bigwig.file, r0=0.25, r1=0.45, border="red", lwd=2)
 kp <- kpPlotBigWig(kp, data=bigwig.file, r0=0.5, r1=0.7, ymin=0, ymax=1000, border="gold", col=NA)
 kpAxis(kp, r0=0.5, r1=0.7, ymin=0, ymax=1000)
 kp <- kpPlotBigWig(kp, data=bigwig.file, r0=0.75, r1=0.95, ymin=0, ymax="visible.region", border="orchid", c
 kpAxis(kp, r0=0.75, r1=0.95, ymin=0, ymax=kp$latest.plot$computed.values$ymax)
}
```
<span id="page-47-0"></span>kpPlotCoverage *kpCoverage*

# Description

Given a GRanges object, plot the coverage along the genome.

# Usage

kpPlotCoverage(karyoplot, data, show.0.cov=TRUE, data.panel=1, r0=NULL, r1=NULL, col="#0e87eb", ym

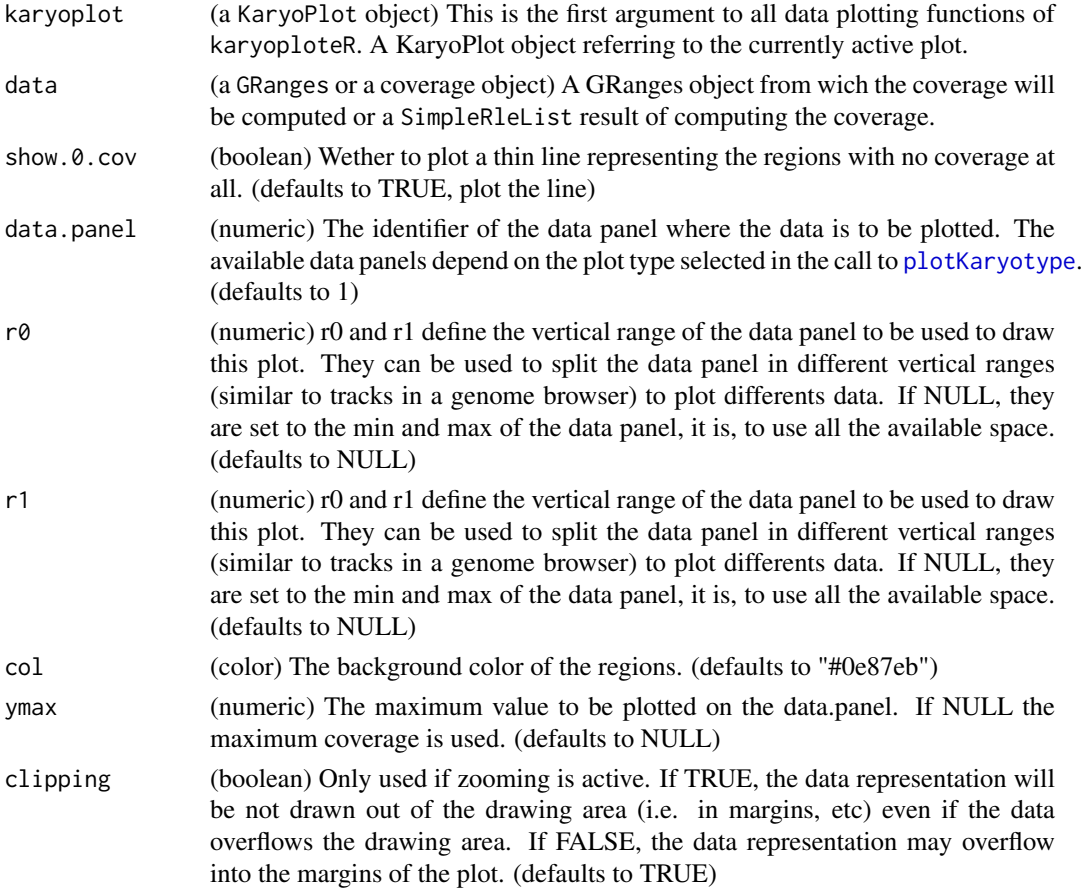

#### kpPlotCoverage 49

... The ellipsis operator can be used to specify any additional graphical parameters. Any additional parameter will be passed to the internal calls to the R base plotting functions.

#### Details

This is one of the high-level, or specialized, plotting functions of karyoploteR. It takes a GRanges object and plots it's coverage, that is, the number of regions overlapping each genomic position. The input can also be a SimpleRleList resulting from computing the coverage with coverage(data). In contrast with the low-level functions such as [kpRect](#page-76-0), it is not possible to specify the data using independent numeric vectors and the function only takes in the expected object types.

# Value

Returns the original karyoplot object, unchanged.

# See Also

[plotKaryotype](#page-86-0), [kpPlotRegions](#page-64-0), [kpBars](#page-34-0)

#### Examples

}

set.seed(1000)

#Example 1: create 20 sets of non-overlapping random regions and plot them all. Add a coverage plot on top. kp <- plotKaryotype("hg19", plot.type=1, chromosomes=c("chr1", "chr2"))

```
all.regs <- GRanges()
```

```
nreps <- 20
for(i in 1:nreps) {
 regs <- createRandomRegions(nregions = 100, length.mean = 10000000, length.sd = 1000000,
                              non.overlapping = TRUE, genome = "hg19", mask=NA)
  all.regs <- c(all.regs, regs)
  kpPlotRegions(kp, regs, r0 = (i-1)*(0.8/nreps), r1 = (i)*(0.8/nreps), col="#AAAAAA")
```

```
kpPlotCoverage(kp, all.regs, ymax = 20, r0=0.8, r1=1, col="#CCCCFF")
kpAxis(kp, ymin = 0, ymax= 20, numticks = 2, r0 = 0.8, r1=1)
```
#Example 2: Do the same with a single bigger set of possibly overlapping regions

```
kp <- plotKaryotype("hg19", plot.type=1, chromosomes=c("chr1", "chr2"))
```

```
regs <- createRandomRegions(nregions = 1000, length.mean = 10000000, length.sd = 1000000,
                            non.overlapping = FALSE, genome = "hg19", mask=NA)
kpPlotRegions(kp, regs, r0 = 0, r1 = 0.8, col="#AAAAAA")
```

```
kpPlotCoverage(kp, regs, ymax = 20, r0=0.8, r1=1, col="#CCCCFF")
kpAxis(kp, ymin = 0, ymax= 20, numticks = 2, r0 = 0.8, r1=1)
```
<span id="page-49-0"></span>kpPlotDensity *kpPlotDensity*

# Description

Plots the density of features along the genome

# Usage

kpPlotDensity(karyoplot, data=NULL, window.size=1e6, ymin=NULL, ymax=NULL, data.panel=1, r0=NULL,

# Arguments

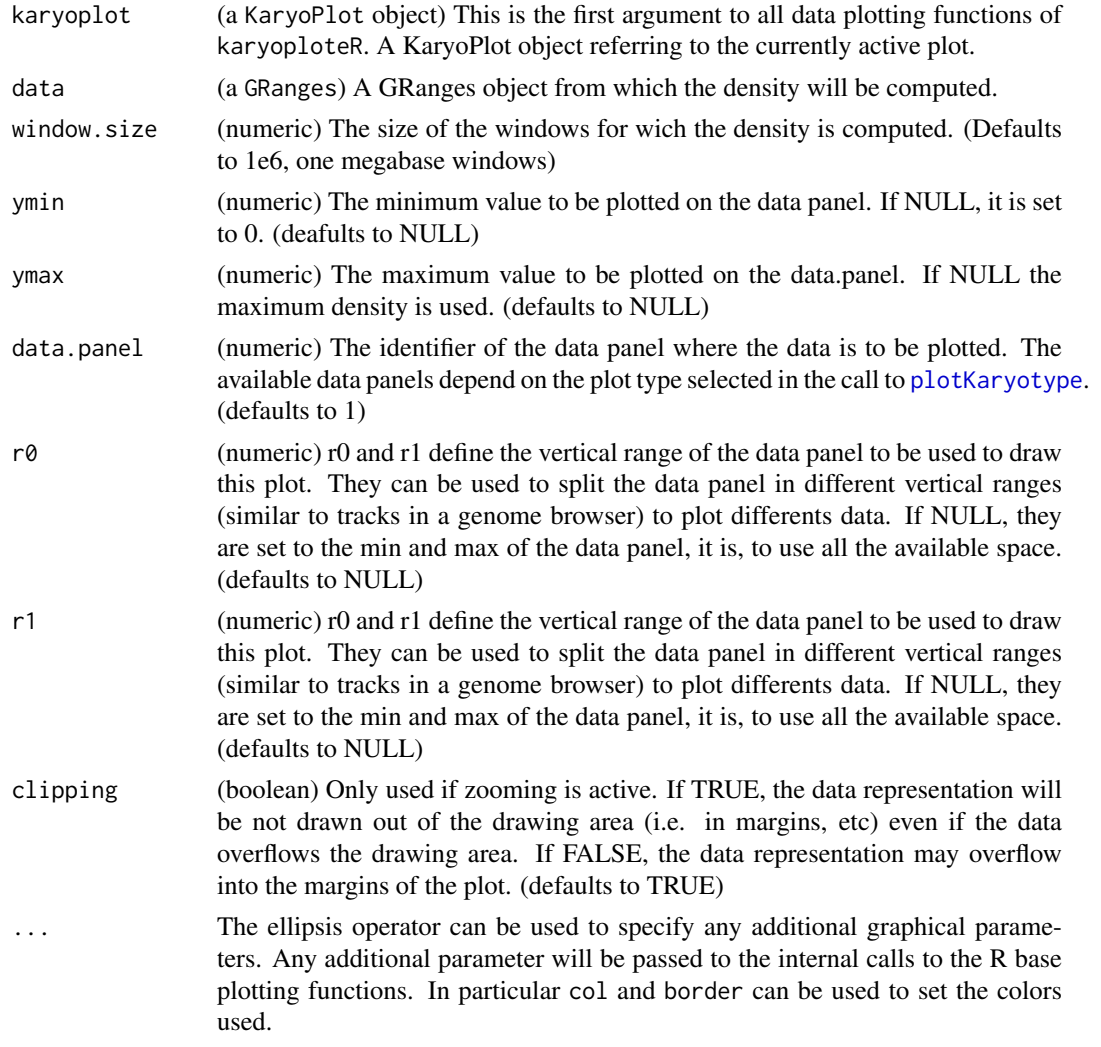

# Details

kpPlotDensity plots the density of a set of features represented by a GRanges object along the genome. It creates a non-overlapping tiling of the genome and computes the number of features per window. It's possible to specify the window size.

#### kpPlotGenes 51

#### Value

Returns the original karyoplot object with the data computed (windows and density) stored at karyoplot\$latest.plot

# See Also

[plotKaryotype](#page-86-0), [kpPlotRibbon](#page-66-0), [kpPlotCoverage](#page-47-0)

#### Examples

```
set.seed(1000)
data <- createRandomRegions(nregions=20000)
kp <- plotKaryotype("hg19", plot.type=2, chromosomes="chr1")
kp <- kpPlotDensity(kp, data)
kpAxis(kp, ymin = 0, ymax=kp$latest.plot$computed.values$max.density)
kp <- kpPlotDensity(kp, data, data.panel=2, col="#CCCCFF", ymax=20, lwd=2)
kpAxis(kp, ymin = 0, ymax=20, data.panel=2)
kp <- kpLines(kp, data=kp$latest.plot$computed.values$windows, y=kp$latest.plot$computed.values$density, col
```
<span id="page-50-0"></span>kpPlotGenes *kpPlotGenes*

#### Description

Plot genes and transcripts in the genome. Can get the genes and trancripts information from TxDb or from custom objects.

#### Usage

```
kpPlotGenes(karyoplot, data, gene.margin=0.3, gene.col=NULL, gene.border.col=NULL,
               add.gene.names=TRUE, gene.names=NULL, gene.name.position="top", gene.name.cex=1, g
               plot.transcripts=TRUE, transcript.margin=0.5, transcript.col=NULL, transcript.bord
               add.transcript.names=FALSE, transcript.names=NULL, transcript.name.position="left
                       plot.transcripts.structure=TRUE,
                       non.coding.exons.height=0.5,
               add.strand.marks=TRUE, mark.height=0.20, mark.width=1, mark.distance=4,
                       coding.exons.col=NULL, coding.exons.border.col=NULL,
                   non.coding.exons.col=NULL, non.coding.exons.border.col=NULL,
                       introns.col=NULL, marks.col=NULL,
                       data.panel=1, r0=NULL, r1=NULL, col="black",
                       border=NULL, avoid.overlapping=TRUE, clipping=TRUE, ...)
```
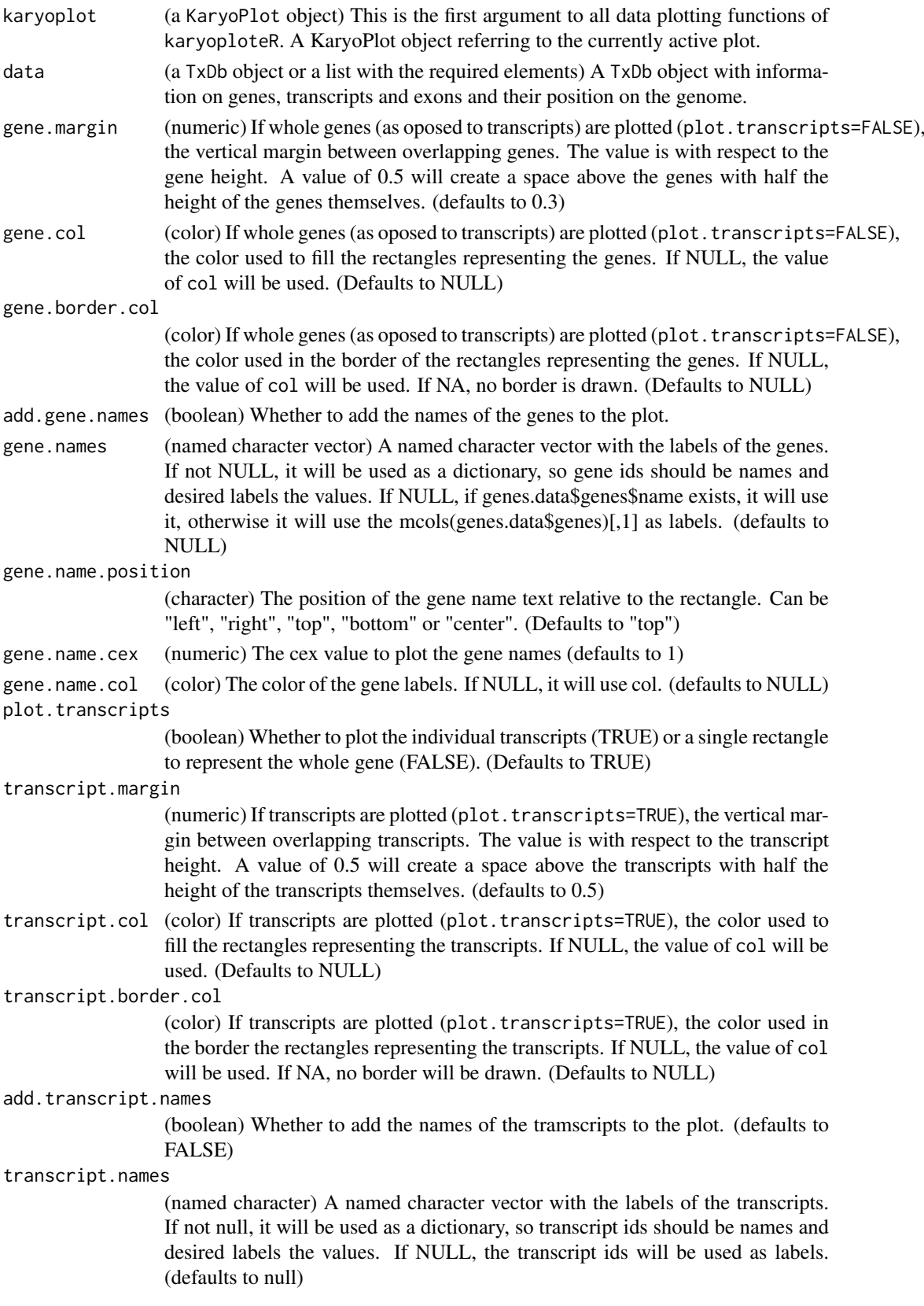

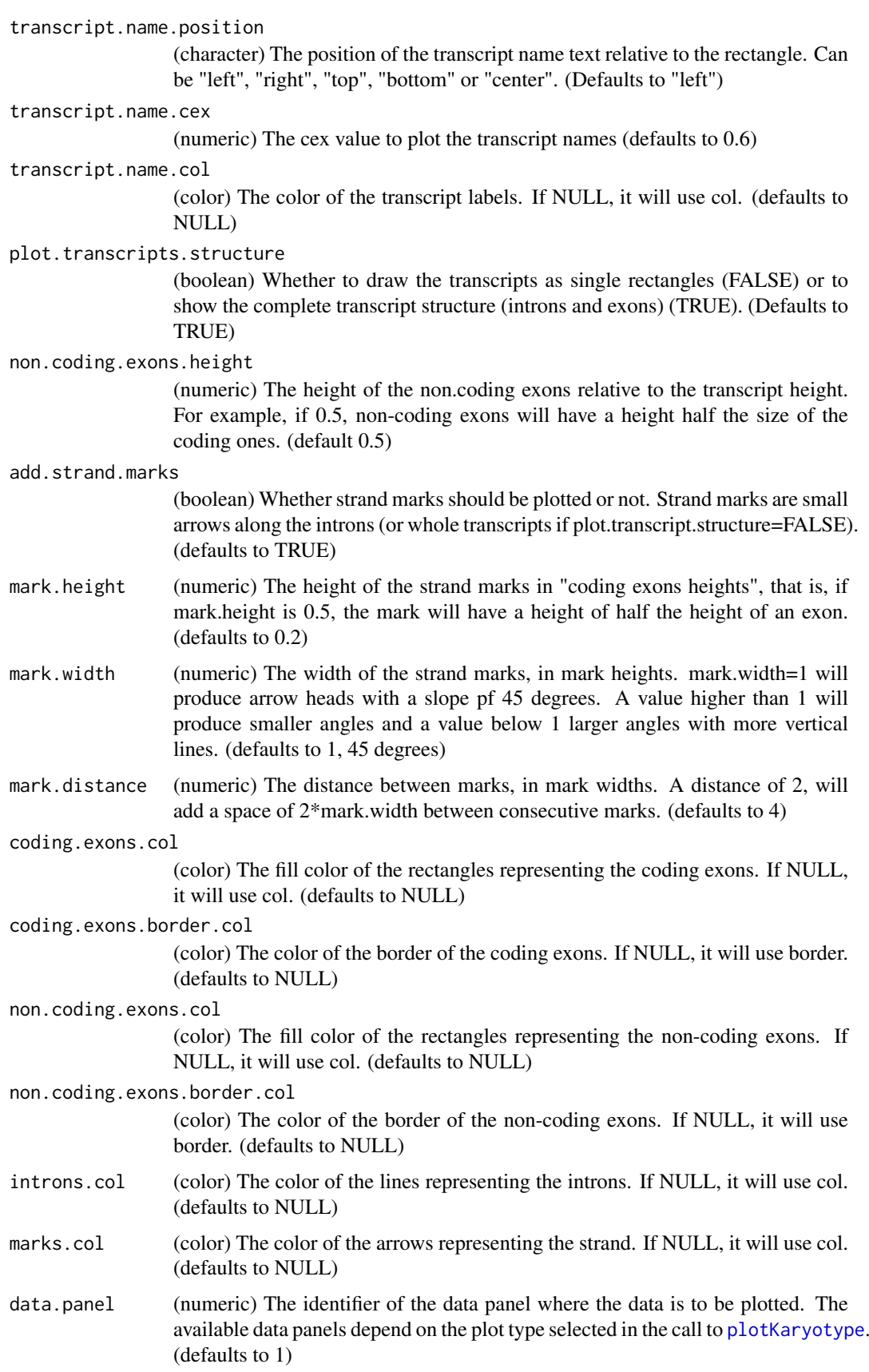

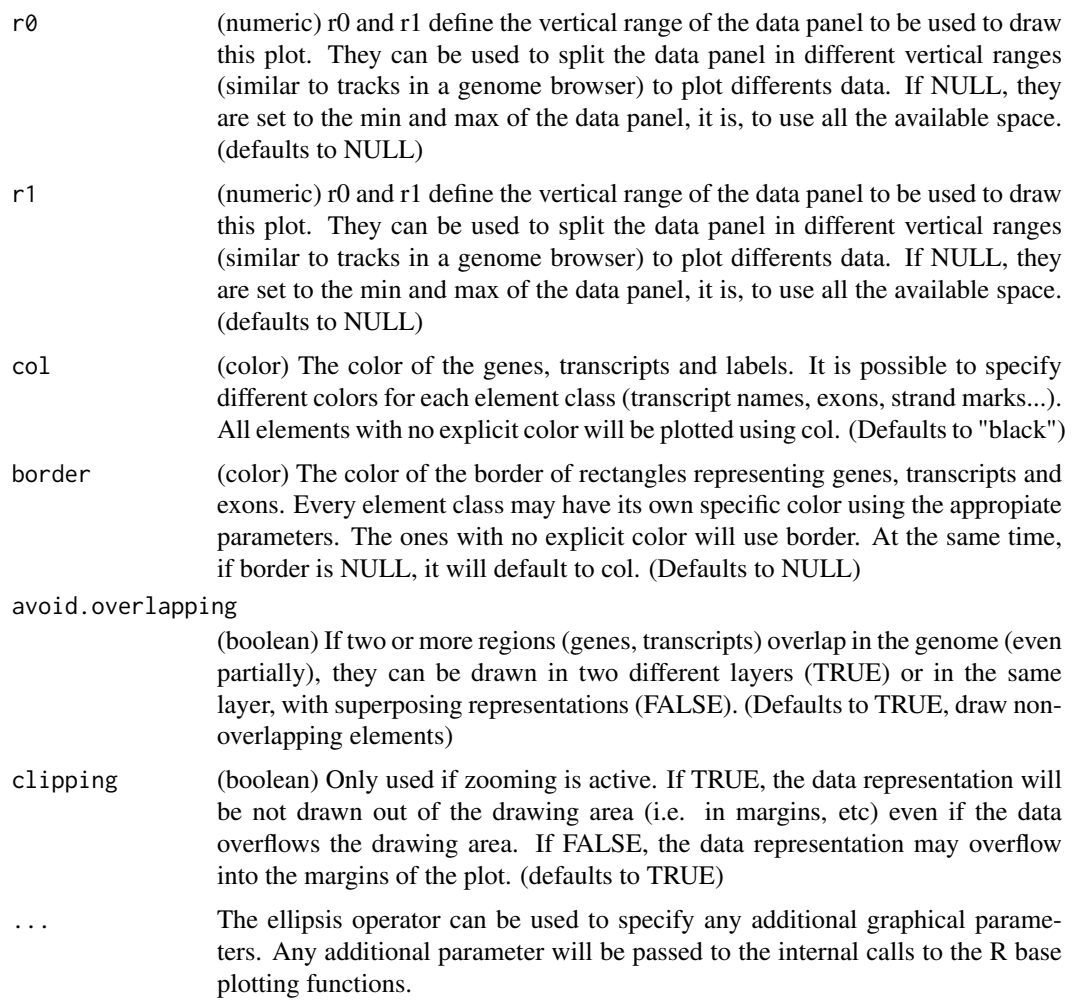

This is one of karyoploteR's higher level functions. It takes a transcript database (TxDb) object or a custom object with a specific structure and plots the genes along the genome. It's possible to plot genes as a whole using rectangle for each gene or to plot each transcript independently. If transcripts are drawn, it's possible to plot them as single boxes or to plot the detailed structure, differentiating coding exons, non-coding exons and introns. Transcripts may have, in addition, little arrows to mark the trascript strand (plus or minus). These strand marks are plotted in introns if the transcript structure is shown or on the whole transcript length if transcripts are plotted as boxes. Finally, it's possible to add labels to genes and transcripts. By default genes and transcripts identifiers in the input data structure will be used as labels, but it's possible to provide named character vectors to be used as dictionaries to change id's to better names.

The genes and transcripts representations are customizable. It's possible to change the colors of the different elements individually (i.e. to have red coding exons, blue non-coding exons and green introns); it's possible to change the relative height of the non-coding exons and to change the slate and density of the strand marks.

The data stating the positions of genes, transcripts and exons in the genome and their relations (which transcripts belong to which genes) can be given as a standard transcript database (TxDb) object or as a custom list with the following elements: genes, transcripts, coding.exons and non.coding.exons.

#### kpPlotLinks 55

#### Value

Returns the original karyoplot object, unchanged.

#### Note

Plotting transcripts, specially plotting their structure might get quite slow in comparison to the usual speed of plotting in karyoploteR. It is not advised to plot genes and transcripts on the whole genome or in large regions of it. These functions have been designed to work with zoomed in karyoplots.

#### See Also

[plotKaryotype](#page-86-0), [kpRect](#page-76-0), [kpSegments](#page-78-0), [kpPlotTranscripts](#page-68-0)

# Examples

```
library(TxDb.Hsapiens.UCSC.hg19.knownGene)
txdb <- TxDb.Hsapiens.UCSC.hg19.knownGene
zoom <- toGRanges("chr2", 47986268, 48147403)
gene.names <- c("2956"="MSH6", "80204"="FBXO11")
kp <- plotKaryotype(genome="hg19", zoom=zoom)
kpPlotGenes(kp, data=txdb, add.transcript.names = FALSE, gene.names=gene.names, r1=0.6)
kp <- plotKaryotype(genome="hg19", zoom=zoom)
kpPlotGenes(kp, data=txdb, plot.transcripts=FALSE, gene.names=gene.names, r1=0.6)
kp <- plotKaryotype(genome="hg19", zoom=zoom)
kpPlotGenes(kp, data=txdb, plot.transcripts.structure=FALSE, add.transcript.names=FALSE, gene.names=gene.na
library(TxDb.Mmusculus.UCSC.mm10.knownGene)
kp <- plotKaryotype(genome="mm10", zoom="chr1:10.5e6-12.5e6")
genes.data <- makeGenesDataFromTxDb(txdb=TxDb.Mmusculus.UCSC.mm10.knownGene, karyoplot=kp)
genes.data <- addGeneNames(genes.data)
genes.data <- mergeTranscripts(genes.data)
kpPlotGenes(kp, genes.data, r1=0.25, mark. height = 0.5, gene.name. position = "left")
```
kpPlotLinks *kpPlotLinks*

#### Description

Given 2 GRanges objects, plot lines or ribbons between region pairs

## Usage

kpPlotLinks(karyoplot, data, data2=NULL, y=0, arch.height=NULL, data.panel=1, r0=NULL, r1=NULL, ym

# Arguments

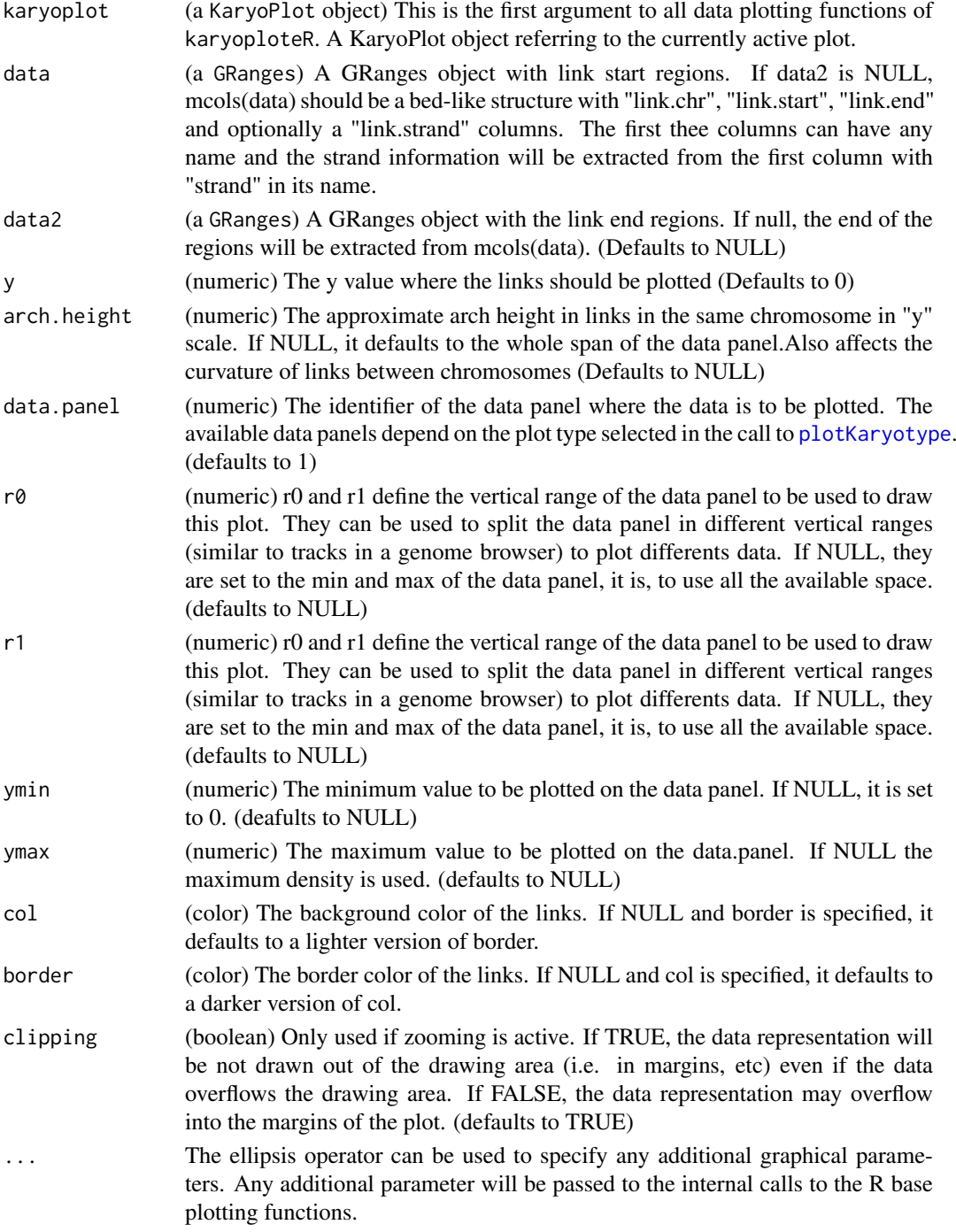

# Details

This is one of the high-level, or specialized, plotting functions of karyoploteR. It takes two GRanges objects (or a single specially crafted one) and plots links (either lines or ribbons) between region pairs. Links are plotted bewteen the first region of both objects, between the second one, etc... and therefore both objects need to have the same length. Specifying a region as negative strand, will "flip" it, so the the start of a region can be linked to the end of its pair.

#### kpPlotLoess 57

#### Value

Returns the original karyoplot object, unchanged.

#### Note

For a link to be plotted BOTH ends must be visible in the karyoplot. In particular, if a chromosome is not included in the plot (due to not being specified in chromosomes, for example) any link with an end on it will NOT be plotted. The same is true for zoomed in plots, where only intrachromosomal links will be visible. No warning or message will be generated.

# See Also

[plotKaryotype](#page-86-0), [kpPlotRibbon](#page-66-0), [kpSegments](#page-78-0)

#### Examples

```
set.seed(222)
```

```
starts <- sort(createRandomRegions(nregions = 15))
ends <- sort(createRandomRegions(nregions = 15))
```
kp <- plotKaryotype() kpPlotLinks(kp, data=starts, data2=ends)

```
#Create larger regions, so they look like ribbons
starts <- sort(createRandomRegions(nregions = 15, length.mean = 8e6, length.sd = 5e6))
ends <- sort(createRandomRegions(nregions = 15, length.mean = 8e6, length.sd = 5e6))
```

```
kp <- plotKaryotype()
kpPlotLinks(kp, data=starts, data2=ends)
```

```
#flip some of them to represent inversions
strand(ends) <- sample(c("+", "-"), length(ends), replace = TRUE)
```

```
kp <- plotKaryotype()
kpPlotLinks(kp, data=starts, data2=ends)
```
kpPlotLoess *kpPlotLoess*

# Description

Plot a LOESS smoothed line with confidence intervals given a list of points.

## Usage

kpPlotLoess(karyoplot, data=NULL, chr=NULL, x=NULL, y=NULL, conf.interval=0.95, span=0.5, data.pan

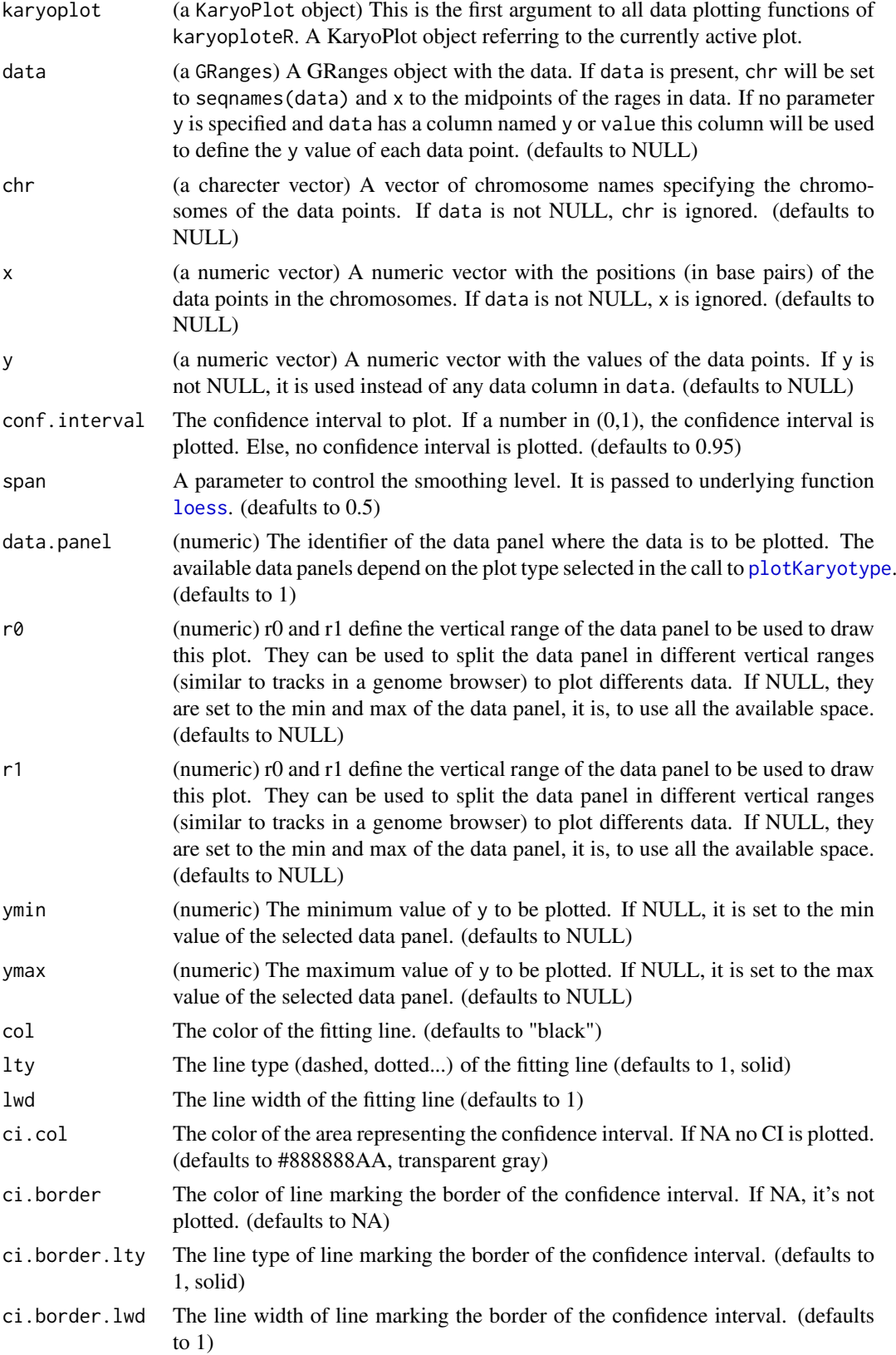

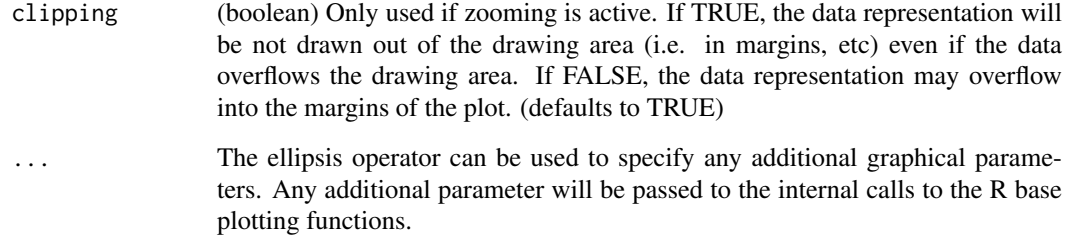

Given a set of data points (specified in any way accepted by [kpPoints](#page-72-0)), plot a LOESS smoothed line with optional confidence intervals. LOESS is computed independently per each chromosome and data points are sorted before fitting. It is possible to adjust the confidence interval with conf.interval and setting it to NULL or NA will plot no CI. It is also possible to control the smoothing level with span. In addition to the standard plotting parameters, it is possible to control independently the color of the fitting line and CI area and CI borders. It is also possible to adjust the line type and line width of the fitting line and CI border.

# Value

Returns the original karyoplot object, unchanged.

## See Also

[plotKaryotype](#page-86-0), [kpPoints](#page-72-0), [kpLines](#page-39-0), [kpPlotRibbon](#page-66-0)

# Examples

```
set.seed(1000)
dd <- data.frame(chr="chr1", x=1:48*5e6, y=rnorm(n=48, 0.5, 0.1 ))
kp <- plotKaryotype(chromosomes="chr1")
kpPoints(kp, chr=dd$chr, x=dd$x, y=dd$y)
kpPlotLoess(kp, chr=dd$chr, x=dd$x, y=dd$y, col="red", conf.interval = 0.99, ci.col = "#FAAAAAAA")
```
kpPlotMarkers *kpPlotMarkers*

# Description

Plots markers on the genome as a line with a label on top.

# Usage

```
kpPlotMarkers(karyoplot, data=NULL, chr=NULL, x=NULL, y=0.75, labels=NULL,
                     adjust.label.position=TRUE, ignore.chromosome.ends=FALSE,
                     label.margin=0.001, max.iter=150, label.dist=0.001,
                  marker.parts = c(0.8,0.1, 0.1), text.orientation ="vertical",
                     ymin=NULL, ymax=NULL, data.panel=1, r0=NULL, r1=NULL,
                     line.color="black", label.color="black",
                     pos=NULL, srt=NULL, offset=NULL, clipping=TRUE, ...)
```
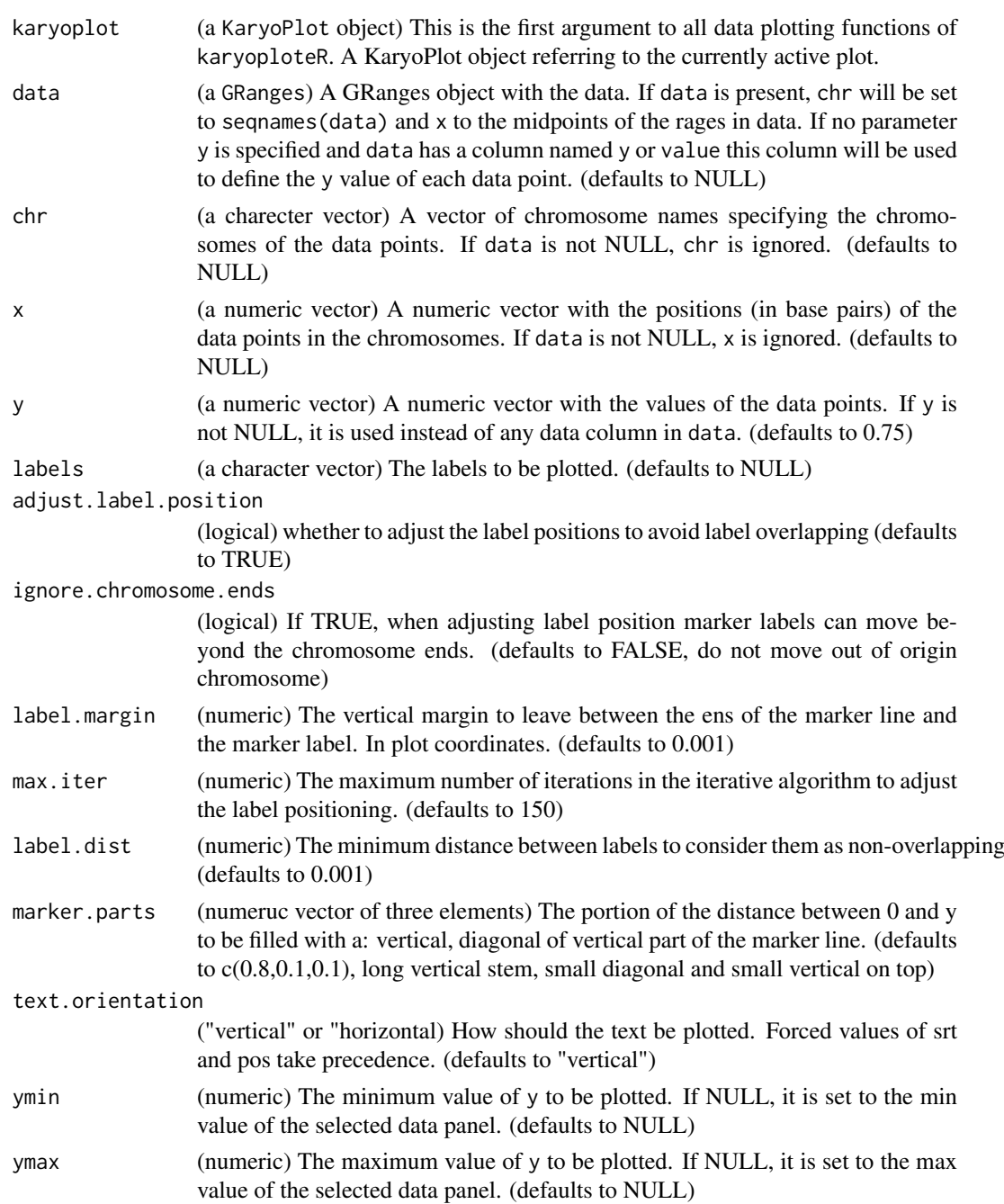

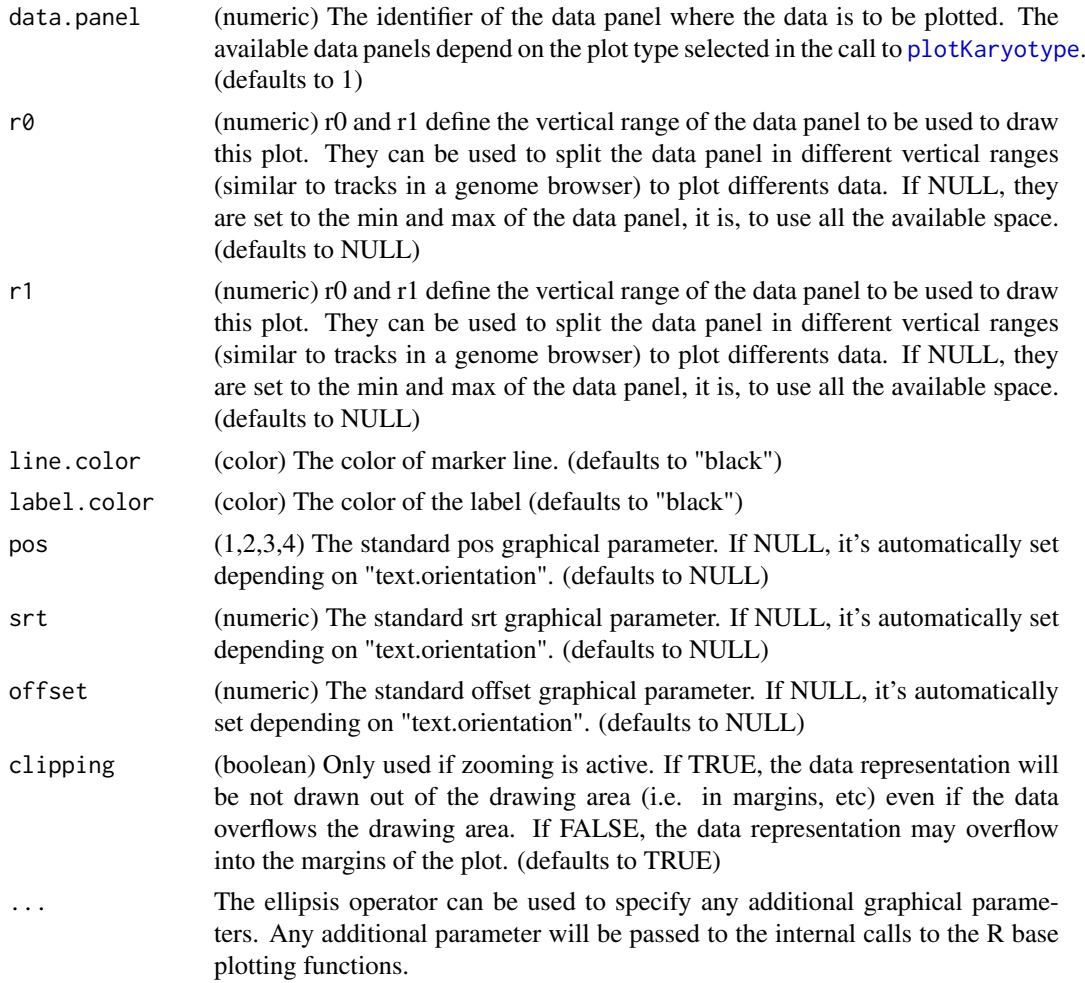

This function plots markers on the genome. It implements an interative algorithm to avoid ovelapping between the labels of different markers. Since labels might be plotted in a different position than the original points, a line with three parts (a vertical, a diagonal and another vertical) is plotted to link the label with the original position. It is possible to plot labels in horizontal or vertical text and to specify different colors for the marker line and label.

# Value

Returns the original karyoplot object with the data computed (adjusted label positioning) stored at karyoplot\$latest.plot

# Note

The iterative algorithm is not guaranteed to suceed and might end up with overlapping labels if labels are too dense or if too few iterations allowed. With many markers, the algorithm might be slow.

# See Also

[plotKaryotype](#page-86-0), [kpLines](#page-39-0), [kpText](#page-80-0)

# Examples

```
data <- toGRanges(data.frame(c("chr1", "chr1", "chr1"), c(20e6, 21e6, 22e6), c(20.01e6, 21.01e6, 22.01e6), lab
```

```
kp <- plotKaryotype("hg19", plot.type=1, chromosomes = "chr1", main="Default markers")
kpPlotMarkers(kp, data)
```

```
kp <- plotKaryotype("hg19", plot.type=2, chromosomes = "chr1", main="Markers Horizontal")
kpPlotMarkers(kp, data, text.orientation = "horizontal")
kpPlotMarkers(kp, data, text.orientation = "horizontal", label.dist = 0.02, data.panel=2)
```

```
kp <- plotKaryotype("hg19", plot.type=2, chromosomes = "chr1", main="Different Marker parts")
kpPlotMarkers(kp, data, text.orientation = "horizontal", marker.parts=c(0, 1, 0), line.color="red")
kpPlotMarkers(kp, data, text.orientation = "horizontal", marker.parts=c(0.1, 0.2, 0.4), label.dist = 0.02, dat
```
kpPlotNames *kpPlotNames*

#### Description

Plots text labels with positioning relative to rectangles along the genome.

#### Usage

kpPlotNames(karyoplot, data=NULL, chr=NULL, x0=NULL, x1=x0, y0=NULL, y1=NULL, labels=NULL, positio

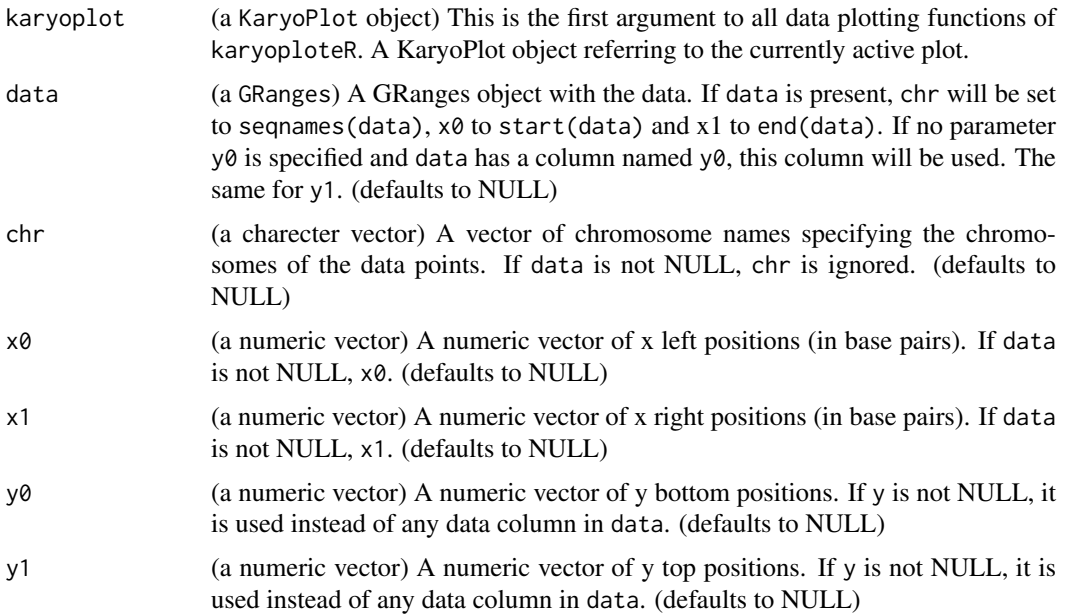

#### kpPlotNames 63

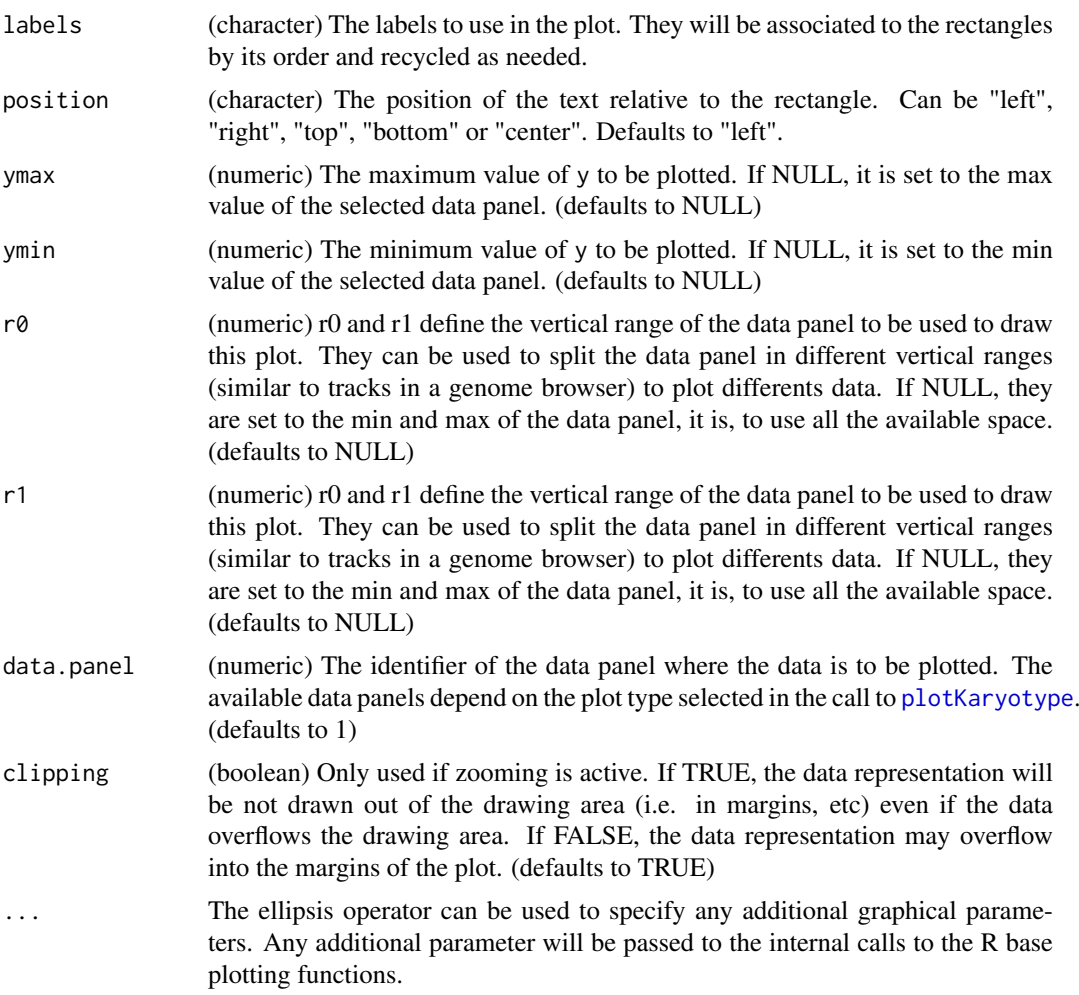

# Details

This is a simple wrapper around [kpText](#page-80-0) that positions the text relative to the rectangles defined by its arguments. They may be used to name or label different graphical elements in the plot. The rectangles may be specified as in [kpRect](#page-76-0) the relative positions accepted are: "left", "right", "top", "bottom", "center". It is possible to specify and empty label (labels="") to leave an element without name.

# Value

Returns the original karyoplot object, unchanged.

# See Also

[kpText](#page-80-0), [kpRect](#page-76-0)

# Examples

regs <- toGRanges(data.frame(chr=c("chr1", "chr1", "chr1"), start=c(20e6, 100e6, 200e6),

```
end=c(40e6, 170e6, 210e6),
                 y0=c(0.1, 0.5, 0.7),
                 y1=c(0.5, 0.6, 0.95)))
kp <- plotKaryotype(genome="hg19", chromosomes="chr1")
kpRect(kp, data=regs)
kpPlotNames(kp, data=regs, labels=c("R1", "R2", "R3"))
kpPlotNames(kp, data=regs, labels=c("R1", "R2", "R3"), position="top", cex=2)
kpPlotNames(kp, data=regs, labels=c("R1", "", "R3"), position="right", col="red")
kpPlotNames(kp, data=regs, labels="bottom", position="bottom", col=rainbow(3))
kpPlotNames(kp, data=regs, labels="o", position="center", col=rainbow(3), cex=1)
```
kpPlotRainfall *kpPlotRainfall*

# Description

Creates a rainfall plot showing the distances between features in the genome. Usually used to plot the distance bewteen somatic mutations to idenify kataegis.

# Usage

kpPlotRainfall(karyoplot, data=NULL, col=NULL, ymin=NULL, ymax=7, data.panel=1, r0=NULL, r1=NULL, .

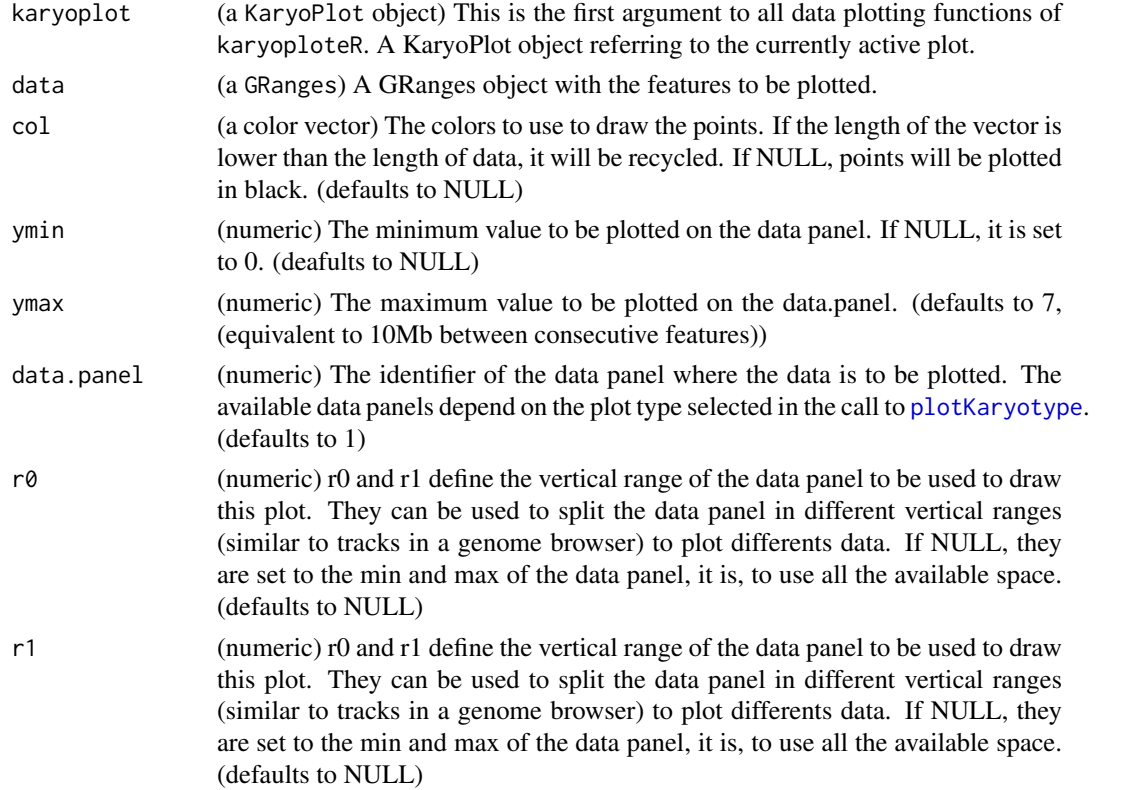

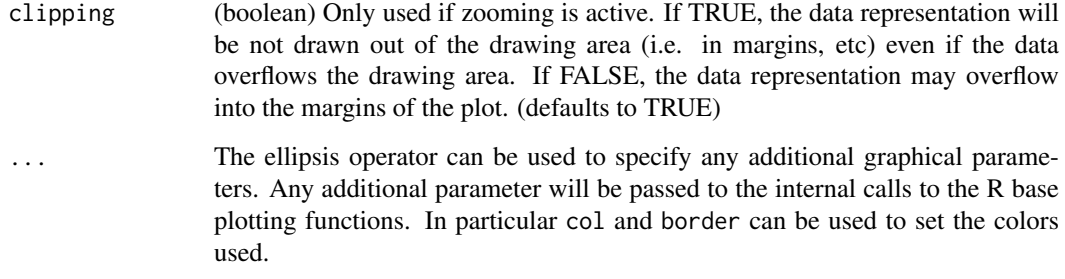

kpPlotRainfall plots the distances between a feature and the next one in a log scale along the genome. It is usually used to plot the distance between somatic mutations in order to identify regions with an accumulation of close mutations.

# Value

Returns the original karyoplot object with the data computed (distances) stored at karyoplot\$latest.plot

# See Also

[plotKaryotype](#page-86-0), [kpPlotDensity](#page-49-0), [kpPlotCoverage](#page-47-0)

# Examples

```
set.seed(1000)
```
data <- createRandomRegions(nregions=2000)

```
kp <- plotKaryotype("hg19", plot.type=4)
kp <- kpPlotRainfall(kp, data)
kpAxis(kp, ymax=7, tick.pos=c(0:7))
```
<span id="page-64-0"></span>kpPlotRegions *kpPlotRegions*

# Description

Plots rectangles along the genome representing the regions (or intervals) specified by a GRanges object

# Usage

```
kpPlotRegions(karyoplot, data, data.panel=1, r0=NULL, r1=NULL, col="black", border=NULL, avoid.ove
```
# Arguments

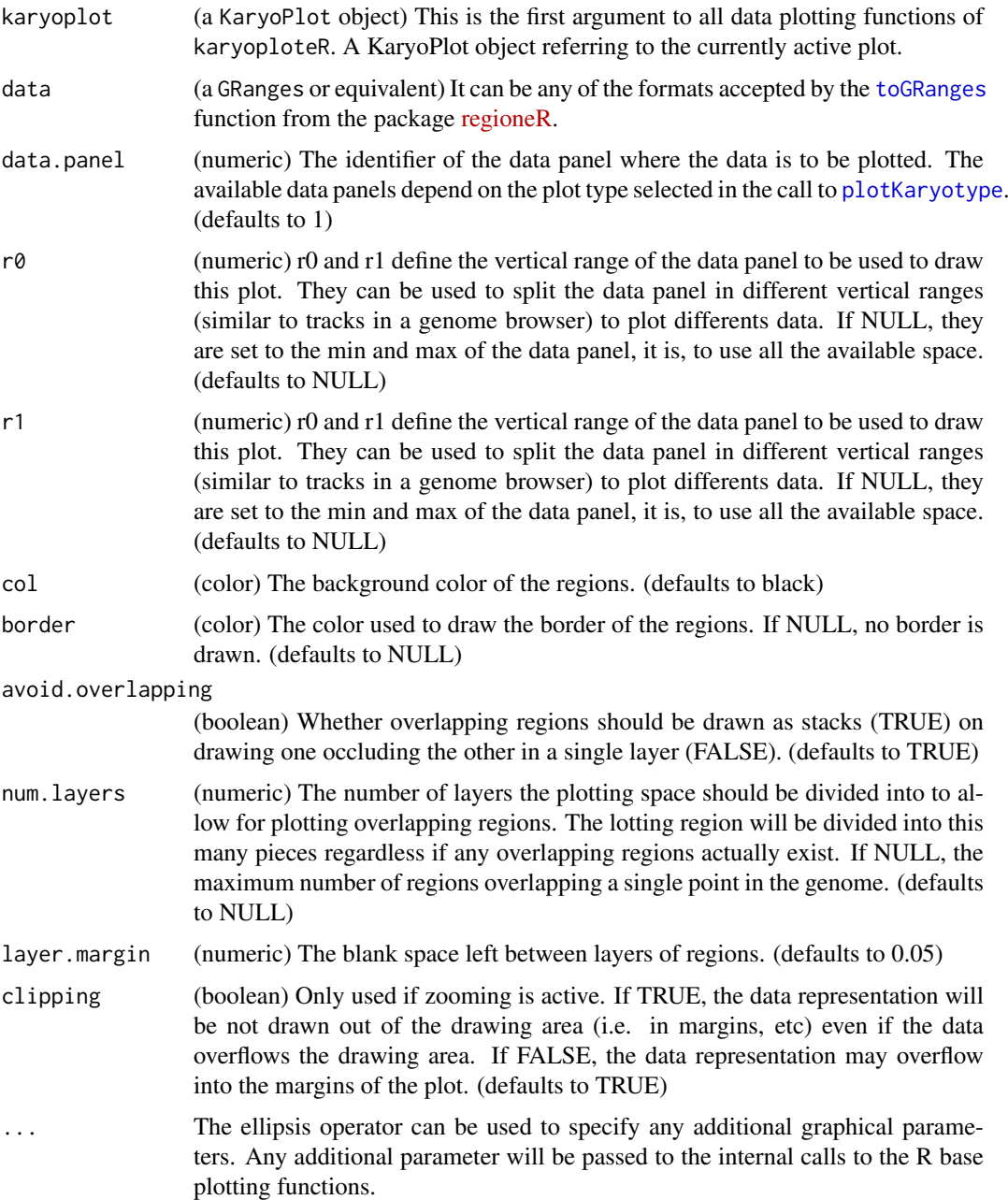

## Details

This is one of the high-level, or specialized, plotting functions of karyoploteR. It takes a GRanges object and plots its content. Overlapping regions can be stacked and the number of layers for overlapping regions can be set. In contrast with the low-level functions such as [kpRect](#page-76-0), it is not possible to specify the data using independent numeric vectors and the function only takes in GRanges.

# Value

Returns the original karyoplot object, unchanged.

#### kpPlotRibbon 67

#### See Also

[plotKaryotype](#page-86-0), [kpRect](#page-76-0), [kpSegments](#page-78-0)

#### Examples

```
set.seed(1000)
```

```
#Example 1: create 20 sets of non-overlapping random regions and plot them all. Add a coverage plot on top.
kp <- plotKaryotype("hg19", plot.type=1, chromosomes=c("chr1", "chr2"))
all.regs <- GRanges()
nreps <- 20
for(i in 1:nreps) {
 regs <- createRandomRegions(nregions = 100, length.mean = 10000000, length.sd = 1000000,
                              non.overlapping = TRUE, genome = "hg19", mask=NA)
  all.regs <- c(all.regs, regs)
  kpPlotRegions(kp, regs, r0 = (i-1)*(0.8/nreps), r1 = (i)*(0.8/nreps), col="#AAAAAA")
}
kpPlotCoverage(kp, all.regs, ymax = 20, r0=0.8, r1=1, col="#CCCCFF")
kpAxis(kp, ymin = 0, ymax= 20, numticks = 2, r0 = 0.8, r1=1)
#Example 2: Do the same with a single bigger set of possibly overlapping regions
```
kp <- plotKaryotype("hg19", plot.type=1, chromosomes=c("chr1", "chr2"))

regs <- createRandomRegions(nregions = 1000, length.mean = 10000000, length.sd = 1000000, non.overlapping = FALSE, genome = "hg19", mask=NA)

kpPlotRegions(kp, regs,  $r0 = 0$ ,  $r1 = 0.8$ ,  $col="HAAAAA"$ )

```
kpPlotCoverage(kp, regs, ymax = 20, r0=0.8, r1=1, col="#CCCCFF")
kpAxis(kp, ymin = 0, ymax= 20, numticks = 2, r0 = 0.8, r1=1)
```
<span id="page-66-0"></span>kpPlotRibbon *kpPlotRibbon*

# Description

A variable width ribbon

# Usage

kpPlotRibbon(karyoplot, data=NULL, chr=NULL, x0=NULL, x1=NULL, y0=NULL, y1=NULL, ymin=NULL, ymax=NI

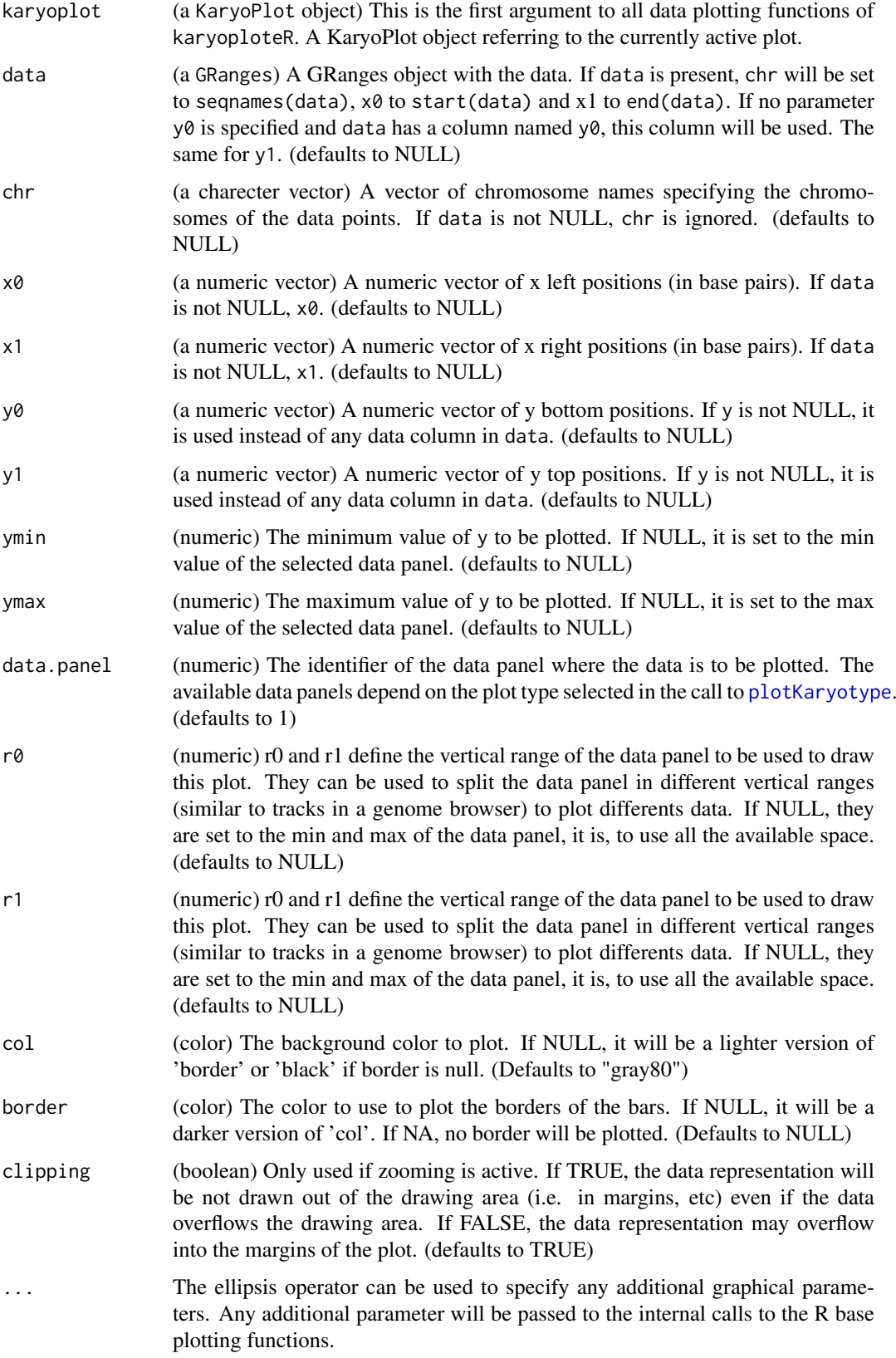

#### kpPlotTranscripts 69

#### Details

kpPlotRibbon plots a variable witdh ribbon along the genome. It can be used, for example, to plot the sd region around a line representing a mean. It can also be used as a replacement for [kpBars](#page-34-0) creating a smoother plot without the the actual individual bars. kpPlotRibbon has three additional parameters controlling the smoothing of the lines and their colors.

# Value

Returns the original karyoplot object, unchanged.

# See Also

[plotKaryotype](#page-86-0), [kpBars](#page-34-0), [kpLines](#page-39-0)

# Examples

set.seed(1000)

```
data <- toGRanges(data.frame(chr="chr1", start=1e6*(0:239), end=1e6*(1:240)))
y <- ((sin(start(data))/5 + rnorm(n=24, mean=0, sd=0.1))/5)+0.5
kp <- plotKaryotype("hg19", plot.type=2, chromosomes="chr1")
kpPlotRibbon(kp, data, y0=y-0.3, y1=y+0.3, border="red", col=lighter("red"))
kpPlotRibbon(kp, data, y0=y-0.1, y1=y+0.1, border="blue", col=lighter("blue"))
kpLines(kp, data, y=y, col="green")
kpPlotRibbon(kp, data, y0=0.5+(y-min(y)), y1=0.5-(y-min(y)), data.panel=2)
```
<span id="page-68-0"></span>kpPlotTranscripts *kpPlotTranscripts*

#### Description

Plot gene transcripts on the genome, with options to add strand markers and to differentiate between coding and non-coding exons.

#### Usage

```
kpPlotTranscripts(karyoplot, data, y0=NULL, y1=NULL, non.coding.exons.height=0.5,
detail.level=2,
add.strand.marks=TRUE, mark.height=0.20, mark.width=1, mark.distance=4,
add.transcript.names=TRUE, transcript.names=NULL, transcript.name.position="left", transcript.nam
col="black", border=NULL, coding.exons.col=NULL, coding.exons.border.col=NULL,
non.coding.exons.col=NULL, non.coding.exons.border.col=NULL,
introns.col=NULL, marks.col=NULL, transcript.name.col=NULL,
ymax=NULL, ymin=NULL, r0=NULL, r1=NULL,
data.panel=1, clipping=TRUE, ...)
```
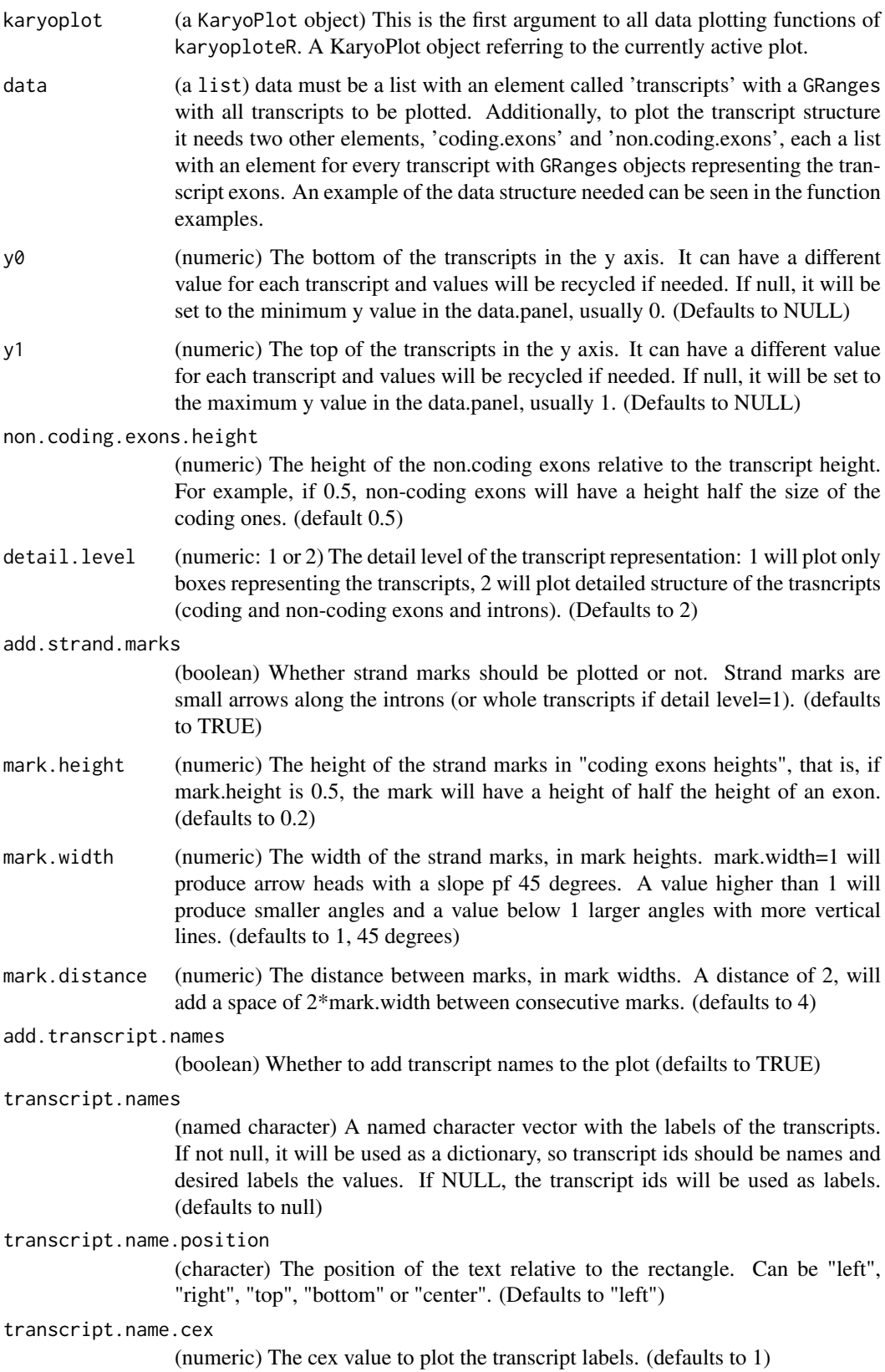

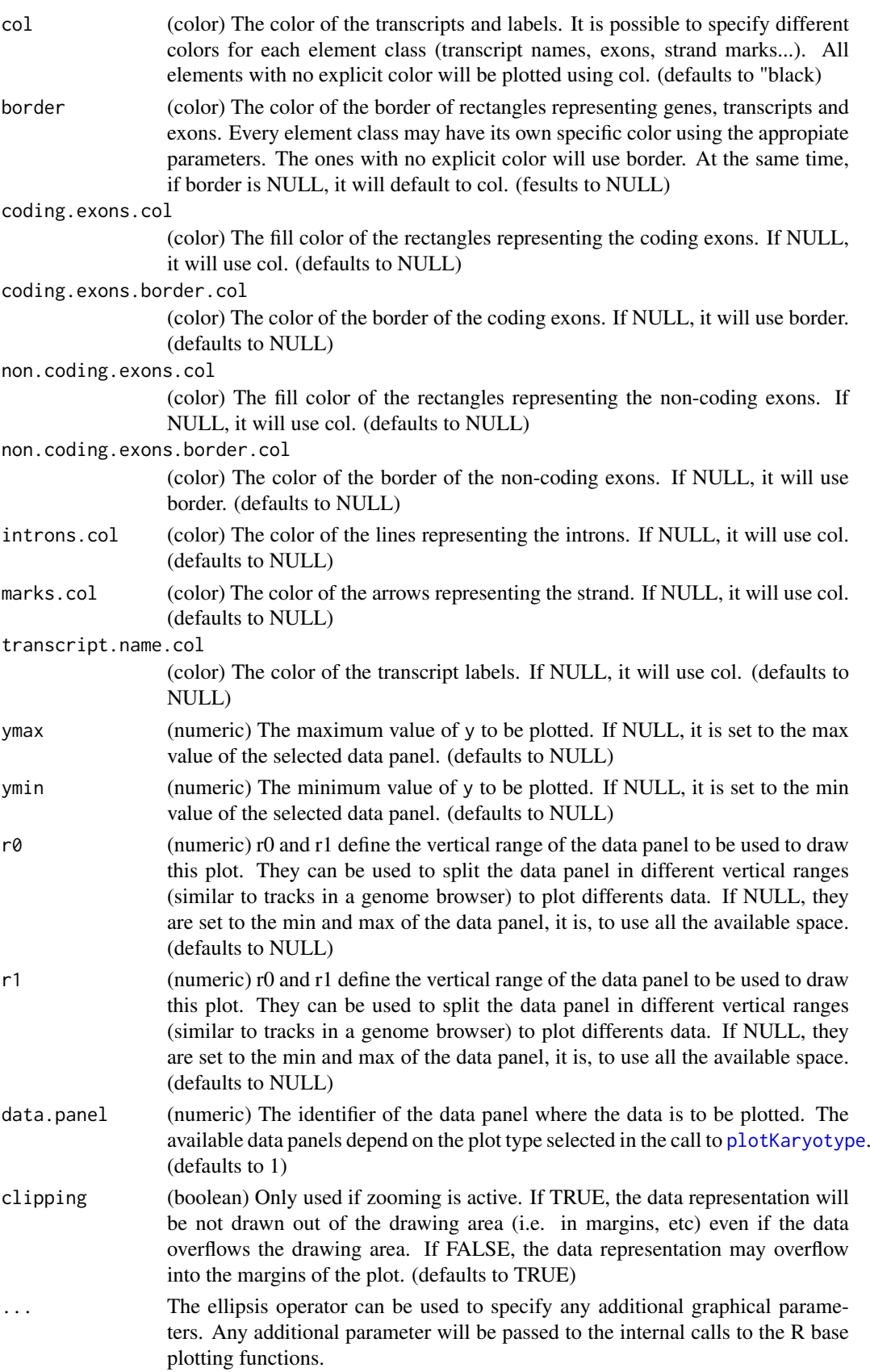

This is one of the high-level, or specialized, plotting functions of karyoploteR. It takes a list with the transcripts, coding and non-coding exons and creates a traditional boxes and line representation of the transcripts. With y0 and y1, it is possible to specify a different vertical position and different height for each transcript. It can add little arrows, strand marks, along the introns to show the transcript strand. The marks appearance can be customized using 4 different parameters specifying the height (relative to the height of the transcript), width of each mark (relative to the height), distance between marks (relative to the width) and color of the marks. Marks are centered on the space they have available and if the available space to too tight for a single mark, no mark will be plotted. The direction of the marks is based on the transcript strand as specified in data\$transcripts object. Two detail levels are available: detail.level=1 will represent transcripts as solid boxes (optionally with strand marks along the whole transcript); detail.level=2 will represent the internal structure of the transcripts -coding and non coding exons, introns, and optionally the strand marks only in the introns.

#### Value

Returns the original karyoplot object, unchanged.

#### Note

IMPORTANT: The direction of the strand marks is taken from the strand information in the data\$transcripts object. If transcripts have no strand information there (they have strand=" $\star$ "), no marks will be drawn.

# See Also

[kpPlotGenes](#page-50-0)

#### Examples

#Build the data objet expected by transcripts

```
transcripts <- c(toGRanges("chr1", 100, 1000),
                 toGRanges("chr1", 1500, 3000))
names(transcripts) <- c("T1", "T2")
strand(transcripts) <- c("+", "-")
coding.exons <- list("T1"=c(toGRanges("chr1", 200, 300),
                            toGRanges("chr1", 500, 800),
                            toGRanges("chr1", 900, 950)),
                     "T2"=c(toGRanges("chr1", 2200, 2300),
                            toGRanges("chr1", 2500, 2510),
                            toGRanges("chr1", 2700, 2800)))
non.coding.exons <- list("T1"=c(toGRanges("chr1", 100, 199),
                                toGRanges("chr1", 951, 1000)),
                         "T2"=c(toGRanges("chr1", 1500, 1700),
                                toGRanges("chr1", 1900, 1950),
                                toGRanges("chr1", 2100, 2199),
                                toGRanges("chr1", 2801, 3000)))
```
data <- list(transcripts=transcripts, coding.exons=coding.exons, non.coding.exons=non.coding.exons)
#### <span id="page-72-1"></span>kpPoints 73

```
#Create a simple example plot
karyoplot <- plotKaryotype(zoom=toGRanges("chr1", 0, 3200))
kpAddBaseNumbers(karyoplot, tick.dist = 400)
kpPlotTranscripts(karyoplot, data=data, y0=0, y1=1, r0=0, r1=0.1)
#Create a plot with different variants of the transcripts
karyoplot <- plotKaryotype(zoom=toGRanges("chr1", 0, 3200))
kpAddBaseNumbers(karyoplot, tick.dist = 400)
#Standard
kpPlotTranscripts(karyoplot, data=data, r0=0, r1=0.1)
#Customize colors
kpPlotTranscripts(karyoplot, data=data, y0=0, y1=1, r0=0.11, r1=0.21, transcript.name.position = "right", non
#Change vertical position and transcript height
kpPlotTranscripts(karyoplot, data=data, y0=c(0, 0.4), y1=c(0.2, 1), r0=0.25, r1=0.8, add.transcript.names = TR
#Change detail level, colors and transcript names
kpPlotTranscripts(karyoplot, data=data, y0=0, y1=1, r0=0.9, r1=1, detail.level = 1, add.transcript.names = TRU
#Create a plot with different variants of the strand marks
karyoplot <- plotKaryotype(zoom=toGRanges("chr1", 0, 3200))
kpAddBaseNumbers(karyoplot, tick.dist = 400)
#Standard
kpPlotTranscripts(karyoplot, data=data, y0=0, y1=1, r0=0, r1=0.1)
#No marks
kpPlotTranscripts(karyoplot, data=data, y0=0, y1=1, r0=0.15, r1=0.25, add.strand.marks=FALSE)
#Change the strand marks height
kpPlotTranscripts(karyoplot, data=data, y0=0, y1=1, r0=0.3, r1=0.4, mark.height=1)
#Change the mark width
kpPlotTranscripts(karyoplot, data=data, y0=0, y1=1, r0=0.45, r1=0.55, mark.width=2)
#Change the mark distance
kpPlotTranscripts(karyoplot, data=data, y0=0, y1=1, r0=0.6, r1=0.7, mark.distance=1.5)
```

```
kpPoints kpPoints
```
#### Description

Plots data points along the genome.

#### Usage

```
kpPoints(karyoplot, data=NULL, chr=NULL, x=NULL, y=NULL, ymin=NULL, ymax=NULL, data.panel=1, r0=NUI
```
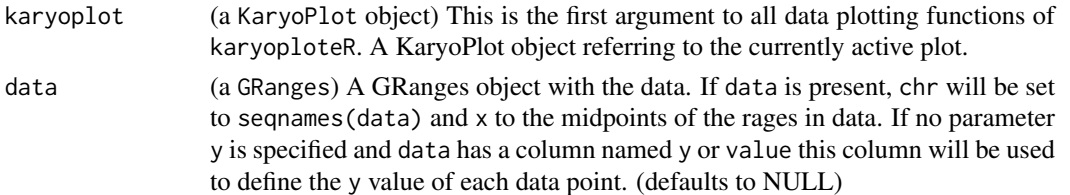

<span id="page-73-0"></span>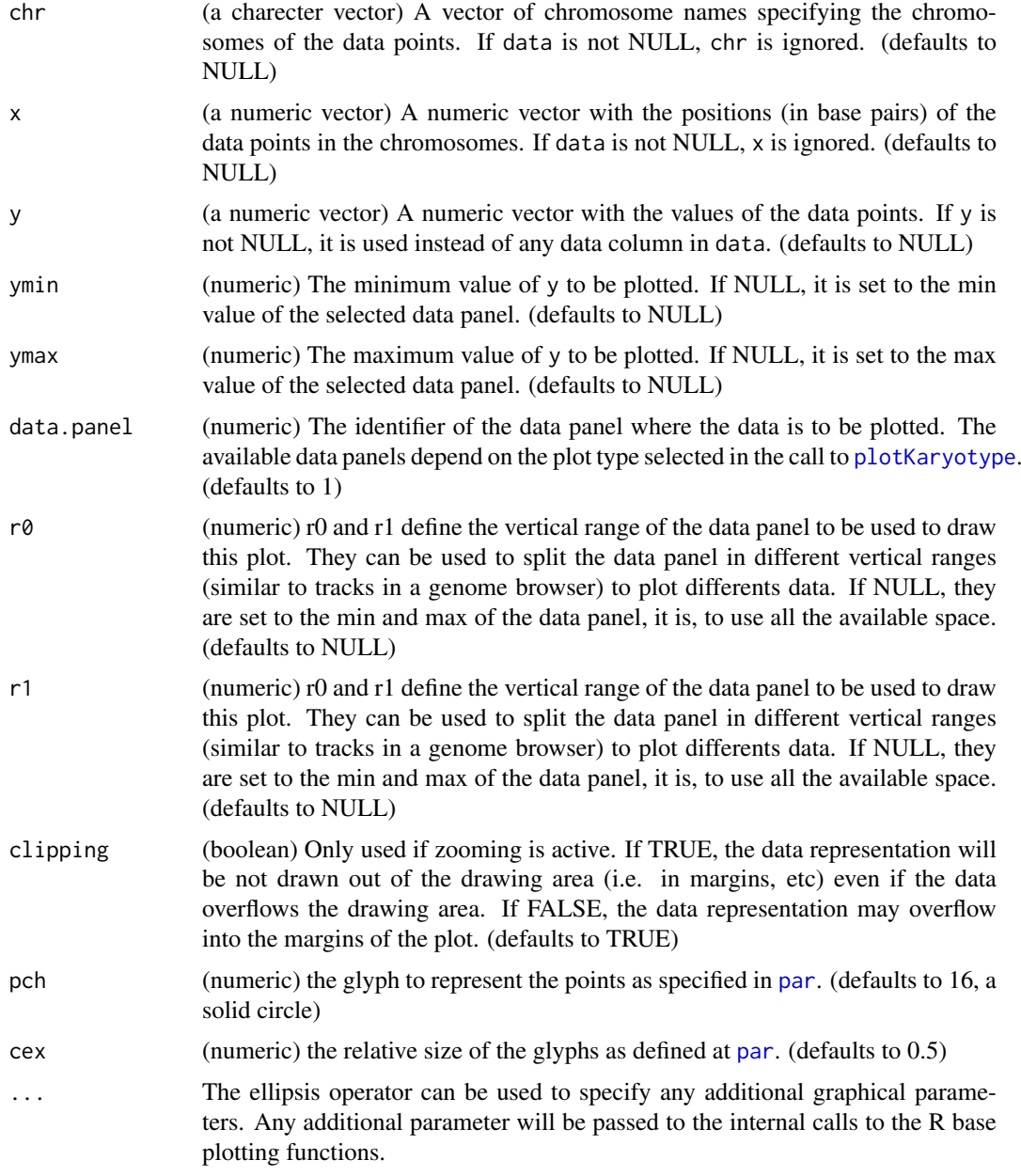

## Details

This is one of the functions from karyoploteR implementing the adaptation to the genome context of basic plot functions from R base graphics. Given a set of positions on the genome (chromosome and base) and a value (y) for each of them, it plots the set of points representing them. Data can be provided via a GRanges object (data), independent parameters for chr, x and y or a combination of both. A number of parameters can be used to define exactly where and how the points are drawn. In addition, via the ellipsis operator (...), kpPoints accepts any parameter valid for points (e.g. pch, cex, col, ...)

## Value

Returns the original karyoplot object, unchanged.

#### <span id="page-74-0"></span>kpPolygon 75

#### See Also

[plotKaryotype](#page-86-0), [kpLines](#page-39-0), [kpText](#page-80-0)

[kpPlotRegions](#page-64-0)

## Examples

```
set.seed(1000)
data.points <- sort(createRandomRegions(nregions=500, mask=NA))
mcols(data.points) <- data.frame(y=runif(500, min=0, max=1))
kp <- plotKaryotype("hg19", plot.type=2, chromosomes=c("chr1", "chr2"))
  kpDataBackground(kp, data.panel=1)
  kpDataBackground(kp, data.panel=2)
  kpLines(kp, data=data.points, col="red")
  #Three ways of specifying the exact same data.points
  kpPoints(kp, data=data.points, cex=0.5)
  kpPoints(kp, data=data.points, y=data.points$y, pch=16, col="#CCCCFF", cex=0.6)
  kpPoints(kp, chr=as.character(seqnames(data.points)),
           x=(start(data.points)+end(data.points))/2,
           y=data.points$y, pch=".", col="black", cex=1)
  #plotting in the data.panel=2 and using r0 and r1, ymin and ymax
  kpLines(kp, data=data.points, col="red", r0=0, r1=0.3, data.panel=2)
  kpPoints(kp, data=data.points, r0=0, r1=0.3, data.panel=2, pch=".", cex=3)
  kpLines(kp, data=data.points, col="blue", r0=0.4, r1=0.7, data.panel=2)
  kpLines(kp, data=data.points, col="blue", y=-1*(data.points$y),
          ymin=-1, ymax=0, r0=0.7, r1=1, data.panel=2)
  #It is also possible to "flip" the data by giving an r0 > r1
  kpPoints(kp, data=data.points, col="red", y=(data.points$y),
           r0=1, r1=0.7, data.panel=2, pch=".", cex=2)
```
kpPolygon *kpPolygon*

#### Description

Plots the the given polygons along the genome

## Usage

kpPolygon(karyoplot, data=NULL, chr=NULL, x=NULL, y=NULL, ymin=NULL, ymax=NULL, data.panel=1, r0=NI

## Arguments

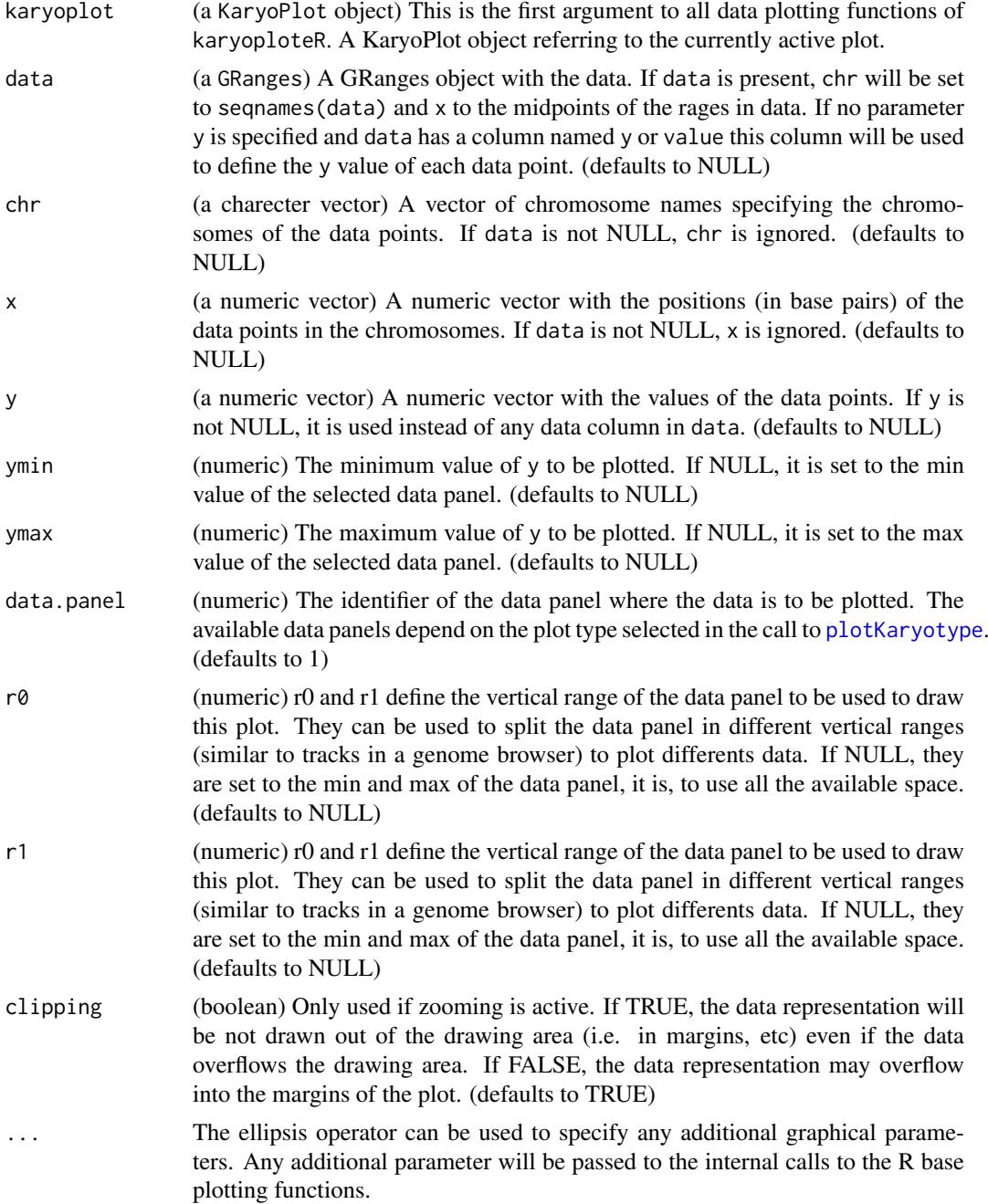

## Details

This is one of the functions from karyoploteR implementing the adaptation to the genome context of basic plot functions from R base graphics. Given a set of positions on the genome (chromosome, base and y), it plots the polygons defined by taking these position as vertices. Data can be provided via a GRanges object (data), independent parameters for chr, x and y or a combination of both. A number of parameters can be used to define exactly where and how the polygon is drawn. In addition, via the ellipsis operator (...), kpPolygon accepts any parameter valid for polygon (e.g. border, density, fillOddEven, ...)

#### <span id="page-76-1"></span>kpRect 277 and 28 kpRect 277 and 28 kpRect 277 and 28 kpRect 277 and 277 and 277 and 277 and 277 and 277 and 27

## Value

Returns the original karyoplot object, unchanged.

## Note

IMPORTANT: kpPolygon allows the creation of polygons encompassing multilple chromosomes. In some cases, when plotting only some of the chromosomes or when zooming, the default data filtering automatically discards some points before plotting, altering the polygon shape. See example below.

## See Also

[plotKaryotype](#page-86-0), [kpLines](#page-39-0), [kpPoints](#page-72-0) [kpPlotRegions](#page-64-0)

#### Examples

```
set.seed(1000)
x \leftarrow c(1, 2, 5, 9, 13, 20, 15, 11, 7, 3) \times 10000000y <- c(0,1,0.8,0.2,0.5,0.2,1,0.3,0.1,0.2)
kp <- plotKaryotype("hg19", plot.type=2, chromosomes=c("chr1", "chr2"))
  kpDataBackground(kp, data.panel=1)
  kpDataBackground(kp, data.panel=2)
  kpPolygon(kp, chr="chr1", x=x, y=y, col="red")
  kpPolygon(kp, chr="chr1", x=x, y=y, col="orange", r0=0.2, r1=0.8, density=30)
  #use kpPolygon to draw triangles at the specified positions
  chr2.x <- c(1,3,7,26,48,79,120, 124, 128)*1000000
  for(x in chr2.x) {
  kpPolygon(kp, chr="chr2", x=c(x-2000000, x+2000000, x), y=c(1,1,0), r0=0, r1=0.3, col="lightblue")
  }
#Effect of data filtering
dp <- toGRanges(data.frame(rep(paste0("chr", (1:2)), 3), 10e6*1:6, 10e6*1:6+5e5, y=c(0,0,1,1,0,0)))
kp <- plotKaryotype(chromosomes=c("chr1", "chr2"))
kpPolygon(kp, dp)
```

```
kp <- plotKaryotype(chromosomes=c("chr2"))
kpPolygon(kp, dp)
```
<span id="page-76-0"></span>kpRect *kpRect*

#### Description

Plots rectangles at the specified genomic positions.

## Usage

kpRect(karyoplot, data=NULL, chr=NULL, x0=NULL, x1=x0, y0=NULL, y1=NULL, ymax=NULL, ymin=NULL, r0=N

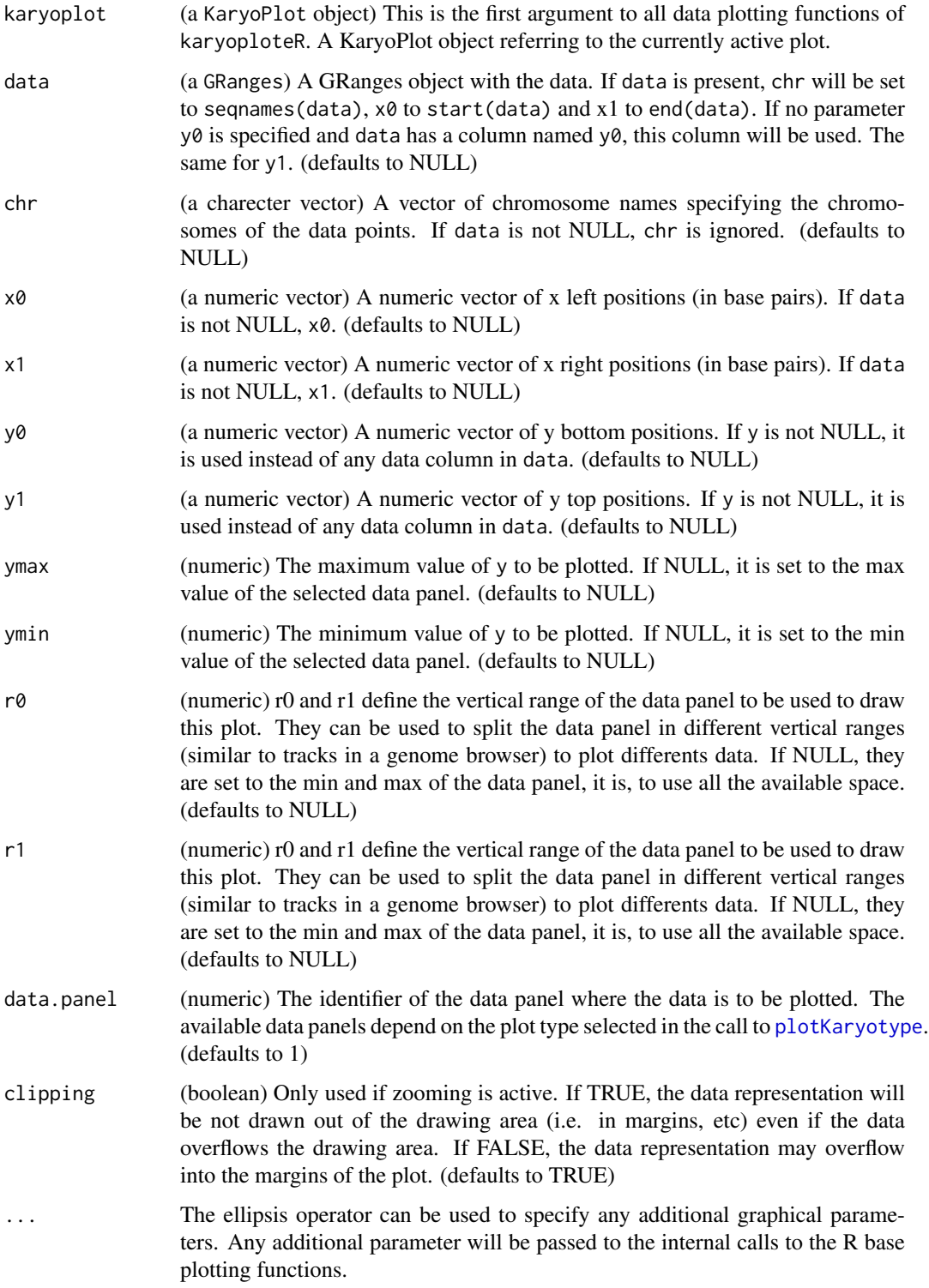

#### <span id="page-78-0"></span>kpSegments 79

#### Details

This is one of the functions from karyoploteR implementing the adaptation to the genome context of basic plot functions from R base graphics. Given a set of positions on the genome (chromosome, x0 and x1) and values (y0 and y1) for each of them, it plots rectangles going from  $(x0, y0)$  to  $(x1,$ y1). Data can be provided via a GRanges object (data), independent parameters for chr, x0, x1, y0 and y1, or a combination of both. A number of parameters can be used to define exactly where and how the rectangles are drawn. In addition, via the ellipsis operator (...), kpRect accepts any parameter valid for rect (e.g. border, col, ...)

#### Value

Returns the original karyoplot object, unchanged.

## See Also

[plotKaryotype](#page-86-0), [kpLines](#page-39-0), [kpPoints](#page-72-0) [kpPlotRegions](#page-64-0)

#### Examples

```
set.seed(1000)
data.points <- sort(createRandomRegions(nregions=500, length.mean=2000000, mask=NA))
y <- runif(500, min=0, max=0.8)
mcols(data.points) <- data.frame(y0=y, y1=y+0.2)
kp <- plotKaryotype("hg19", plot.type=2, chromosomes=c("chr1", "chr2"))
  kpDataBackground(kp, data.panel=1)
  kpDataBackground(kp, data.panel=2)
  kpRect(kp, data=data.points, col="black")
 kpRect(kp, data=randomizeRegions(data.points, mask=NA), y0=0, y1=1, r0=0, r1=0.2, border=NA, col="lightblue
 kpRect(kp, data=randomizeRegions(data.points, mask=NA), y0=0, y1=1, r0=0.3, r1=0.5, border=NA, col="lightgr
 kpRect(kp, data=randomizeRegions(data.points, mask=NA), y0=0, y1=1, r0=0.6, r1=0.8, border=NA, col="purple"
```
kpSegments *kpSegments*

## Description

Plots segments at the specified genomic positions.

## Usage

```
kpSegments(karyoplot, data=NULL, chr=NULL, x0=NULL, x1=NULL, y0=NULL, y1=NULL, ymin=NULL, ymax=NULl
```
## Arguments

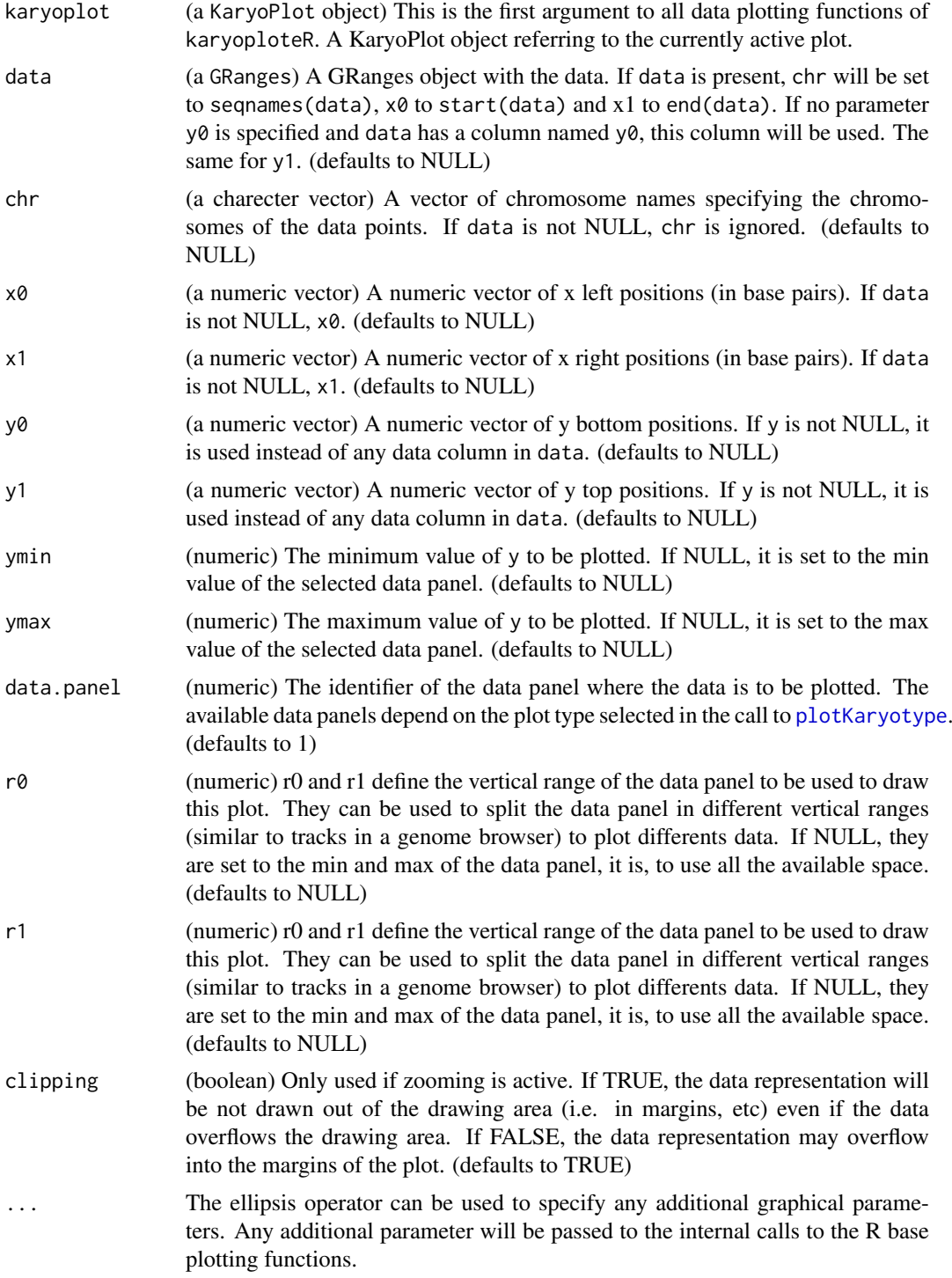

## Details

This is one of the functions from karyoploteR implementing the adaptation to the genome context of basic plot functions from R base graphics. Given a set of positions on the genome (chromosome, x0 and x1) and values (y0 and y1) for each of them, it plots segments going from (x0, y0) to (x1,

#### <span id="page-80-1"></span> $k$ pText 81

y1). Data can be provided via a GRanges object (data), independent parameters for chr, x0, x1, y0 and y1, or a combination of both. A number of parameters can be used to define exactly where and how the segments are drawn. In addition, via the ellipsis operator (...), kpSegments accepts any parameter valid for segments (e.g. lwd, lty, col, ...)

#### Value

Returns the original karyoplot object, unchanged.

#### See Also

[plotKaryotype](#page-86-0), [kpRect](#page-76-0), [kpPoints](#page-72-0) [kpPlotRegions](#page-64-0)

#### Examples

```
set.seed(1000)
data.points <- sort(createRandomRegions(nregions=500, length.mean=2000000, mask=NA))
y <- runif(500, min=0, max=0.8)
mcols(data.points) <- data.frame(y0=y, y1=y+0.2)
kp <- plotKaryotype("hg19", plot.type=2, chromosomes=c("chr1", "chr2"))
  kpDataBackground(kp, data.panel=1)
  kpDataBackground(kp, data.panel=2)
  kpRect(kp, data=data.points, col="black")
  kpSegments(kp, data=data.points, col="white")
 kpSegments(kp, data=data.points, y0=0, y1=1, r0=0.2, r1=0.8, col="lightblue", data.panel=2)
 kpSegments(kp, data=data.points, y0=0, y1=1, r0=0.8, r1=0.2, col="lightgreen", data.panel=2)
```
<span id="page-80-0"></span>kpText *kpText*

#### Description

Plots the text given in labels at the positions defined by chr, x and y along the genome.

#### Usage

```
kpText(karyoplot, data=NULL, chr=NULL, x=NULL, y=NULL, labels=NULL, ymin=NULL, ymax=NULL, data.pane
```
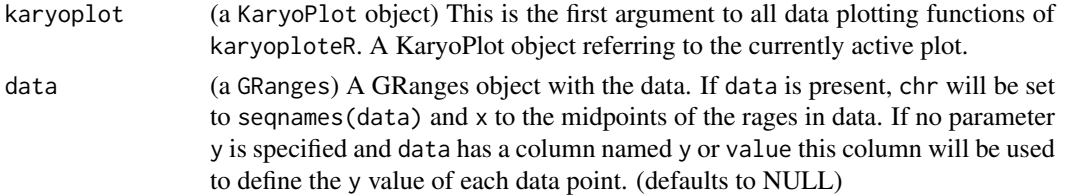

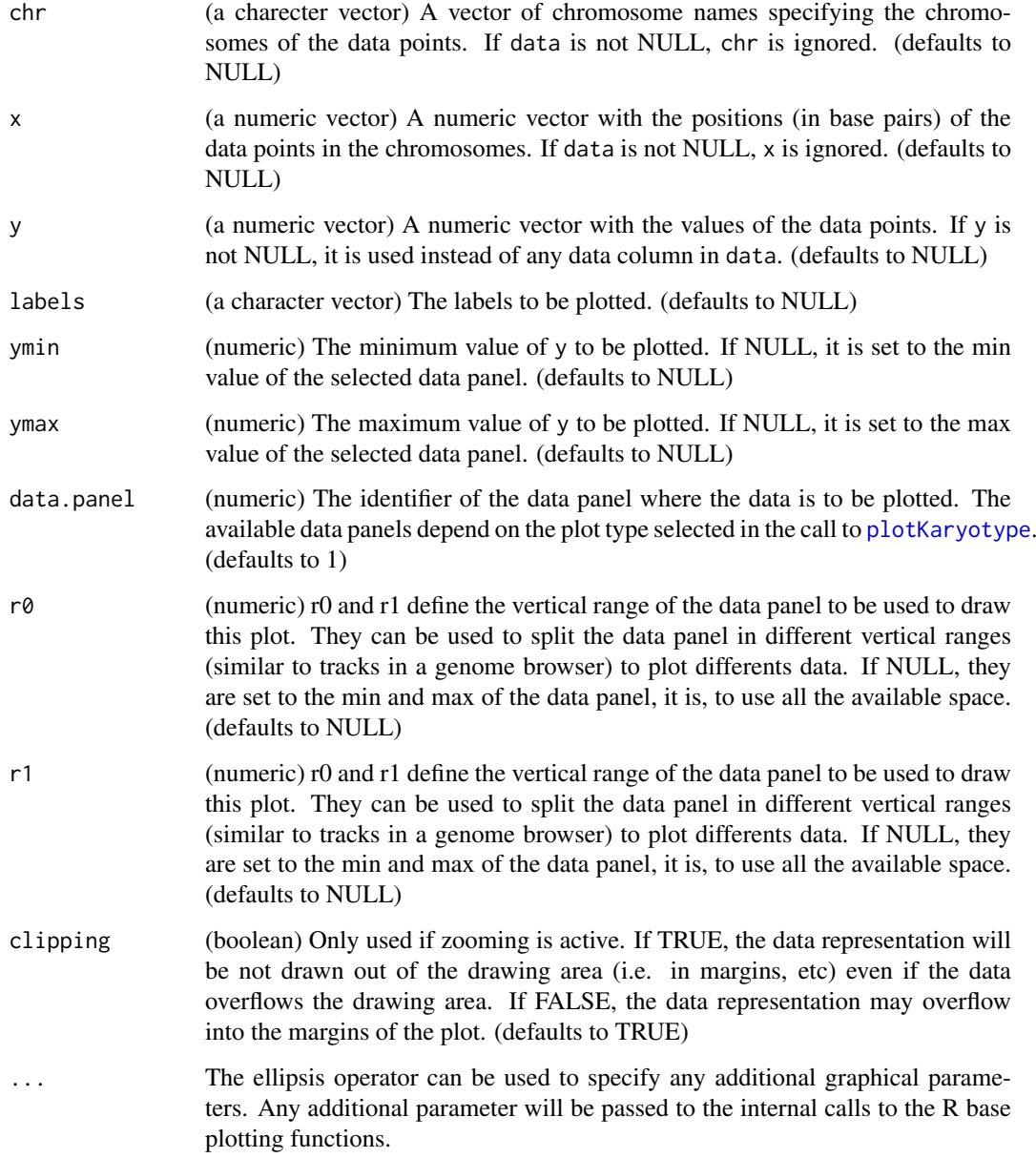

## Details

This is one of the functions from karyoploteR implementing the adaptation to the genome context of basic plot functions from R base graphics. Given a set of positions on the genome (chromosome and base), a value (y) for each of them and a label, it plots the label at the position specified by the data point. Data can be provided via a GRanges object (data), independent parameters for chr, x and y or a combination of both. A number of parameters can be used to define exactly where and how the text is drawn. In addition, via the ellipsis operator (...), kpText accepts any parameter valid for text (e.g. cex, col, ...)

## Value

Returns the original karyoplot object, unchanged.

#### <span id="page-82-1"></span>lighter 83

#### See Also

[plotKaryotype](#page-86-0), [kpLines](#page-39-0), [kpPoints](#page-72-0) [kpPlotRegions](#page-64-0)

#### Examples

```
set.seed(1000)
data.points <- sort(createRandomRegions(nregions=500, mask=NA))
mcols(data.points) <- data.frame(y=runif(500, min=0, max=1))
kp <- plotKaryotype("hg19", plot.type=2, chromosomes=c("chr1", "chr2"))
  kpDataBackground(kp, data.panel=1)
  kpDataBackground(kp, data.panel=2)
  kpLines(kp, data=data.points, col="red")
  #Three ways of specifying the exact same data.points
  kpPoints(kp, data=data.points)
  kpPoints(kp, data=data.points, y=data.points$y, pch=16, col="#CCCCFF", cex=0.6)
  kpPoints(kp, chr=as.character(seqnames(data.points)),
           x=(start(data.points)+end(data.points))/2,
           y=data.points$y, pch=".", col="black", cex=1)
  #plotting in the data.panel=2 and using r0 and r1, ymin and ymax
  kpLines(kp, data=data.points, col="red", r0=0, r1=0.3, data.panel=2)
 kpText(kp, data=data.points, labels=as.character(1:500), r0=0, r1=0.3, data.panel=2, pch=".", cex=3)
  kpLines(kp, data=data.points, col="blue", r0=0.4, r1=0.7, data.panel=2)
```

```
kpLines(kp, data=data.points, col="blue", y=-1*(data.points$y), ymin=-1, ymax=0, r0=0.7, r1=1, data.panel=2)
#It is also possible to "flip" the data by giving an r0 > r1
kpPoints(kp, data=data.points, col="red", y=(data.points$y), r0=1, r1=0.7, data.panel=2, pch=".", cex=2)
```
<span id="page-82-0"></span>lighter *lighter*

#### Description

Given a color, return a lighter one

#### Usage

```
lighter(col, amount=150)
```
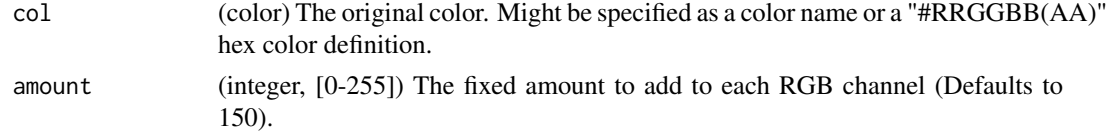

## Details

Very simple utility function to create lighter colors. Given a color, it transforms it to rgb space, adds a set amount to all chanels and transforms it back to a color.

## Value

A lighter color

## See Also

[darker](#page-7-0)

## Examples

```
lighter("red")
lighter("#333333")
lighter(c("red", 3, "#FF00FF"))
```
<span id="page-83-0"></span>makeGenesDataFromTxDb *makeGenesDataFromTxDb*

## Description

This is a utility function that transforms a TxDb object into a custom object valid as input for [kpPlotGenes](#page-50-0).

#### Usage

makeGenesDataFromTxDb(txdb, karyoplot=NULL, plot.transcripts=TRUE, plot.transcripts.structure=TRUE)

## Arguments

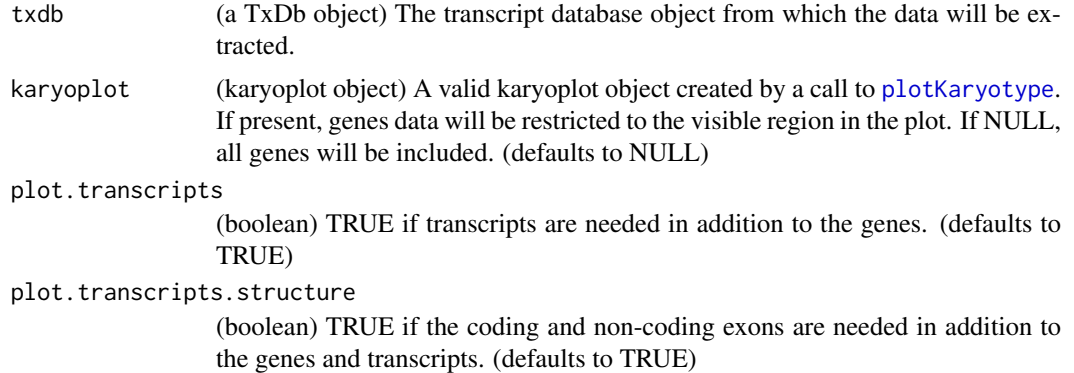

## Details

This function creates a valid data object for [kpPlotGenes](#page-50-0) starting from a TxDb object. The resulting object will contain only the genes and transcripts ovelapping the plot region of the given Karyoplot object.

<span id="page-83-1"></span>

#### <span id="page-84-0"></span>mergeTranscripts 85

#### Value

Returns a list with at least one element called genes, a GRanges with all genes overlapping karyoplot. If plot.transcripts is TRUE, the returned list will have a transcript element, a list of GRanges objects, one per gene (named with the gene ids), with the transcripts of that gene. If plot.transcripts.structure is TRUE, two more elements are present: coding.exons and non.coding.exons, each a list with one element per trascript (named with the transcript id), and each element the coding or non-coding exons of that transcript.

## Note

[kpPlotGenes](#page-50-0) accepts TxDb objects directly. This function is only expected to be used when the user want to manipulate the results somehow (i.e. removing some of the genes).

#### See Also

[kpPlotGenes](#page-50-0)

## Examples

library(TxDb.Hsapiens.UCSC.hg19.knownGene)

```
zoom <- toGRanges("chr17", 32.6e6, 33.2e6)
kp <- plotKaryotype(genome="hg19", zoom=zoom)
genes.data <- makeGenesDataFromTxDb(TxDb.Hsapiens.UCSC.hg19.knownGene,
                 karyoplot=kp, plot.transcripts=TRUE,
                 plot.transcripts.structure=TRUE)
```
mergeTranscripts *mergeTranscripts*

#### **Description**

Merges the transcripts of each gene and creates one transcript per gene with all exons and UTR regions combined

#### Usage

```
mergeTranscripts(genes.data)
```
#### Arguments

genes.data (GenesData object) A valid genes.dat object like the ones obtained by [makeGenesDataFromTxDb](#page-83-0)

#### Details

This function takes a valid data object and merges all transcripts from each gene into a single transcript. This is useful to reduce the plot complexity while keeping partial information on transcript structure.#' In this transcript, any region that is a coding exon in any transcript, will be an exon, any region that is a non-coding exon in any transcript and is not an exon in any transcript, will be a non-coding exon. Anything between coding and non-coding exons will be introns.

## Value

The original GenesData object with a single transcript per gene GenesData\$genes\$names.

#### See Also

[kpPlotGenes](#page-50-0), [makeGenesDataFromTxDb](#page-83-0)

## Examples

library(TxDb.Hsapiens.UCSC.hg19.knownGene)

```
zoom <- toGRanges("chr17:29.4e6-29.8e6")
kp <- plotKaryotype(genome="hg19", zoom=zoom)
genes.data <- makeGenesDataFromTxDb(TxDb.Hsapiens.UCSC.hg19.knownGene, karyoplot=kp)
genes.data <- addGeneNames(genes.data)
kpPlotGenes(kp, data=genes.data, r1=0.5, plot.transcripts=TRUE, gene.name.position = "left")
genes.data.merged <- mergeTranscripts(genes.data)
kpPlotGenes(kp, data=genes.data.merged, r0=0.6, r1=0.8, plot.transcripts=TRUE, gene.name.position = "left")
```
plotDefaultPlotParams *plotDefaultPlotParameters*

#### Description

Creates a karyoplot with the default parameters drawn.

#### Usage

```
plotDefaultPlotParams(plot.type=2, plot.params=NULL, ...)
```
#### Arguments

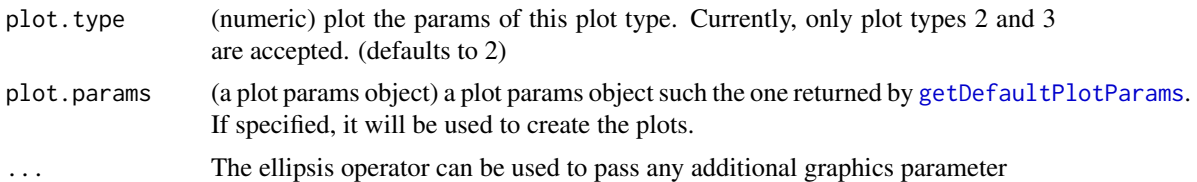

#### Details

Given a plot.type, this function creates a new karyoplot with lines and arrows showing the meaning and values of the plot.params

#### Value

Returns the original karyoplot object, unchanged.

## See Also

[plotKaryotype](#page-86-0)

<span id="page-85-0"></span>

## <span id="page-86-1"></span>plotKaryotype 87

## Examples

kp <- plotDefaultPlotParams(plot.type=2)

<span id="page-86-0"></span>plotKaryotype *plotKaryotype*

## Description

Create a new empty plot with a karyotype (the chromosome ideograms and chromosome names).

## Usage

```
plotKaryotype(genome="hg19", plot.type=1, ideogram.plotter=kpAddCytobands, labels.plotter=kpAddCh
```
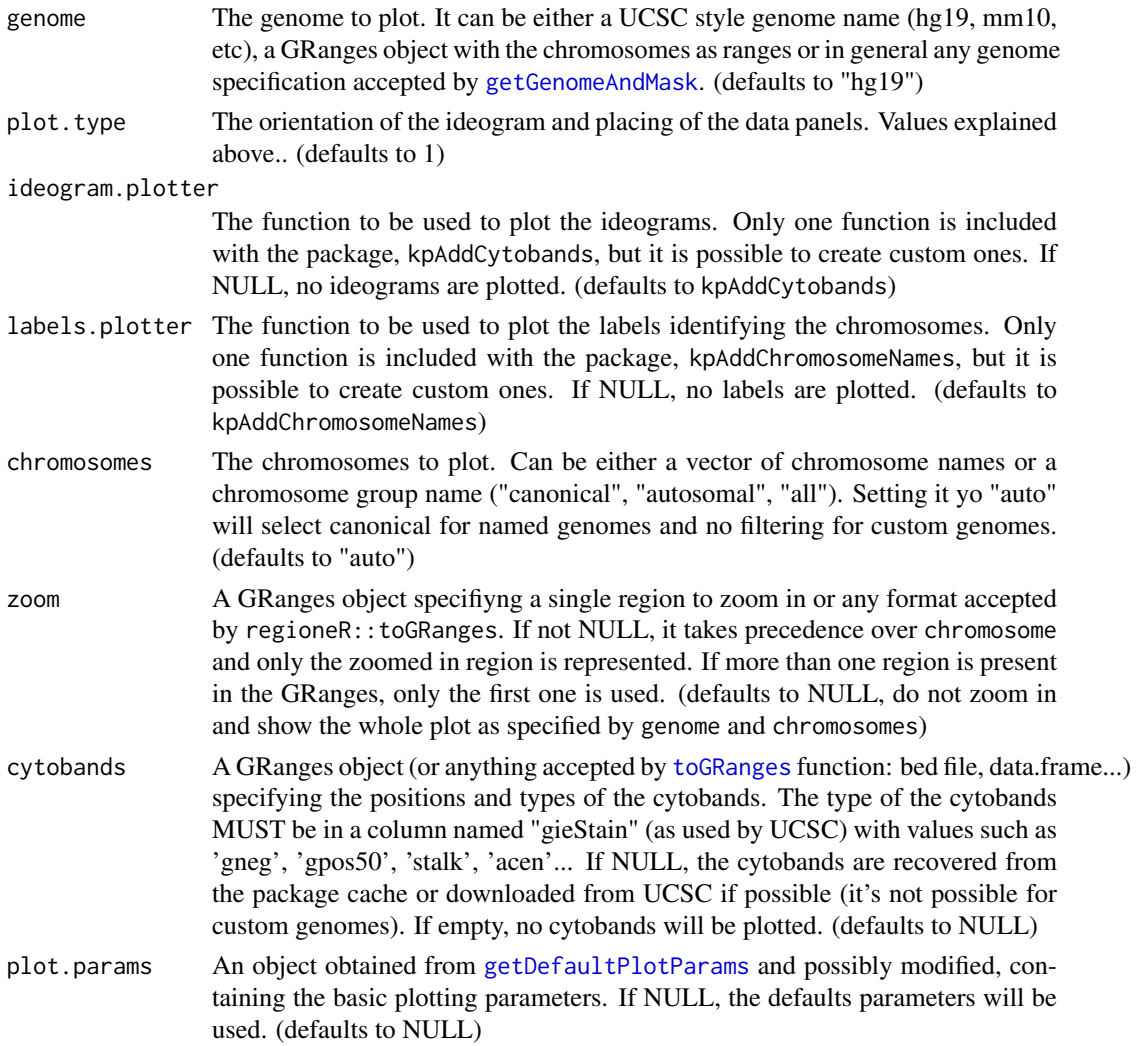

<span id="page-87-0"></span>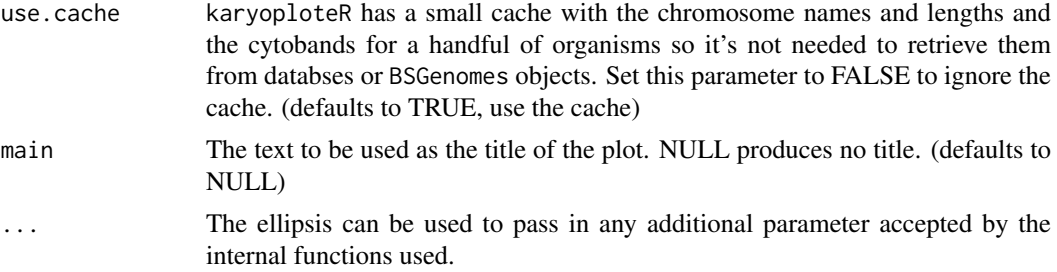

## Details

This is the main function of karyoploteR. It creates the basic empty plot with the chromosome ideograms and returns the karyoplot object needed for all other plotting functions. Both the basic plotting parameters (margins, sizes, etc.) and the specific plotting functions for the ideograms and chromosome labels are customizable. In particular, passing in a plot.params object specifies the basic plotting parameters to use and the ideogram.plotter and labels.plotter parameters can be used to specify custom plotting functions for the ideogram and the chromosome labels. It is also possible to specify the genome and a list with the chromosomes to be plotted.

The plot. type parameter specifies the type of karyoplot to create: the number and positions of the data panels respect to the ideograms:

- plot.type=1 Horizontal ideograms with a single data panel above them
- plot.type=2 Horizontal ideograms with two data panels, one above and one below them
- plot.type=3 Horizontal ideograms with all chromosomes in a single line with two data panels, one above and one below them
- plot.type=4 Horizontal ideograms with all chromosomes in a single line with one data panel above
- plot.type=5 Horizontal ideograms with all chromosomes in a single line with one data panel below them
- plot.type=6 Horizontal ideograms with NO data panels. Only plotting in the ideograms is possible.
- plot.type=7 Horizontal ideograms with all chromosomes in a single line with NO data panels. Only plotting in the ideograms is possible.

#### Value

The KaryoPlot object needed by the plotting functions.

#### See Also

[getDefaultPlotParams](#page-13-0), [kpPoints](#page-72-0)

## Examples

set.seed(1000)

rand.data <- createRandomRegions(genome="hg19", nregions=10000, length.mean=1, length.sd=0, mask=NA, non.overlapping=TRUE) mcols(rand.data) <- data.frame(y=rnorm(n=10000, mean =  $0.5$ , sd=0.1))

#The simplest way, with all default parameters

```
kp <- plotKaryotype()
kpPoints(kp, rand.data, pch=".")
#Or we can plot only a few chromosomes, with 2 data panels
kp \le plotKaryotype(chromosomes = c("chr1", "chr2"), plot.type = 2)
kpDataBackground(kp, data.panel = 1, color = "lightgreen")
kpDataBackground(kp, data.panel = 2, color = "lightblue")
kpPoints(kp, rand.data, pch=".", data.panel = 1)
kpPoints(kp, rand.data, pch=".", data.panel = 2)
#Or we can use a different organism,
kp <- plotKaryotype(genome = "mm10")
kp <- plotKaryotype(genome = "dm6")
# Or we can change the plotting parameters. In this case, to create a smaller ideogram
# and smaller data panel below it
plot.params <- getDefaultPlotParams(plot.type=2)
plot.params$ideogramheight <- 5
plot.params$data2height <- 50
kp <- plotKaryotype(chromosomes = c("chr1", "chr2"), plot.type = 2, plot.params = plot.params)
kpDataBackground(kp, data.panel = 1, color = "lightgreen")kpDataBackground(kp, data.panel = 2, color = "lightblue")
kpPoints(kp, rand.data, pch=".", data.panel = 1)
kpPoints(kp, rand.data, pch=".", data.panel = 2)
#Or we can remove the cytobands, passing an empty GRanges object
kp <- plotKaryotype(cytobands = GRanges())
#Or remove the chromosome labels
kp <- plotKaryotype(labels.plotter = NULL)
kpPoints(kp, rand.data, pch=".")
#In addition, it's possible to use maggrittr piping to chain the plotting calls
library(magrittr)
kp <- plotKaryotype() %>%
   kpDataBackground(color = "lightgreen") %>%
   kpPoints(rand.data, pch=".")
```
prepareParameters2 *prepareParameters2*

## Description

Prepare and normalize the parameters for functions with x and y parameters

## Usage

prepareParameters2(function.name, karyoplot, data=NULL, chr=NULL, x=NULL, y=NULL, ymax=NULL, ymin=

## <span id="page-89-0"></span>Arguments

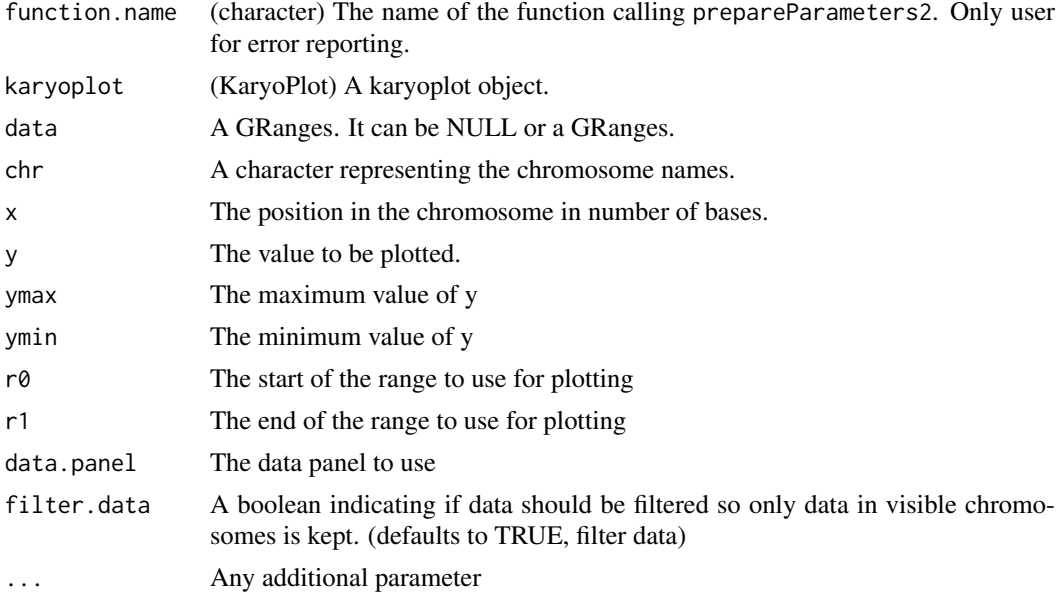

#### Details

This function prepares and normalizes the parameters for plotting functions with x and y parameters (as opposed to x0, x1, y0 and y1) so functions can offer a richer interface while internally dealing only with standard and simple code. It extracts the positions from data if available and applies the r $\theta$  and r1 scaling. It returns the ready to plot values in a list with only chr, x and y. Individual parameters (chr, x and y) take precedence over data. All parameters are interpreted and used as explained in [kpPoints](#page-72-0). It also filters out any data points corresponding to chromosomes not present in the current karyoplot.

#### Value

A list with three values: chr, x and y. Each of them a vector of the same length with the normalized values to plot.

#### Note

This function is only useful when creating custom plotting functions. It is not intended to the general user.

For detailed documentation on the parameters, see [kpPoints](#page-72-0)

#### See Also

[kpPoints](#page-72-0)

## Examples

```
kp <- plotKaryotype()
prepareParameters2("TestFunc", kp, data=NULL, chr="chr1", x=c(10, 20, 30), y=c(0, 1, 2), r0=0, r1=0.5, ymin=0,
```
<span id="page-90-0"></span>prepareParameters4 *prepareParameters4*

#### Description

Prepare and normalize the parameters for functions with x0, x1 and y0, y1 parameters

## Usage

prepareParameters4(function.name, karyoplot, data=NULL, chr=NULL, x0=NULL, x1=NULL, y0=NULL, y1=NU

#### Arguments

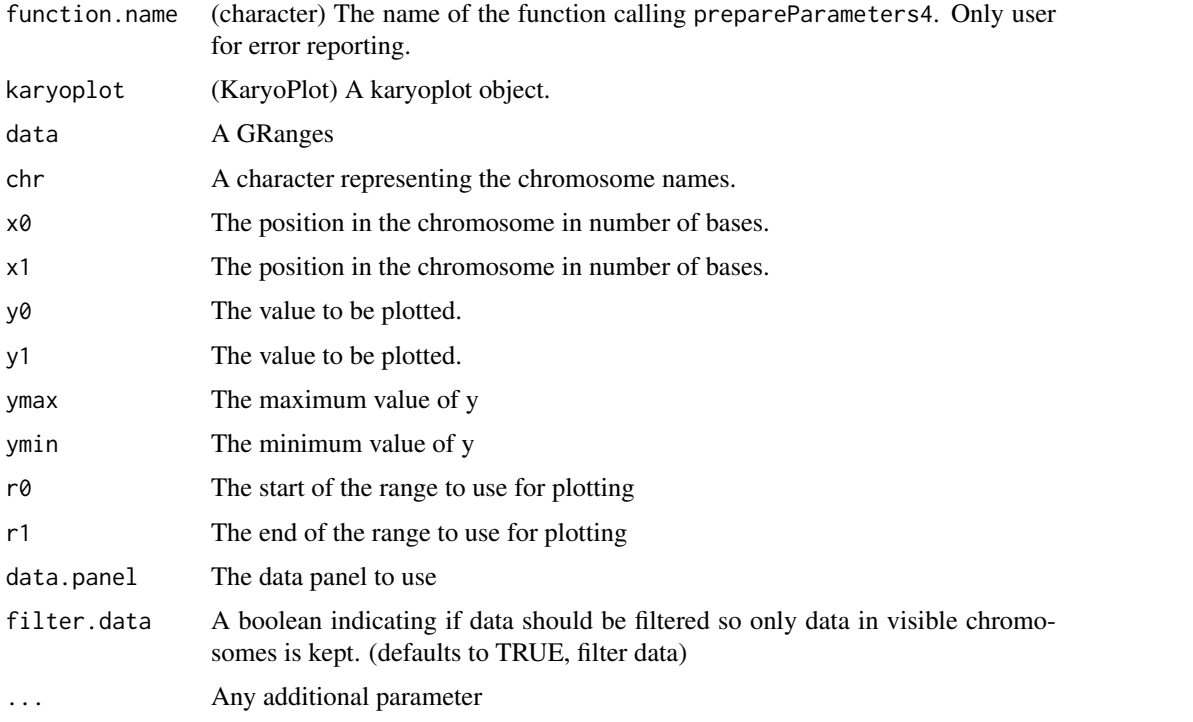

#### Details

This function prepares and normalizes the parameters for plotting functions with x0, x1, y0 and y1 parameters (as opposed to x and y) so functions can offer a richer interface while internally dealing only with standard and simple code. It extracts the positions from data if available and applies the r0 and r1 scaling. It returns the ready to plot values in a list with only chr, x0, x1, y0 and y1. Individual parameters (chr,  $x0$ ,  $x1$ ,  $y0$  and All parameters are interpreted and used as explained in [kpRect](#page-76-0). It also filters out any data points corresponding to chromosomes not present in the current karyoplot.

## Value

A list with five values: chr, x0, x1, y0 and y1. Each of them a vector of the same length with the normalized values to plot.

## Note

This function is only useful when creating custom plotting functions. It is not intended to the general user.

For detailed documentation on the parameters, see [kpRect](#page-76-0)

## See Also

## [kpRect](#page-76-0)

## Examples

```
kp <- plotKaryotype()
prepareParameters4("TestFunc", kp, data=NULL, chr="chr1", x0=c(10, 20, 30), x1=c(20, 30, 40), y0=c(0, 1, 2), y1
```
processClipping *processClipping*

## Description

Sets image clipping if needed

#### Usage

processClipping(karyoplot, clipping, data.panel)

#### Arguments

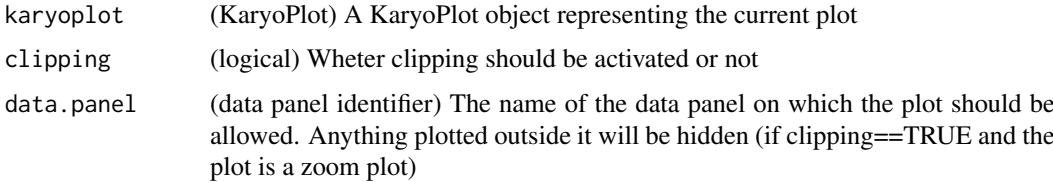

## Details

Small utility function to help manage clipping. If the current plot is a zoomed plot and clipping is TRUE, activate the clip to the current data.panel. This will hide any plotting ocurring out of the data.panel region.

### Value

Returns the original karyoplot object, unchanged.

## Note

Users wont usually use this function. It is used by the plotting functions to set the clipping if needed

<span id="page-91-0"></span>

## <span id="page-92-0"></span>transparent 93

## Examples

```
kp <- plotKaryotype()
processClipping(kp, TRUE, 1)
```
transparent *transparent*

## Description

Given a color, return a transparent one

## Usage

transparent(col, amount=0.5)

## Arguments

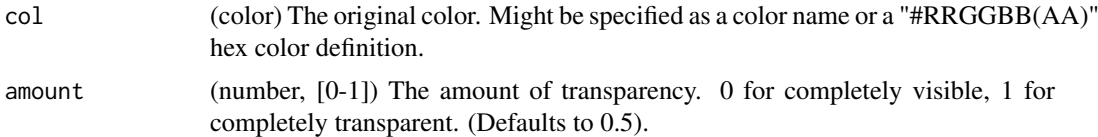

## Details

Very simple utility function to create transparent colors. Given a color, it transforms it to rgb space, adds a set amount to all chanels and transforms it back to a color.

## Value

A transparent color

#### See Also

[lighter](#page-82-0)

## Examples

```
transparent("red")
transparent("#333333")
```
# Index

abline, *[19](#page-18-0)* addGeneNames, [3](#page-2-0) autotrack, [4](#page-3-0) bamsignals, *[43](#page-42-0)* BigWigFile, *[47](#page-46-0)* colByChr, [5,](#page-4-0) *[7](#page-6-0)* colByRegion, [7](#page-6-0) colorRamp, *[39](#page-38-0)* darker, [8,](#page-7-1) *[84](#page-83-1)* filterParams, [9](#page-8-0) forget, *[12](#page-11-0)* GenomicRanges, *[12](#page-11-0)* getChromosomeNamesBoundingBox, [10,](#page-9-0) *[22](#page-21-0)* getCytobandColors, [11,](#page-10-0) *[25,](#page-24-0) [26](#page-25-0)* getCytobands, [11](#page-10-0) getDataPanelBoundingBox, [13](#page-12-0) getDefaultPlotParams, [14,](#page-13-1) *[86–](#page-85-0)[88](#page-87-0)* getGenomeAndMask, *[87](#page-86-1)* getMainTitleBoundingBox, [15,](#page-14-0) *[29](#page-28-0)* getTextSize, [16](#page-15-0) getVariantsColors, [17](#page-16-0) is.color, [18](#page-17-0) kpAbline, [19,](#page-18-0) *[34](#page-33-0)* kpAddBaseNumbers, [20,](#page-19-0) *[25,](#page-24-0) [26](#page-25-0)* kpAddChromosomeNames, *[10](#page-9-0)*, [22](#page-21-0) kpAddChromosomeSeparators, [23](#page-22-0) kpAddCytobandLabels, [24,](#page-23-0) *[25,](#page-24-0) [26](#page-25-0)* kpAddCytobands, *[11](#page-10-0)*, [25,](#page-24-0) *[26](#page-25-0)* kpAddCytobandsAsLine, [26](#page-25-0) kpAddLabels, [27](#page-26-0) kpAddMainTitle, *[15](#page-14-0)*, [28](#page-27-0) kpArea, [29,](#page-28-0) *[47](#page-46-0)* kpArrows, [31](#page-30-0) kpAxis, [33,](#page-32-0) *[38](#page-37-0)* kpBars, [35,](#page-34-0) *[49](#page-48-0)*, *[69](#page-68-0)* kpDataBackground, *[13](#page-12-0)*, *[34](#page-33-0)*, [37](#page-36-0) kpHeatmap, [38](#page-37-0)

kpLines, *[20](#page-19-0)*, *[30](#page-29-0)*, *[36](#page-35-0)*, *[40](#page-39-1)*, [40,](#page-39-1) *[41](#page-40-0)*, *[59](#page-58-0)*, *[61](#page-60-0)*, *[69](#page-68-0)*, *[75](#page-74-0)*, *[77](#page-76-1)*, *[79](#page-78-0)*, *[83](#page-82-1)* kpPlotBAMCoverage, [42](#page-41-0) kpPlotBAMDensity, *[43](#page-42-0)*, [44,](#page-43-0) *[47](#page-46-0)* kpPlotBigWig, [46](#page-45-0) kpPlotCoverage, *[43](#page-42-0)*, *[45](#page-44-0)*, [48,](#page-47-0) *[51](#page-50-1)*, *[65](#page-64-1)* kpPlotDensity, [50,](#page-49-0) *[65](#page-64-1)* kpPlotGenes, *[4](#page-3-0)*, [51,](#page-50-1) *[72](#page-71-0)*, *[84](#page-83-1)[–86](#page-85-0)* kpPlotLinks, [55](#page-54-0) kpPlotLoess, [57](#page-56-0) kpPlotMarkers, [59](#page-58-0) kpPlotNames, [62](#page-61-0) kpPlotRainfall, *[17](#page-16-0)*, [64](#page-63-0) kpPlotRegions, *[32](#page-31-0)*, *[41](#page-40-0)*, *[49](#page-48-0)*, [65,](#page-64-1) *[75](#page-74-0)*, *[77](#page-76-1)*, *[79](#page-78-0)*, *[81](#page-80-1)*, *[83](#page-82-1)* kpPlotRibbon, *[30](#page-29-0)*, *[45](#page-44-0)*, *[51](#page-50-1)*, *[57](#page-56-0)*, *[59](#page-58-0)*, [67](#page-66-0) kpPlotTranscripts, *[55](#page-54-0)*, [69](#page-68-0) kpPoints, *[6,](#page-5-0) [7](#page-6-0)*, *[32](#page-31-0)*, *[59](#page-58-0)*, [73,](#page-72-1) *[77](#page-76-1)*, *[79](#page-78-0)*, *[81](#page-80-1)*, *[83](#page-82-1)*, *[88](#page-87-0)*, *[90](#page-89-0)* kpPolygon, [75](#page-74-0) kpRect, *[32](#page-31-0)*, *[36](#page-35-0)*, *[40](#page-39-1)*, *[49](#page-48-0)*, *[55](#page-54-0)*, *[63](#page-62-0)*, *[66,](#page-65-0) [67](#page-66-0)*, [77,](#page-76-1) *[81](#page-80-1)*, *[91,](#page-90-0) [92](#page-91-0)* kpSegments, *[20](#page-19-0)*, *[55](#page-54-0)*, *[57](#page-56-0)*, *[67](#page-66-0)*, [79](#page-78-0) kpText, *[30](#page-29-0)*, *[41](#page-40-0)*, *[61](#page-60-0)*, *[63](#page-62-0)*, *[75](#page-74-0)*, [81](#page-80-1)

lighter, *[8](#page-7-1)*, [83,](#page-82-1) *[93](#page-92-0)* lines, *[30](#page-29-0)*, *[41](#page-40-0)* loess, *[58](#page-57-0)*

makeGenesDataFromTxDb, *[3,](#page-2-0) [4](#page-3-0)*, [84,](#page-83-1) *[85,](#page-84-0) [86](#page-85-0)* memoise, *[12](#page-11-0)* mergeTranscripts, [85](#page-84-0)

par, *[74](#page-73-0)* plotDefaultPlotParams, [86](#page-85-0) plotKaryotype, *[10](#page-9-0)[–15](#page-14-0)*, *[17](#page-16-0)*, *[19](#page-18-0)[–30](#page-29-0)*, *[32](#page-31-0)*, *[34](#page-33-0)*, *[36](#page-35-0)[–41](#page-40-0)*, *[43](#page-42-0)*, *[45](#page-44-0)[–51](#page-50-1)*, *[53](#page-52-0)*, *[55](#page-54-0)[–59](#page-58-0)*, *[61](#page-60-0)*, *[63](#page-62-0)[–69](#page-68-0)*, *[71](#page-70-0)*, *[74](#page-73-0)[–84](#page-83-1)*, *[86](#page-85-0)*, [87](#page-86-1) polygon, *[30](#page-29-0)* prepareParameters2, [89](#page-88-0) prepareParameters4, [91](#page-90-0) processClipping, [92](#page-91-0)

Rsamtools, *[45](#page-44-0)*

INDEX 95

segments , *[20](#page-19-0)*

text , *[27](#page-26-0)* toGRanges , *[7](#page-6-0)* , *[66](#page-65-0)* , *[87](#page-86-1)* transparent , [93](#page-92-0)